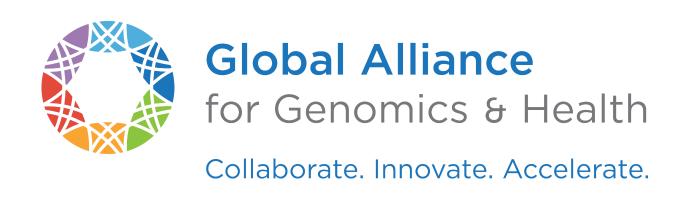

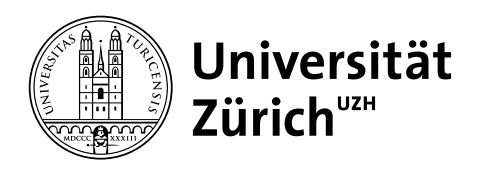

# Federated genomic discoveries Deploying the GA4GH Beacon protocol

Michael Baudis @ GHGA Seminar Series 2024-03-20

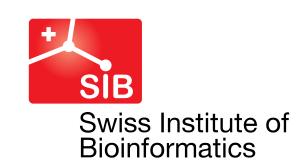

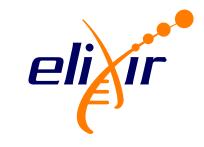

| 1992 | UNIVERSITÄT HEIDELBERG ZUKUNF SEIT 1386 | Heidelberg  | Student of medicine   doctoral thesis in molecular cytogenetics @ DKFZ (Peter Lichter)   resident in clinical hematology/oncology   data, clinical studies & cancer systematics                                         |
|------|-----------------------------------------|-------------|----------------------------------------------------------------------------------------------------|
| 2001 | Stanford University                     | Stanford    | Post-doc in hemato-pathology (Michael Cleary)   molecular mechanisms of leukemogenesis   transgenic models   expression arrays   systematic cancer genome data collection   <i>Progenetix</i> website                   |
| 2003 | UF FLORIDA                              | Gainesville | Assistant professor in paediatric haematology   molecular mechanisms of leukemogenesis   focus on bioinformatics for cancer genome data analysis                                                                        |
| 2006 | RWITHAACHEN<br>UNIVERSITY               | Aachen      | Research group leader in genetics   genomic array analysis for germline alterations   descriptive analysis of copy number aberration patterns in cancer entities                                                        |
| 2007 | Sib Swiss Institute of Bioinformatics   | Zürich      | Professor of bioinformatics @ DMLS (2015)   systematic assembly of oncogenomic data   databases and software tools   patterns in cancer genomes   <i>Progenetix</i> & <i>arrayMap</i> resources   GA4GH   SPHN   ELIXIR |

## Theoretical Cytogenetics and Oncogenomics

Cancer Genomics | Data Resources | Methods & Standards for Genomics and Personalized Health

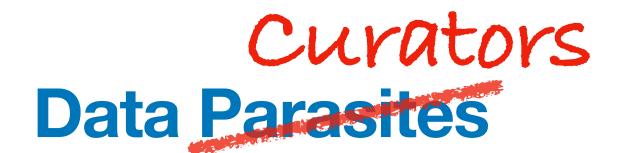

## Theoretical Cytogenetics and Oncogenomics Research | Methods | Standards

### Genomic Imbalances in Cancer - Copy Number Variations (CNV)

- Point mutations (insertions, deletions, substitutions)
- Chromosomal rearrangements
- Regional Copy Number Alterations (losses, gains)
- Epigenetic changes (e.g. DNA methylation abnormalities)

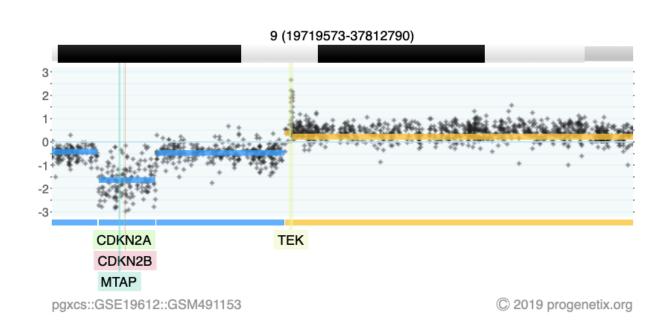

2-event, homozygous deletion in a Glioblastoma

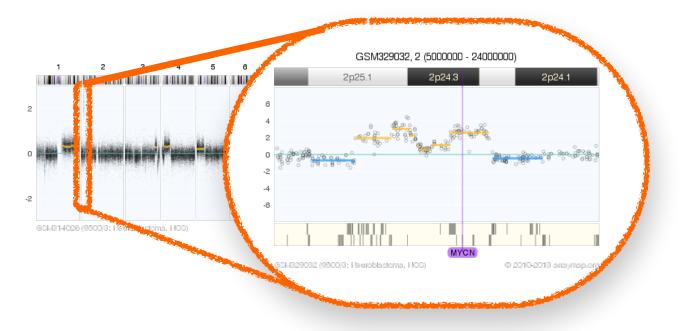

MYCN amplification in neuroblastoma (GSM314026, SJNB8\_N cell line)

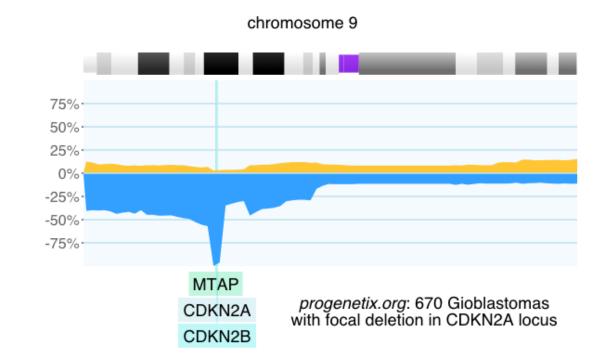

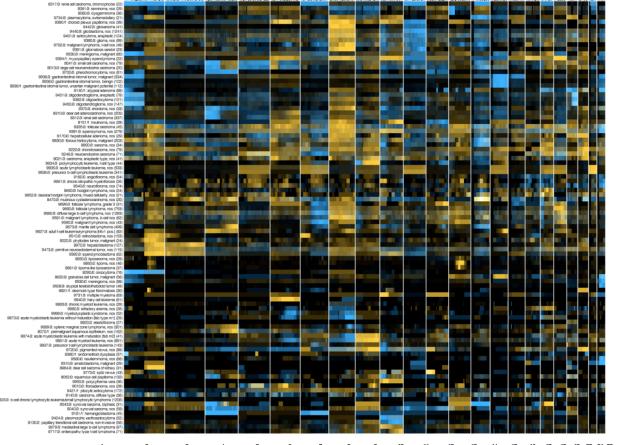

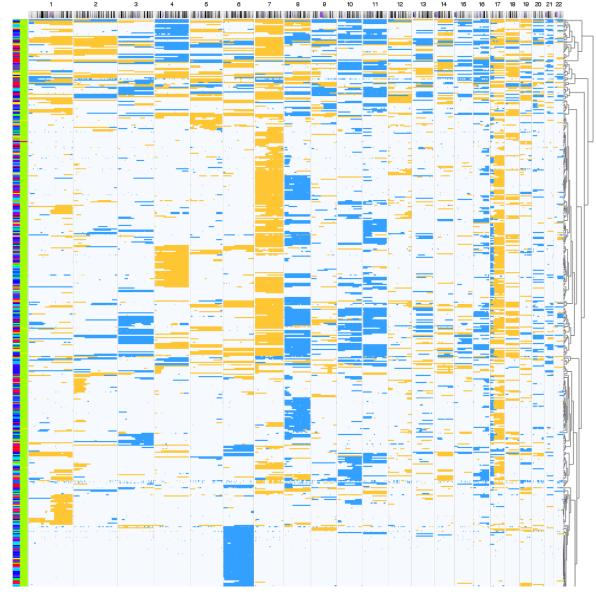

### **Cancer Genomics Reference Resource**

- open resource for oncogenomic profiles
- over 116'000 cancer CNV profiles
- more than 800 diagnostic types
- inclusion of reference datasets (e.g. TCGA)
- standardized encodings (e.g. NCIt, ICD-O 3)
- identifier mapping for PMID, GEO, Cellosaurus, TCGA, cBioPortal where appropriate
- core clinical data (TNM, sex, survival ...)
- data mapping services
- recent addition of SNV data for some series

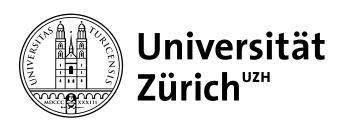

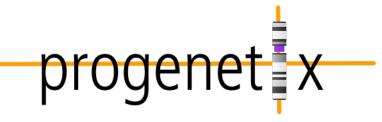

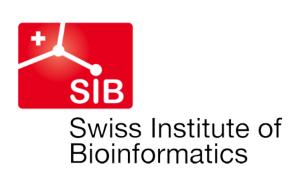

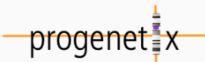

### **Cancer CNV Profiles**

ICD-O Morphologies

ICD-O Organ Sites

Cancer Cell Lines

Clinical Categories

### **Search Samples**

### arrayMap

TCGA Samples

1000 Genomes

Reference Samples

**DIPG Samples** 

cBioPortal Studies

Gao & Baudis, 2021

### **Publication DB**

Genome Profiling

Progenetix Use

#### Services

**NCIt Mappings** 

**UBERON Mappings** 

### **Upload & Plot**

#### Beacon<sup>†</sup>

#### Documentation

News

Downloads & Use Cases

Sevices & API

### Baudisgroup @ UZH

### Cancer genome data @ progenetix.org

The Progenetix database provides an overview of mutation data in cancer, with a focus on copy number abnormalities (CNV / CNA), for all types of human malignancies. The data is based on *individual sample data* from currently **142063** samples.

### Floor of the Mouth Neoplasm (NCIT:C4401)

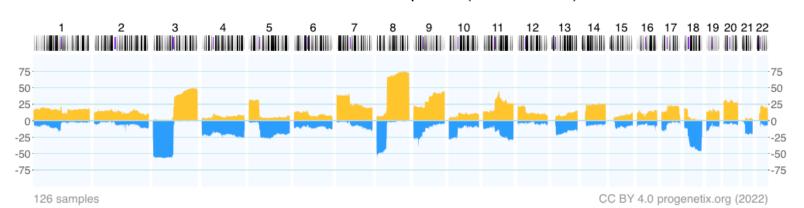

#### Download SVG | Go to NCIT:C4401 | Download CNV Frequencies

Example for aggregated CNV data in 126 samples in Floor of the Mouth Neoplasm.

Here the frequency of regional copy number gains and losses are displayed for all 22 autosomes.

### **Progenetix Use Cases**

### Local CNV Frequencies &

A typical use case on Progenetix is the search for local copy number aberrations - e.g. involving a gene - and the exploration of cancer types with these CNVs. The [ Search

Page ] provides example use cases for designing queries. Results contain basic statistics as well as visualization and download options.

### Cancer CNV Profiles @

The progenetix resource contains data of **834** different cancer types (NCIt neoplasm classification), mapped to a variety of biological and technical categories. Frequency profiles of regional genomic gains and losses for all categories (diagnostic entity, publication, cohort ...) can be accessed through the [Cancer Types] page with direct visualization and options for sample retrieval and plotting options.

### **Cancer Genomics Publications**

Through the [Publications] page Progenetix provides 4164 annotated references to research articles from cancer genome screening experiments (WGS, WES, aCGH, cCGH). The numbers of analyzed samples and possible availability in the Progenetix sample collection are indicated.

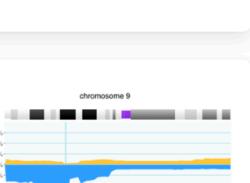

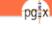

### Cancer Genomics Reference Resource

- open resource for oncogenomic profiles
- over 116'000 cancer CNV profiles
- more than 800 diagnostic types
- inclusion of reference datasets (e.g. TCGA)
- standardized encodings (e.g. NCIt, ICD-O 3)
- identifier mapping for PMID, GEO, Cellosaurus, TCGA, cBioPortal where appropriate
- core clinical data (TNM, sex, survival ...)
- data mapping services
- recent addition of SNV data for some series

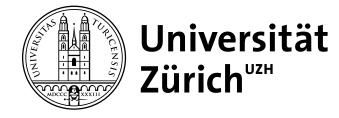

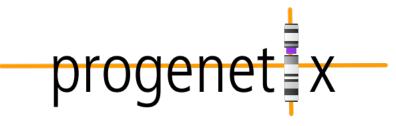

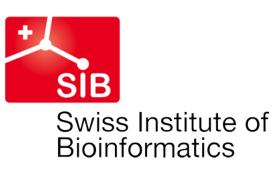

### Cancer Types by National Cancer Institute NCIt Code

The cancer samples in Progenetix are mapped to several classification systems. For each of the classes, aggregated date is available by clicking the code. Additionally, a selection of the corresponding samples can be initiated by clicking the sample number or selecting one or more classes through the checkboxes.

Sample selection follows a hierarchical system in which samples matching the child terms of a selected class are included in the response.

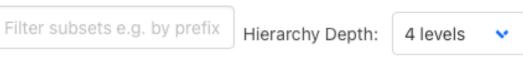

- NCIT:C3262: Neoplasm (144956 samples, 118106 CNV profiles)
   NCIT:C3263: Neoplasm by Site (112295 samples, 111637 CNV profiles)
   NCIT:C000000: Unplaced Entities (27417 samples, 1219 CNV profiles)
   NCIT:C4741: Neoplasm by Morphology (110745 samples, 110092 CNV profiles)
   NCIT:C27134: Hematopoietic and Lymphoid C... (26137 samples, 26137 CNV profiles)
   NCIT:C3422: Trophoblastic Tumor (49 samples, 49 CNV profiles)
   NCIT:C35562: Neuroepithelial, Perineurial, and... (11770 samples, 11129 CNV profiles)
   NCIT:C3787: Neuroepithelial Neoplasm (11356 samples, 10715 CNV profiles)
   NCIT:C3059: Glioma (8825 samples, 8183 CNV profiles)
   NCIT:C129325: Diffuse Glioma (6123 samples, 6137 CNV profiles)
   NCIT:C182151: Diffuse Midline Glioma (2 samples, 2 CNV profiles)
   NCIT:C3058: Glioblastoma (4370 samples, 4384 CNV profiles)
  - NCIT:C3288: Oligodendroglioma (500 samples, 500 CNV profiles)
     NCIT:C3903: Mixed Glioma (391 samples, 391 CNV profiles)
    - NCIT:C4326: Anaplastic Oligodendro... (203 samples, 203 CNV profiles)

      NCIT:C7173: Diffuse Astrocytoma (115 samples, 115 CNV profiles)
    - NCIT:C9477: Anaplastic Astrocytoma (542 samples, 542 CNV profiles)

      NCIT:C132067: Low Grade Glioma (1503 samples, 1503 CNV profiles)
    - NCIT:C4324: Astroblastoma, MN1-Altered (12 samples, 12 CNV profiles)
       NCIT:C4822: Malignant Glioma (5598 samples, 5418 CNV profiles)
    - > NCIT:C6770: Ependymal Tumor (627 samples, 627 CNV profiles)
    - > NCIT:C6958: Astrocytic Tumor (5882 samples, 5896 CNV profiles)
    - NCIT:C6960: Oligodendroglial Tumor (703 samples, 703 CNV profiles)
    - > NCIT:C8501: Brain Stem Glioma (2 samples, 2 CNV profiles)
  - NCIT:C3716: Primitive Neuroectodermal T... (2213 samples, 2214 CNV profiles)
  - NCIT:C4747: Glioneuronal and Neuronal Tumors (89 samples, 89 CNV profiles)
  - NCIT:C6965: Pineal Parenchymal Cell Neoplasm (51 samples, 51 CNV profiles)

### Cancer Genomics Reference Resource

- open resource for oncogenomic profiles
- over 116'000 cancer CNV profiles
- more than 800 diagnostic types
- inclusion of reference datasets (e.g. TCGA)
- standardized encodings (e.g. NCIt, ICD-O 3)
- identifier mapping for PMID, GEO, Cellosaurus, TCGA, cBioPortal where appropriate
- core clinical data (TNM, sex, survival ...)
- data mapping services
- recent addition of SNV data for some series

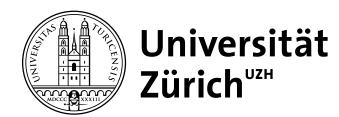

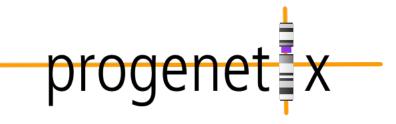

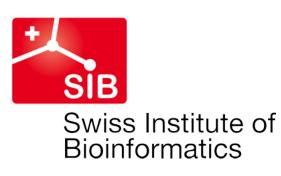

### Cancer Types by National Cancer Institute NCIt Code

The cancer samples in Progenetix are mapped to several classification systems. For each of the classes, aggregated date is available by clicking the code. Additionally, a selection of the corresponding samples can be initiated by clicking the sample number or selecting one or more classes through the checkboxes.

Sample selection follows a hierarchical system in which samples matching the child terms of a selected class are included in the response.

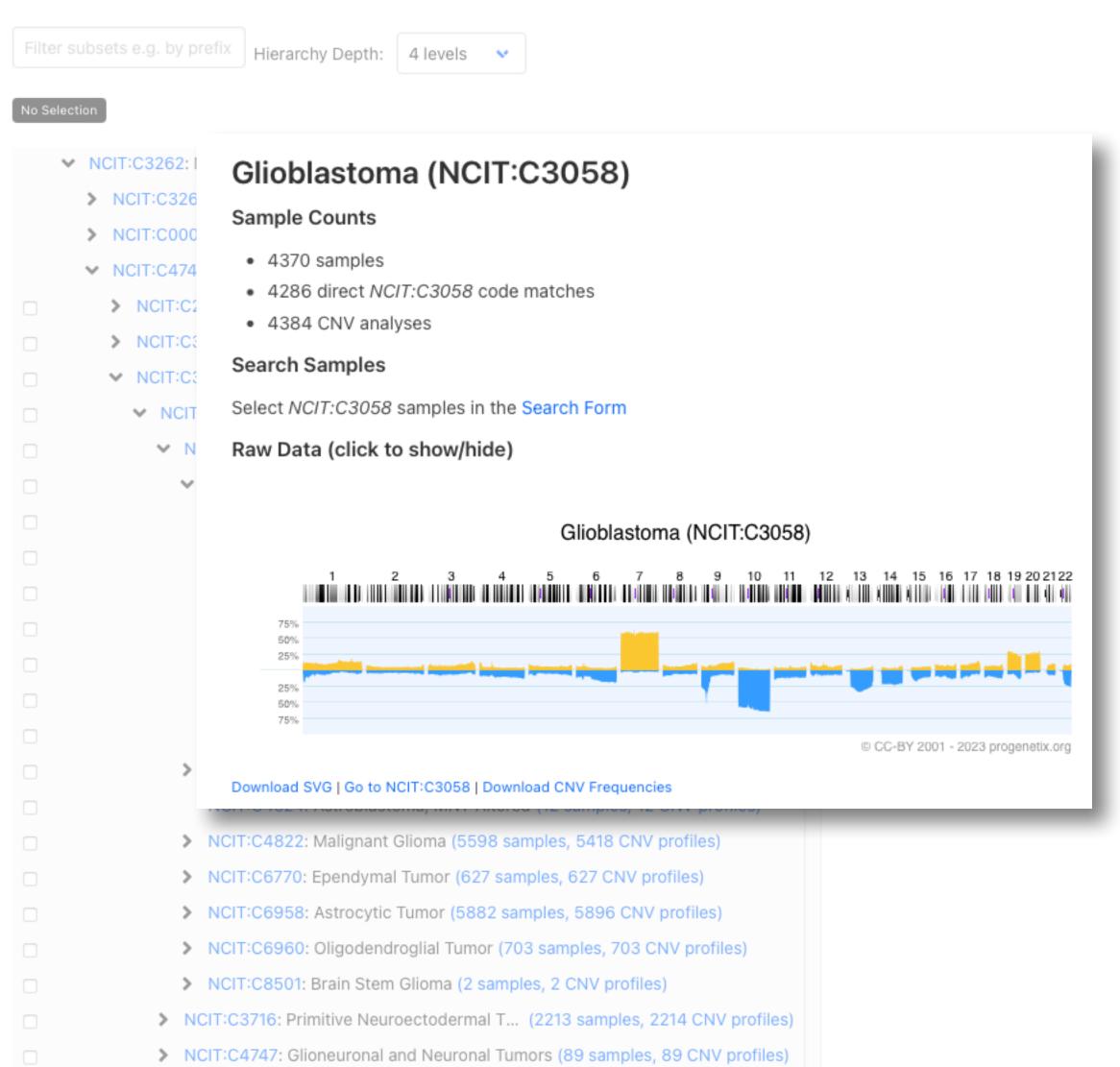

NCIT:C6965: Pineal Parenchymal Cell Neoplasm (51 samples, 51 CNV profiles)

### Cancer Genomics Reference Resource

- open resource for oncogenomic profiles
- over 116'000 cancer CNV profiles
- more than 800 diagnostic types
- inclusion of reference datasets (e.g. TCGA)
- standardized encodings (e.g. NCIt, ICD-O 3)
- identifier mapping for PMID, GEO, Cellosaurus, TCGA, cBioPortal where appropriate
- core clinical data (TNM, sex, survival ...)
- data mapping services
- recent addition of SNV data for some series

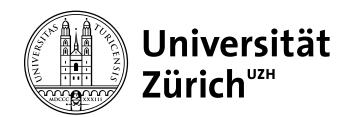

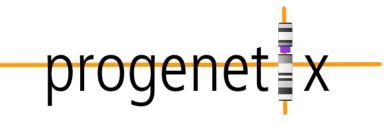

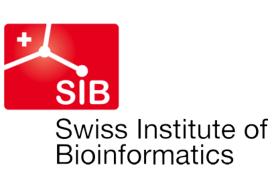

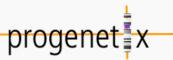

### **Cancer CNV Profiles**

### **Search Samples**

### **Studies & Cohorts**

arrayMap

TCGA Samples

DIPG Samples

Gao & Baudis, 2021

Cancer Cell Lines

#### **Publication DB**

Genome Profiling

Progenetix Use

#### Services

NCIt Mappings

**UBERON Mappings** 

### **Upload & Plot**

**Download Data** 

Beacon<sup>+</sup>

### **Progenetix Info**

About Progenetix

### **Progenetix Publication Collection**

The current page lists articles describing whole genome screening (WGS, WES, aCGH, cCGH) experiments in cancer, registered in the Progenetix publication collection. For each publication the table indicates the numbers of samples analysed with a given technology and if sample profiles are available in Progenetix.

Please contact us to alert us about additional articles you are aware of. The inclusion criteria are described in the documentation  $\mathscr{O}$ .

**New Oct 2021** You can now directly submit suggestions for matching publications to the oncopubs repository on Github .

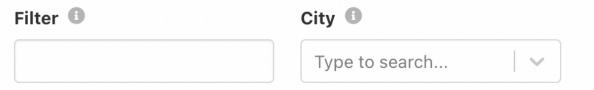

| Publications (3349)                                                                                                    |                                                                                                    |                                                                                                    | Samples                                                                                                    |                                                                                                    |                                                                                                    |  |
|----------------------------------------------------------------------------------------------------|----------------------------------------------------------------------------------------------------|----------------------------------------------------------------------------------------------------|----------------------------------------------------------------------------------------------------|----------------------------------------------------------------------------------------------------|----------------------------------------------------------------------------------------------------|--|
| Publication                                                                                                    | cCGH                                                                                                    | aCGH                                                                                                    | WES                                                                                                    | wgs                                                                                                    | pgx                                                                                                    |  |
| Dai J, Jiang M, He K, Wang H, Chen P et al. (2021) DNA Damage Response and Repair Gene Alterations Increase Tumor Mutational Burden and Front Oncol         | 0                                                                                                    | 0                                                                                                    | 122                                                                                                    | 0                                                                                                    | 0                                                                                                    |  |
| Juhari WKW, Ahmad Amin Noordin KB et al. (2021) Whole-Genome Profiles of Malay Colorectal Cancer Patients with Intact MMR Proteins Genes (Basel)            | 0                                                                                                    | 0                                                                                                    | 0                                                                                                    | 7                                                                                                    | 0                                                                                                    |  |
| Xu S, Li X, Zhang H, Zu L, Yang L et al. (2021) Frequent Genetic Alterations and Their Clinical Significance in Patients With Thymic Epithelial Front Oncol | 0                                                                                                    | 0                                                                                                    | 0                                                                                                    | 123                                                                                                    | 0                                                                                                    |  |
|                                                                                                    | Publication  Dai J, Jiang M, He K, Wang H, Chen P et al. (2021) DNA Damage Response and Repair Gene Alterations Increase Tumor Mutational Burden and Front Oncol Juhari WKW, Ahmad Amin Noordin KB et al. (2021) Whole-Genome Profiles of Malay Colorectal Cancer Patients with Intact MMR Proteins Genes (Basel) Xu S, Li X, Zhang H, Zu L, Yang L et al. (2021) Frequent Genetic Alterations and Their Clinical Significance in Patients With | Publication  Dai J, Jiang M, He K, Wang H, Chen P et al. (2021) DNA Damage Response and Repair Gene Alterations Increase Tumor Mutational Burden and Front Oncol  Juhari WKW, Ahmad Amin Noordin KB et al. (2021) Whole-Genome Profiles of Malay Colorectal Cancer Patients with Intact MMR Proteins Genes (Basel)  Xu S, Li X, Zhang H, Zu L, Yang L et al. (2021) Frequent Genetic Alterations and Their Clinical Significance in Patients With | Publication  CCGH aCGH  Dai J, Jiang M, He K, Wang H, Chen P et al. (2021) DNA Damage Response and Repair Gene Alterations Increase Tumor Mutational Burden and Front Oncol  Juhari WKW, Ahmad Amin Noordin KB et al. (2021) Whole-Genome Profiles of Malay Colorectal Cancer Patients with Intact MMR Proteins Genes (Basel)  Xu S, Li X, Zhang H, Zu L, Yang L et al. (2021) Frequent Genetic Alterations and Their Clinical Significance in Patients With | PublicationcCGHaCGHWESDai J, Jiang M, He K, Wang H, Chen P et al.<br>(2021) DNA Damage Response and Repair<br>Gene Alterations Increase Tumor Mutational<br>Burden and Front Oncol0122Juhari WKW, Ahmad Amin Noordin KB et al.<br>(2021) Whole-Genome Profiles of Malay<br>Colorectal Cancer Patients with Intact MMR<br>Proteins Genes (Basel)00Xu S, Li X, Zhang H, Zu L, Yang L et al.<br>(2021) Frequent Genetic Alterations and<br>Their Clinical Significance in Patients With00 | Publication  CCGH aCGH WES WGS  Dai J, Jiang M, He K, Wang H, Chen P et al. (2021) DNA Damage Response and Repair Gene Alterations Increase Tumor Mutational Burden and Front Oncol  Juhari WKW, Ahmad Amin Noordin KB et al. (2021) Whole-Genome Profiles of Malay Colorectal Cancer Patients with Intact MMR Proteins Genes (Basel)  Xu S, Li X, Zhang H, Zu L, Yang L et al. (2021) Frequent Genetic Alterations and Their Clinical Significance in Patients With |  |

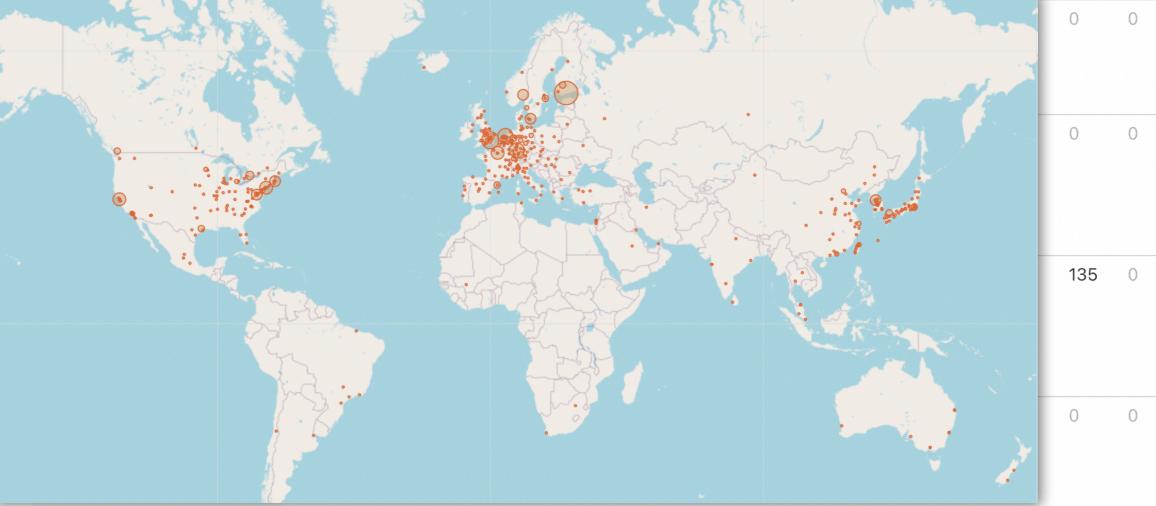

## Cancer Cell Lines

### **Cancer Genomics Reference Resource**

- starting from >5000 cell line CNV profiles
  - ► 5754 samples | 2163 cell lines
  - 256 different NCIT codes
- genomic mapping of annotated variants and additional data from several resources (ClinVar, CCLE, Cellosaurus...)
  - ► 16178 cell lines
  - 400 different NCIT codes
- query and data delivery through Beacon v2 API
  - integration in data federation approaches

cancercelllines.org

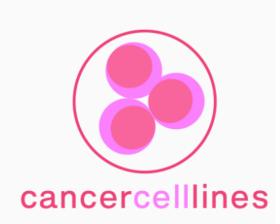

Cancer Cell Lines<sup>o</sup>

**Search Cell Lines** 

**Cell Line Listing** 

**CNV Profiles by Cancer Type** 

**Documentation** 

News

### Progenetix

Progenetix Data

Progenetix

Documentation

Publication DB

### Cancer Cell Lines by Cellosaurus ID

Filter subsets e.g. by prefix

No Selection

The cancer cell lines in cancercelllines.org are labeled by th hierarchially: Daughter cell lines are displayed below the prin as a daughter cell line of HeLa (CVCL\_0030) and so forth.

Sample selection follows a hierarchical system in which sam response. This means that one can retrieve all instances and for HeLa will also return the daughter lines by default - but (

cellosaurus:CVCL\_0312: HOS (204 sa

cellosaurus:CVCL\_1575: NCI-H650 (6

cellosaurus:CVCL\_1783: UM-UC-3 (9

cellosaurus:CVCL\_3827: K562/Ad

cellosaurus:CVCL\_0004: K-562 (28 s

cellosaurus:CVCL 0589: Kasumi-1 (9

Hierarchy Depth

#### 7:140834768-140834769:G>A 63ce6abca24c83054k B: pgxbs-3DfBeeAC 7:140734714-140734715:G>A V: pgxvar-63ce6acda24c83054b B: pgxbs-3fB2a14B Cell Lines (with parental/derived hierarchies 7:140753334-140753339:T>TGTA BRAF Pathogenic

Assembly: GRCh38 Chro: NC\_000007.14 Start: 140713328 End: 140924929

Variants in UCSC 🗹

Dataset Responses (JSON)

**Annotated Variants** 

Gene Pathogenicity

Visualization options

Variant Instances

**Cell Line Details** 

Type: SNV

cellz

Variants: 127

Calls: 1444

Digest

Matched Samples: 1058

Retrieved Samples: 1000

Biosamples

### HOS (cellosaurus:CVCL\_0312)

#### **Subset Type**

Cellosaurus - a knowledge resource on cell lines cellosaurus:CVCL\_0312

#### Sample Counts

- 57 direct cellosaurus: CVCL\_0312 code matches
- 21 CNV analyses

#### **Search Samples**

Select cellosaurus: CVCL\_0312 samples in the Search Form

Raw Data (click to show/hide)

### HOS (cellosaurus:CVCL\_0312)

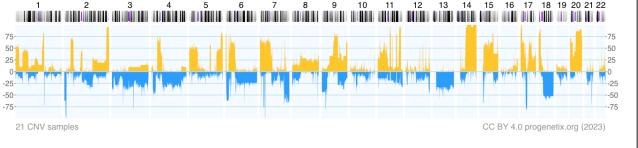

Download SVG | Go to cellosaurus: CVCL\_0312 | Download CNV Frequencie

| Gene Matches | Cytoband Matches                                                                                                    | Variants                                                                                                    |          |
|--------------|----------------------------------------------------------------------------------------------------|----------------------------------------------------------------------------------------------------|----------|
| ALK          | . ABC-14 cells harbored<br>no <b>ALK</b> mutations and<br>were sensitive to<br>crizotinib while also<br>exhibiting MNNG <b>HOS</b><br>transforming gene ( MET<br>) | Rapid Acquisition of<br>Alectinib Resistance<br>in ALK-Positive Lung<br>Cancer With High<br>Tumor Mutation<br>Burden (31374369) | ABSTRACT |
| AREG         | crizotinib while also exhibiting MNNG <b>HOS</b>                                                                                                    | Rapid Acquisition of Alectinib Resistance                                                                                       | ABSTRACT |

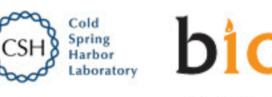

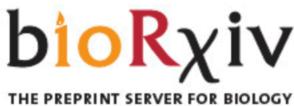

Follow this preprint New Results

cancercelllines.org - a Novel Resource for Genomic Variants in Cancer Cell Lines

Paloots, Michael Baudis doi: https://doi.org/10.1101/2023.12.12.571281

This article is a preprint and has not been certified by peer review [what does this mean?].

Lead: Rahel Paloots

# CNV profiles heterogeneity vs cancer classification Correspondance of genomic profiles to NCIT cancer hierarchy

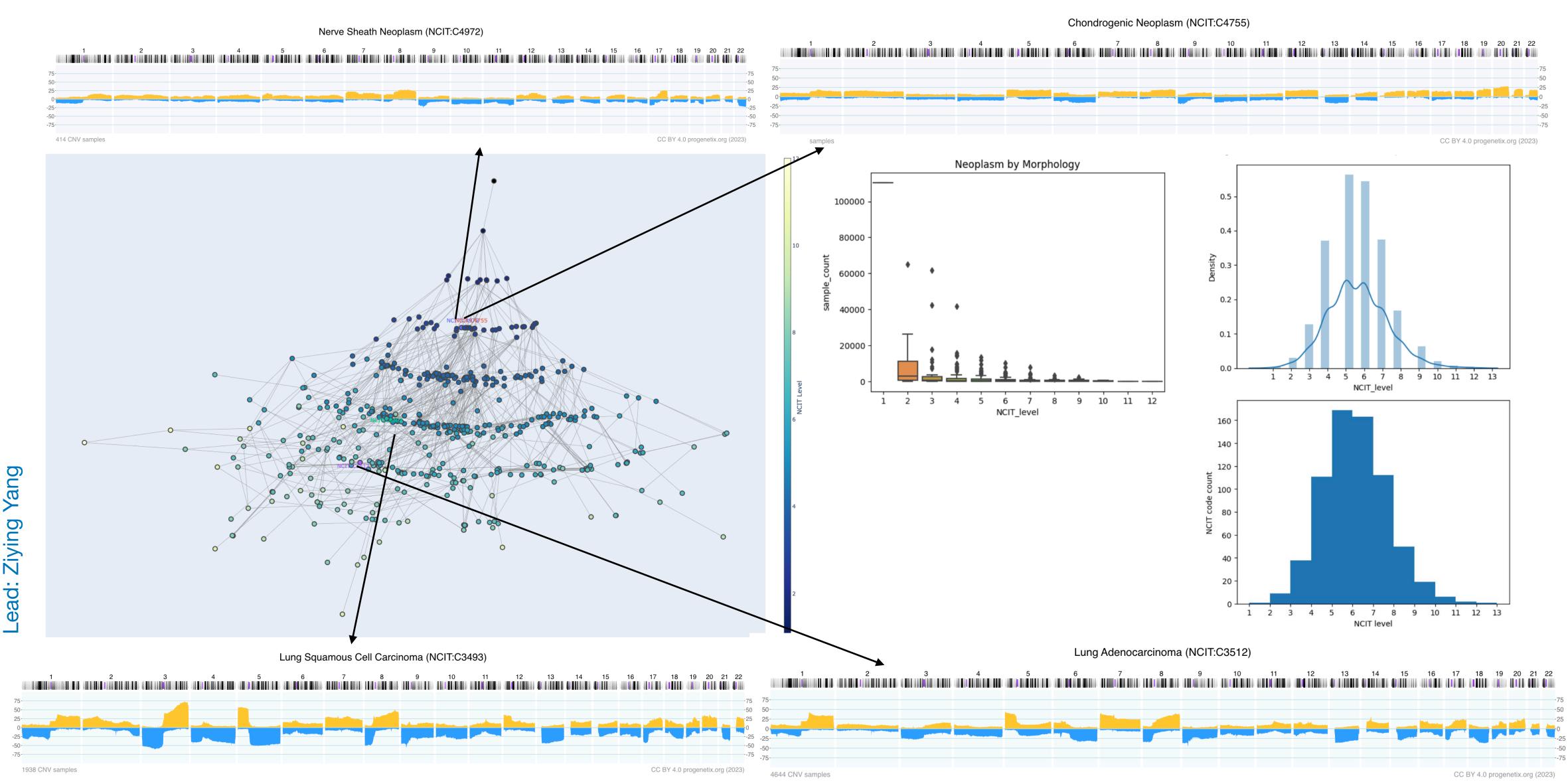

## **CNV Categorization**different levels of CNV

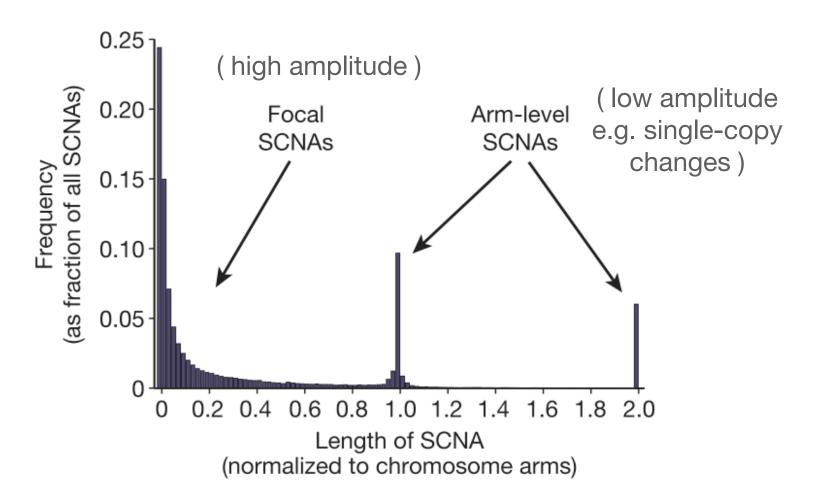

Rameen et al 2010 Nature

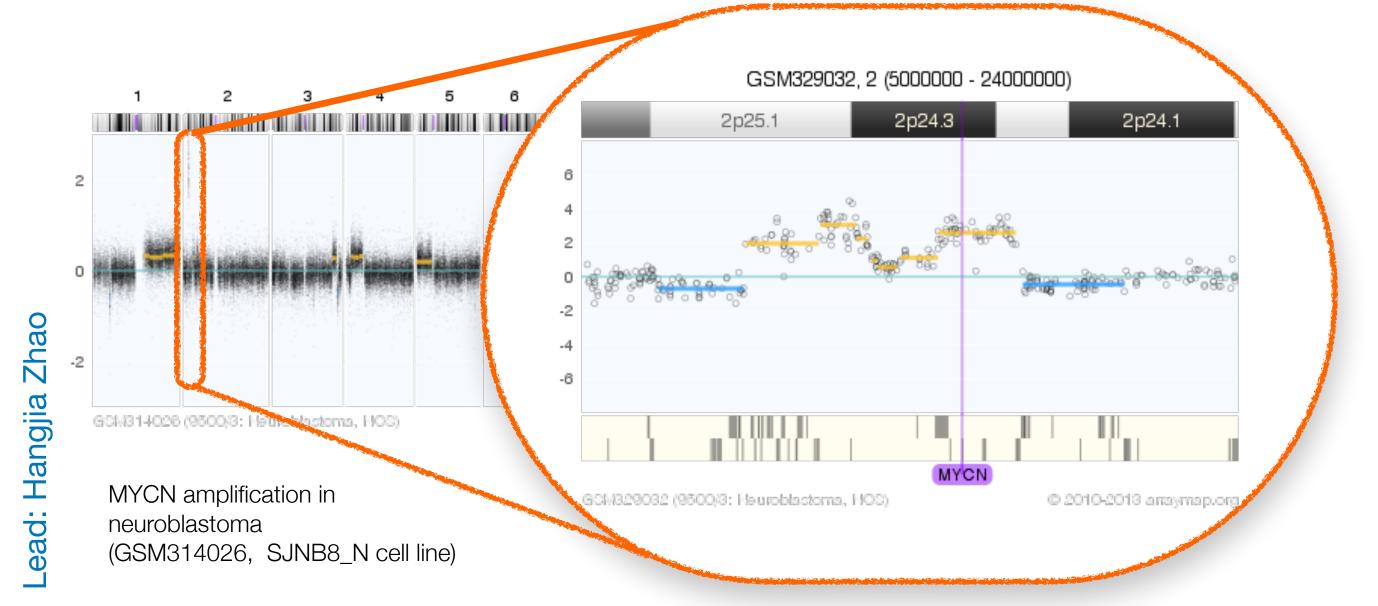

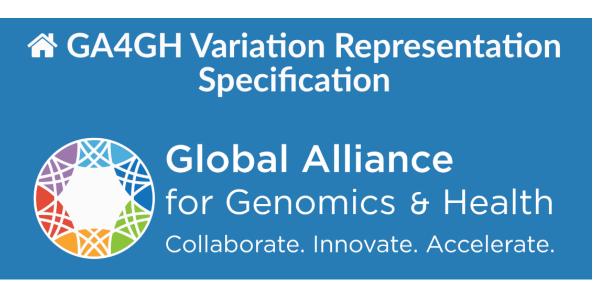

### CopyNumberChange

Copy Number Change captures a categorization of copies of a molecule within a system, relative to a baseline. These types of Variation are common outputs from CNV callers, particularly in the somatic domain where integral CopyNumberCount are difficult to estimate and less useful in practice than relative statements. Somatic CNV callers typically express changes as relative statements, and many HGVS expressions submitted to express copy number variation are interpreted to be relative copy changes.

### **Computational Definition**

An assessment of the copy number of a Location or a Feature within a system (e.g. genome, cell, etc.) relative to a baseline ploidy.

### Information Model

Some CopyNumberChange attributes are inherited from Variation.

| Field       | Туре                             | Limits | Description                                                                                                    |
|-------------|----------------------------------|--------|----------------------------------------------------------------------------------------------------|
| _id         | CURIE                            | 01     | Variation Id. MUST be unique within document.                                                                                                    |
| type        | string                           | 11     | MUST be "CopyNumberChange"                                                                                                    |
| subject     | Location  <br>CURIE  <br>Feature | 11     | A location for which the number of systemic copies is described.                                                                                                    |
| copy_change | string                           | 11     | MUST be one of "efo:0030069" (complete genomic loss), "efo:0020073" (high-level loss), "efo:0030068" (low-level loss), "efo:0030067" (loss), "efo:0030064" (regional base ploidy), "efo:0030070" (gain), "efo:0030071" (low-level gain), "efo:0030072" (high-level gain). |

### **CNV Categorization** different levels of CNV

ead:

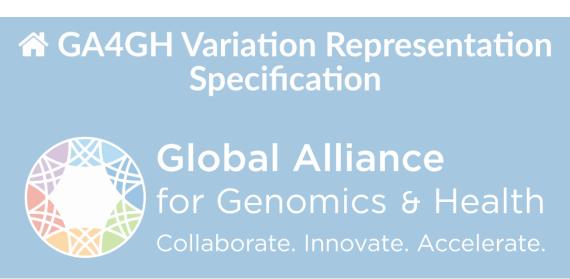

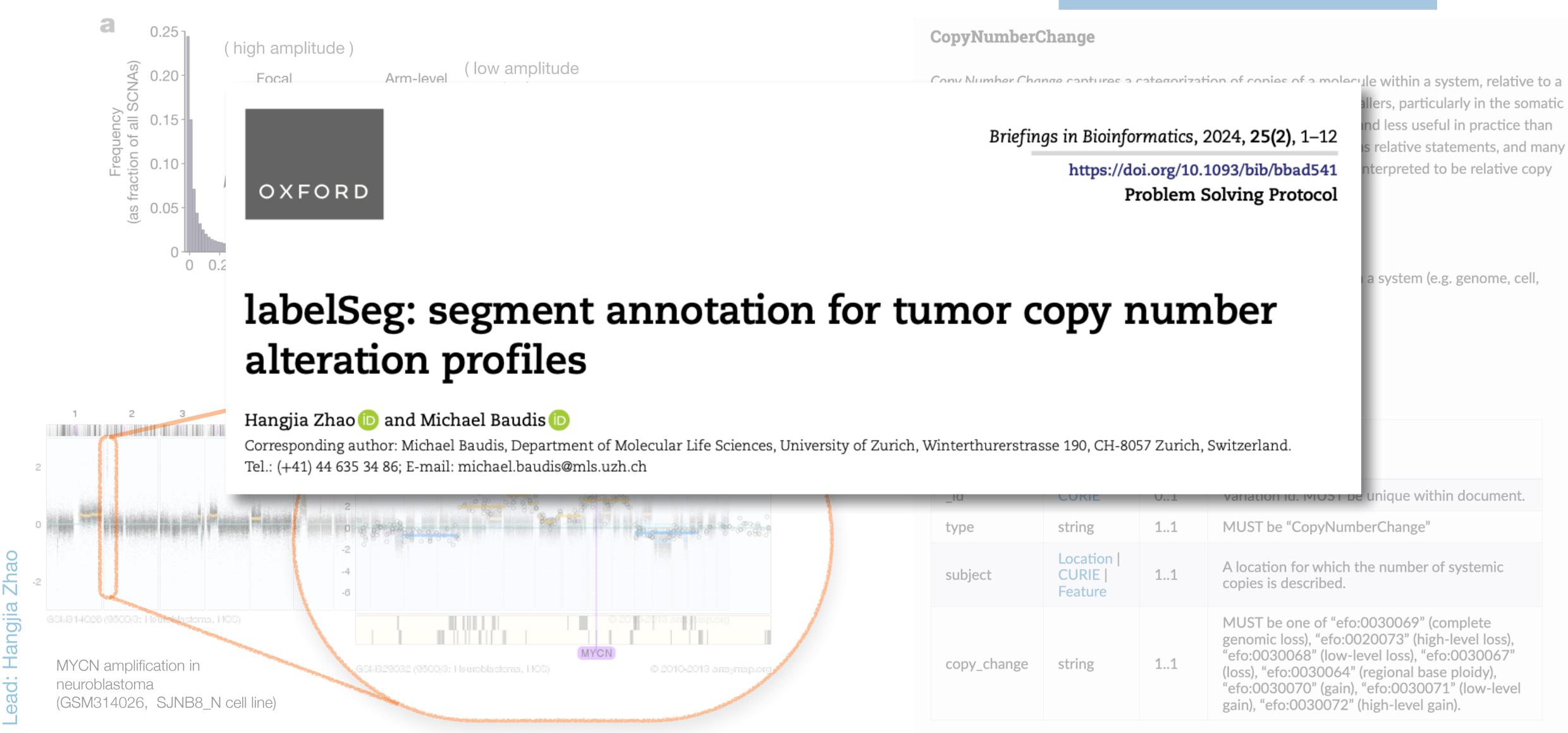

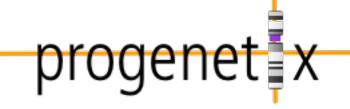

## Where does Genomic Data Come From?

### Geographic bias in published cancer genome profiling studies

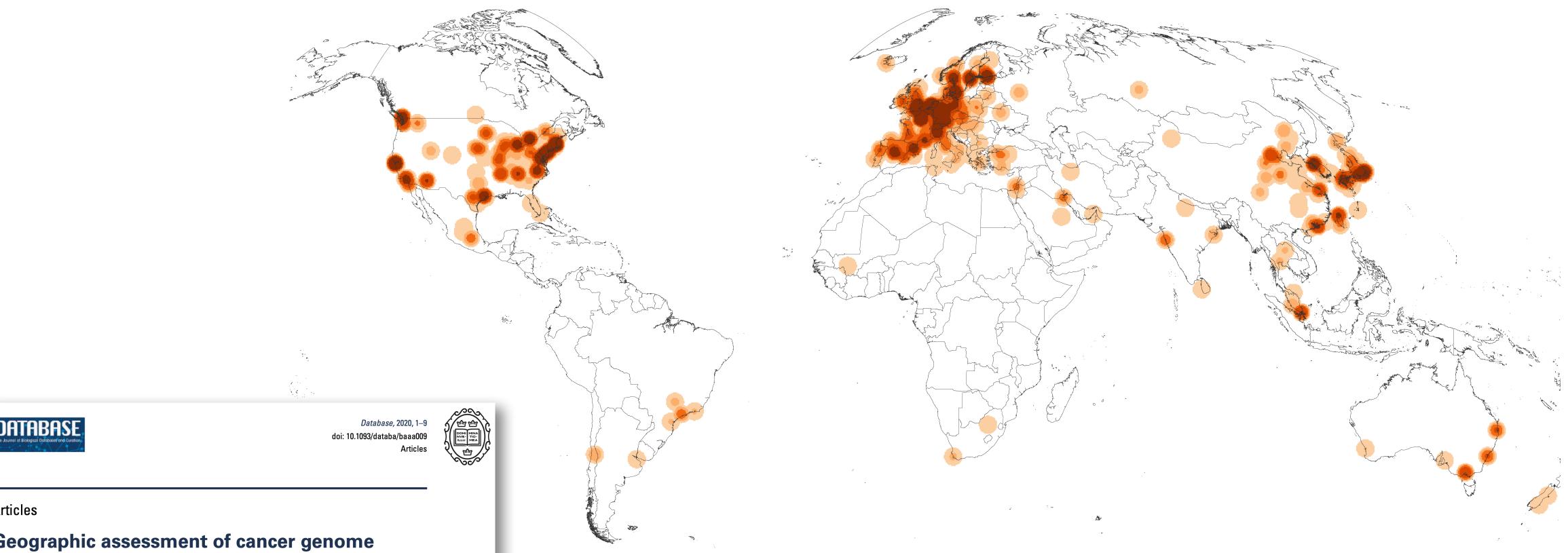

Geographic assessment of cancer genome profiling studies

Paula Carrio-Cordo<sup>1,2</sup>, Elise Acheson<sup>3</sup>, Qingyao Huang<sup>1,2</sup> and Michael Baudis<sup>1,\*</sup>

<sup>1</sup>Institute of Molecular Life Sciences, University of Zurich, Zurich, Switzerland <sup>2</sup>Swiss Institute of Bioinformatics, Zurich, Switzerland <sup>3</sup>Department of Geography, University of Zurich, Zurich, Switzerland Map of the geographic distribution (by first author affiliation) of the 104'543 genomic array, 36'766 chromosomal CGH and 15'409 whole genome/exome based cancer genome datasets. The numbers are derived from the 3'240 publications registered in the Progenetix database.

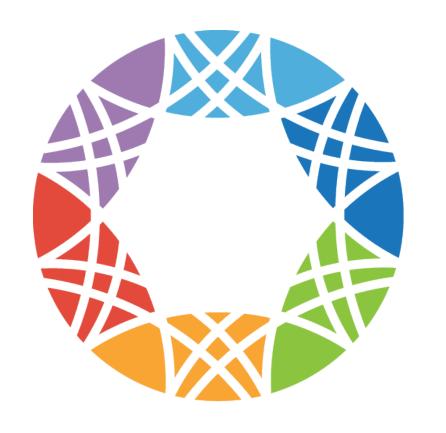

## Global Alliance for Genomics & Health

Collaborate. Innovate. Accelerate.

#### **GENOMICS**

## A federated ecosystem for sharing genomic, clinical data

Silos of genome data collection are being transformed into seamlessly connected, independent systems

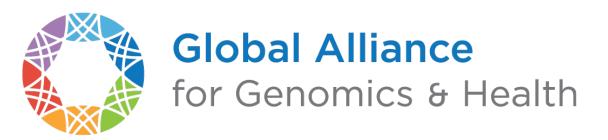

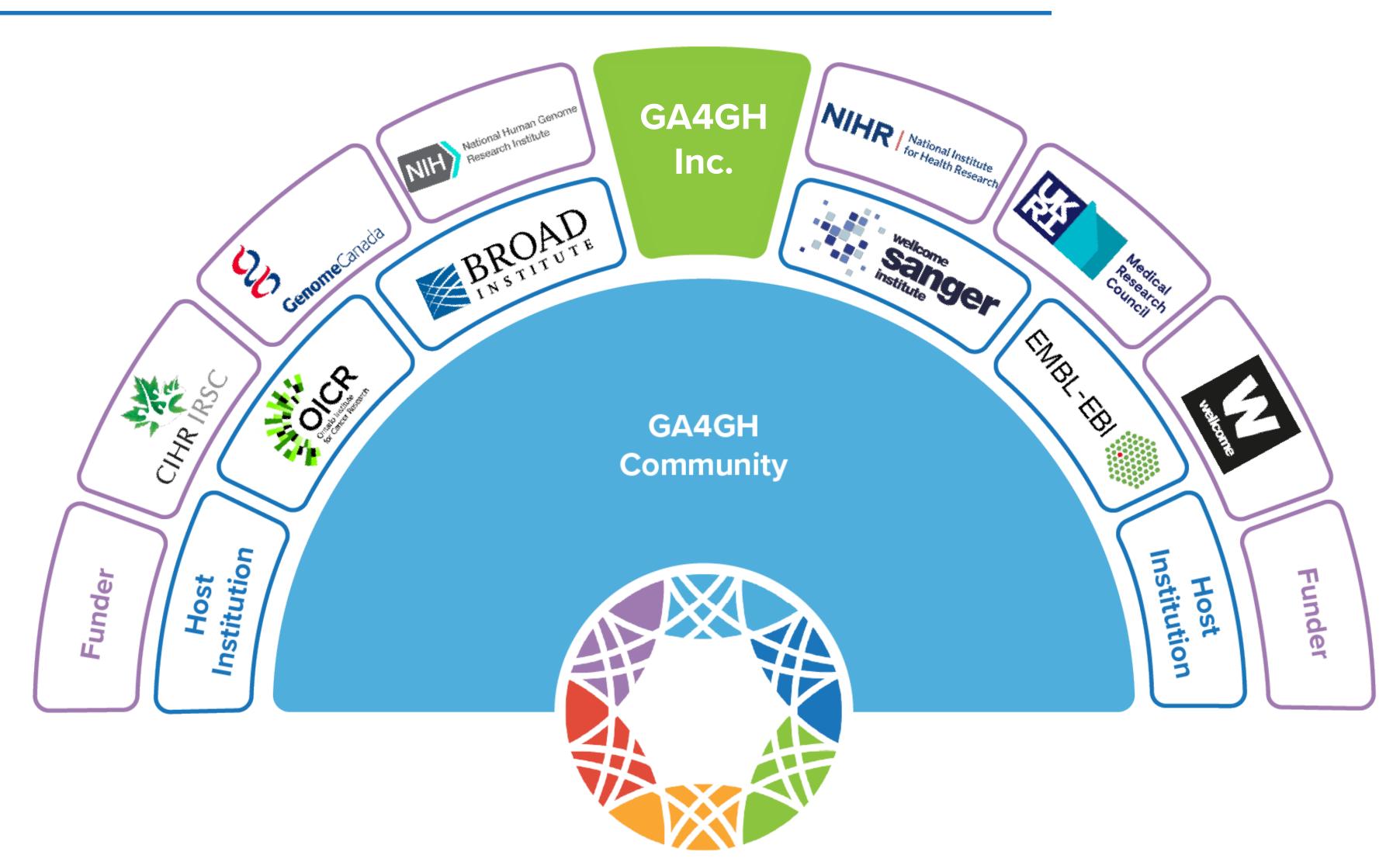

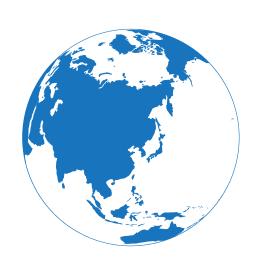

## Global Genomic Data Sharing Can...

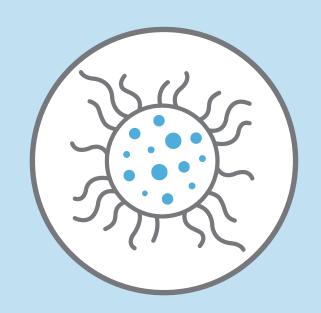

Demonstrate patterns in health & disease

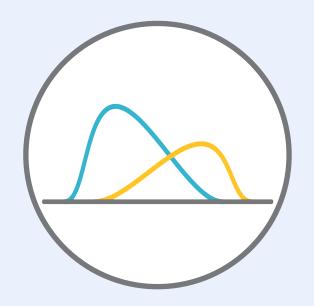

Increase statistical significance of analyses

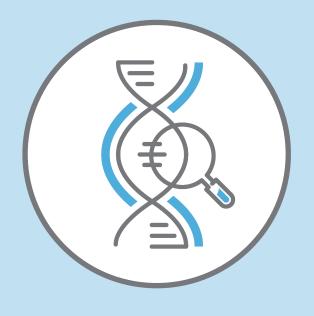

Lead to "stronger" variant interpretations

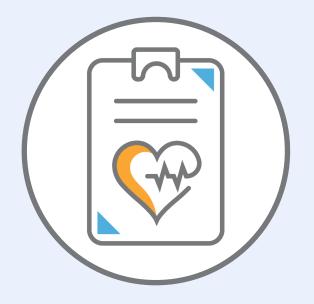

Increase accurate diagnosis

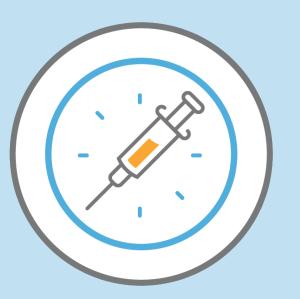

Advance precision medicine

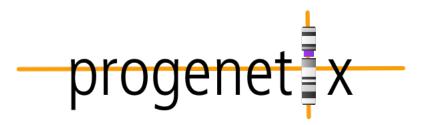

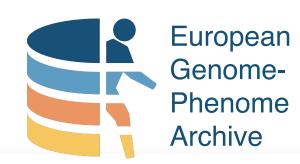

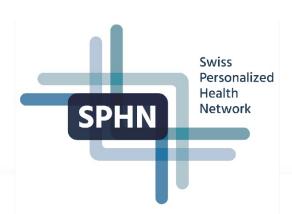

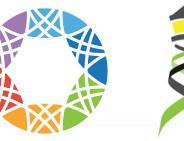

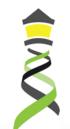

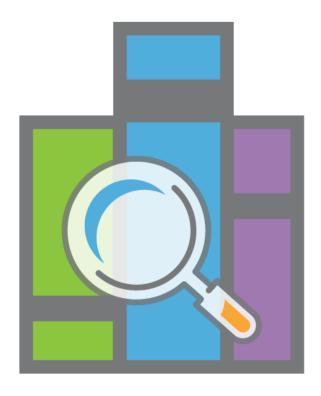

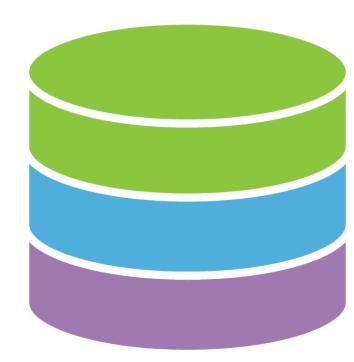

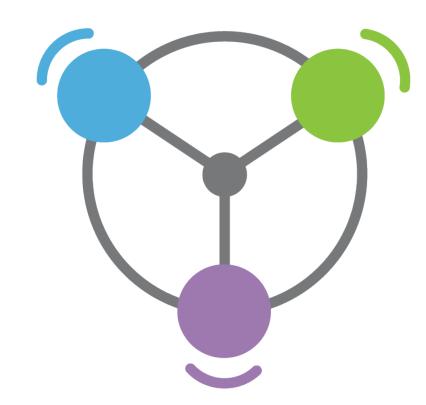

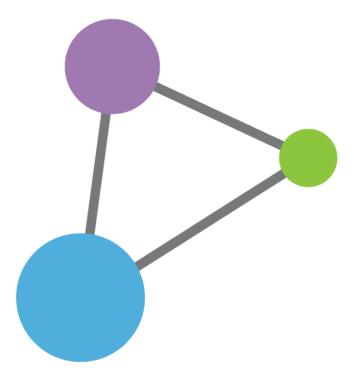

**Centralized Genomic Knowledge Bases** 

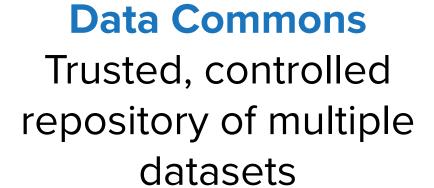

**Hub and Spoke** Common data elements, access, and usage rules

Linkage of distributed and disparate datasets

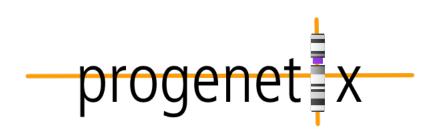

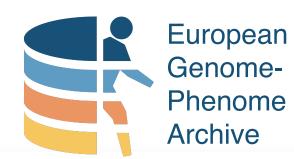

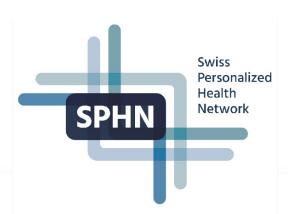

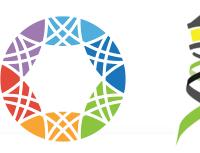

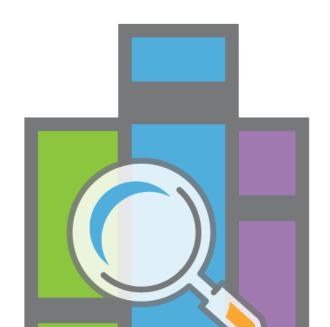

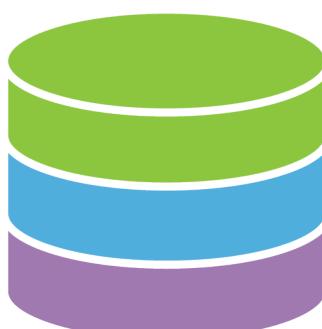

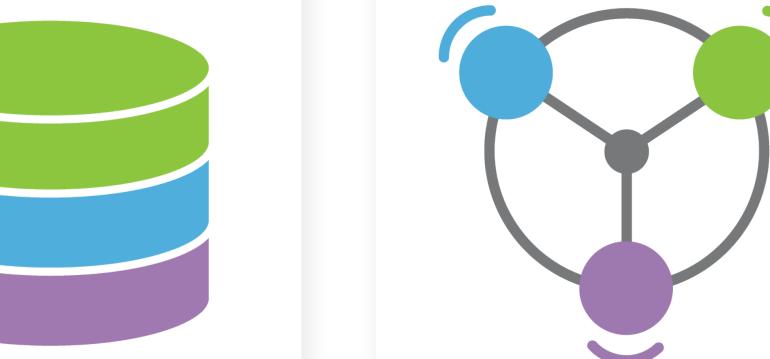

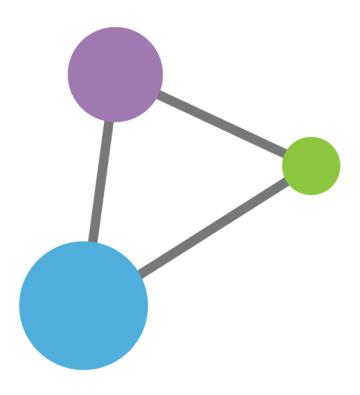

**Centralized Genomic Knowledge Bases** 

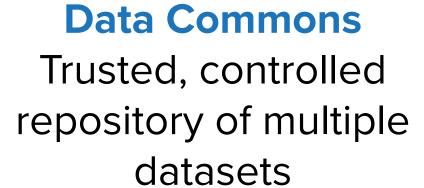

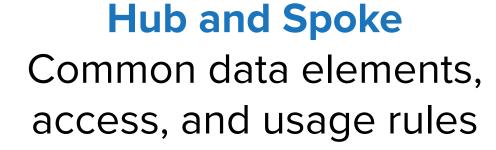

Linkage of distributed and disparate datasets

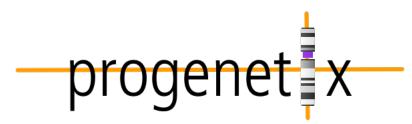

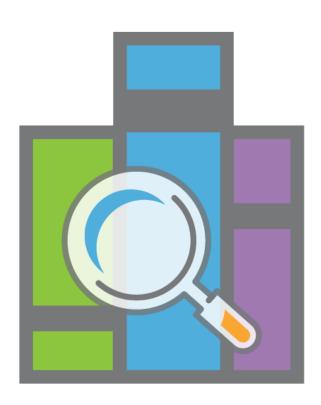

**Centralized Genomic Knowledge Bases** 

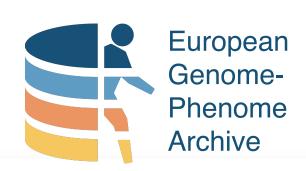

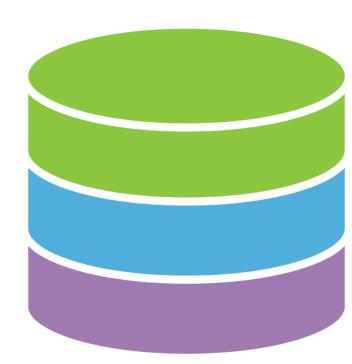

Data Commons
Trusted, controlled
repository of multiple
datasets

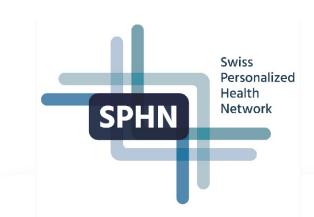

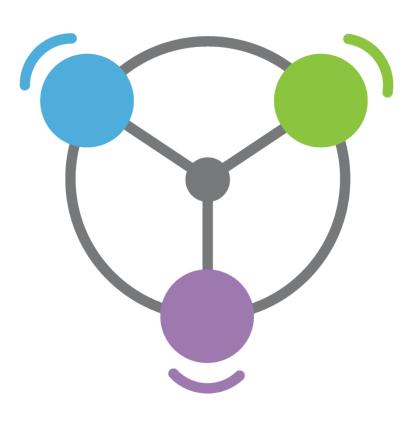

Hub and Spoke
Common data elements,
access, and usage rules

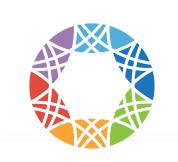

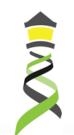

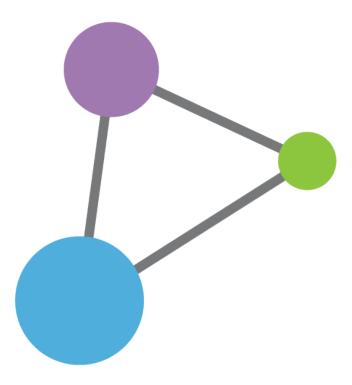

Linkage of distributed and disparate datasets

## The EGA

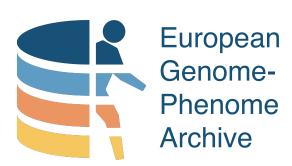

Long term secure archive for human biomedical research sensitive data, with focus on reuse of the data for further research (or "broad and responsible use of genomic data")

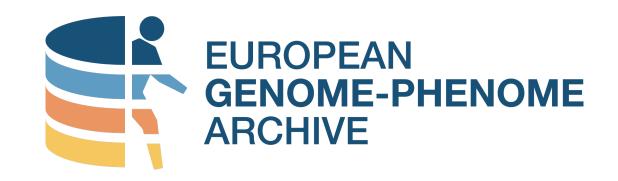

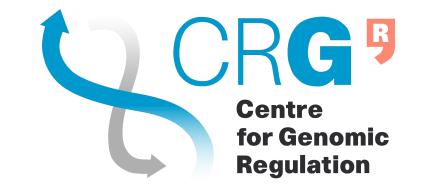

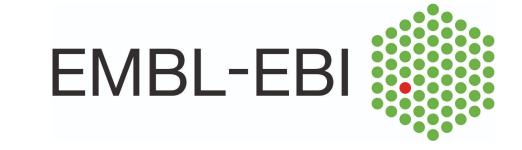

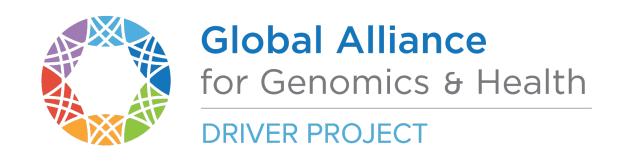

## The EGA E

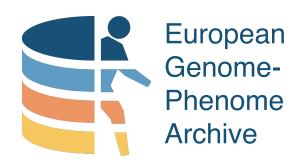

- EGA "owns" nothing; data controllers tell who is authorized to access *their* datasets
- EGA admins provide smooth "all or nothing" data sharing process

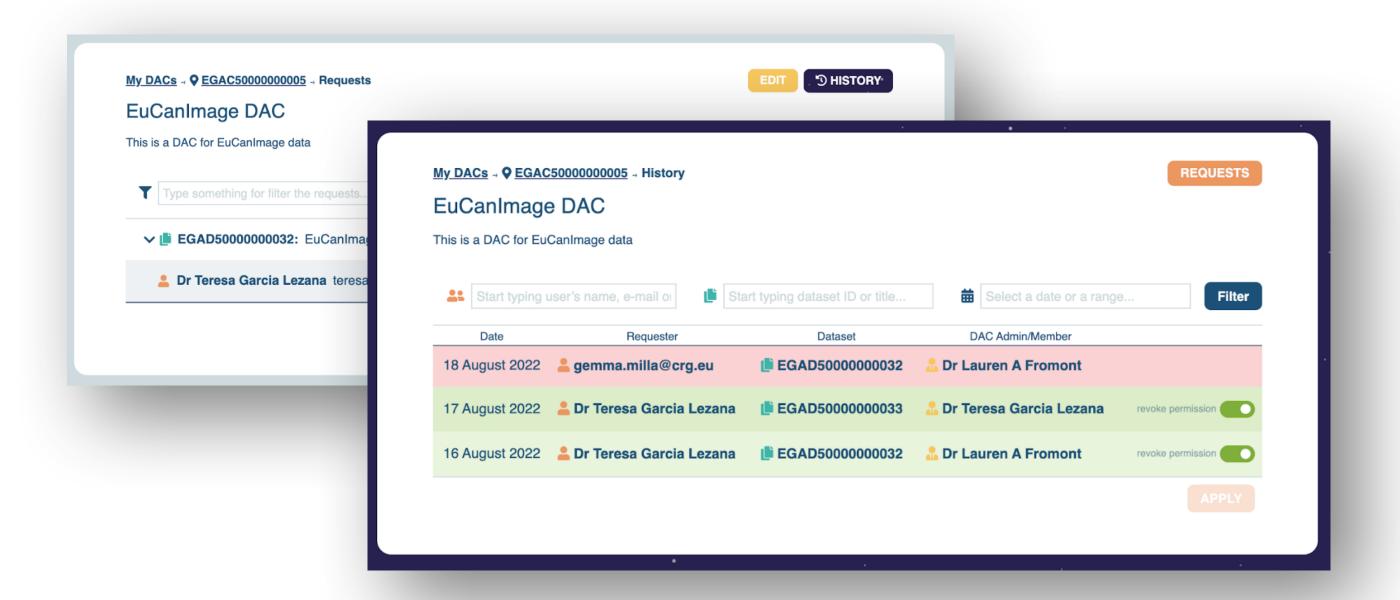

### # Files

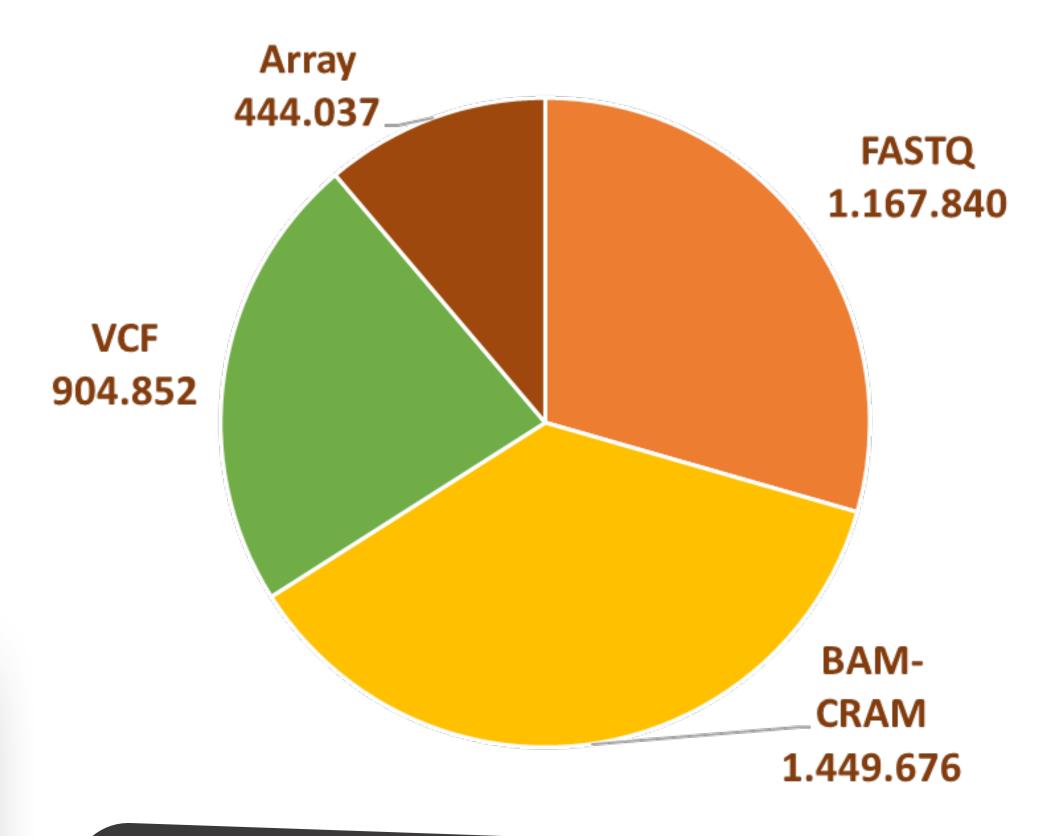

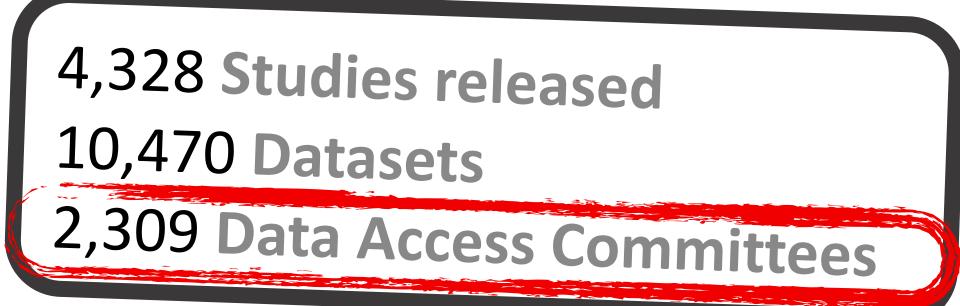

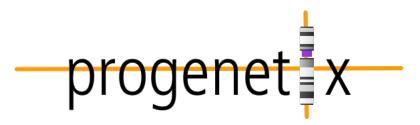

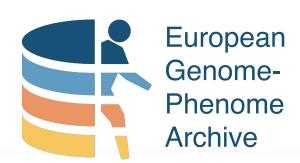

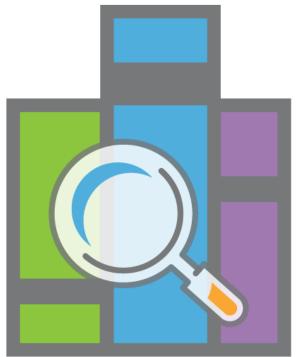

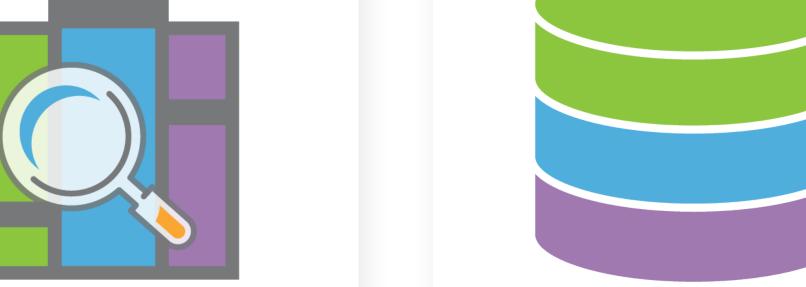

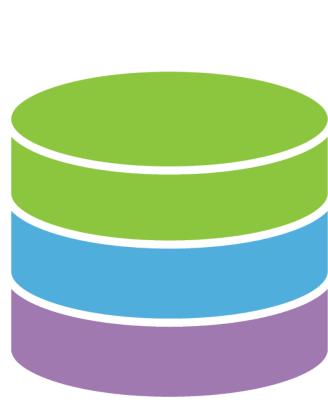

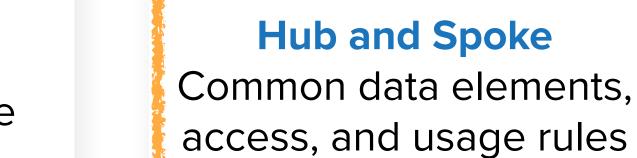

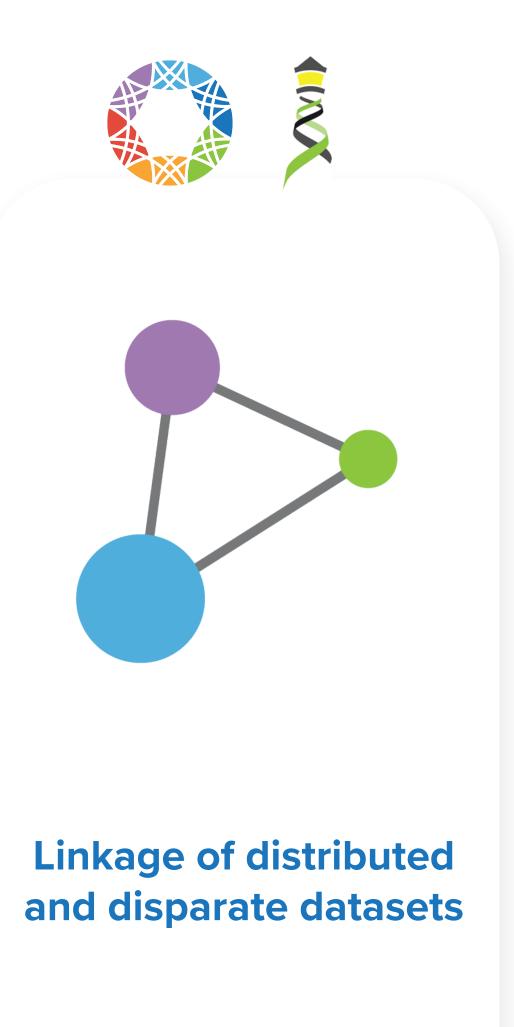

**Centralized Genomic Knowledge Bases** 

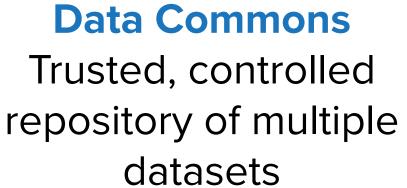

### The Swiss Personalized Health Network

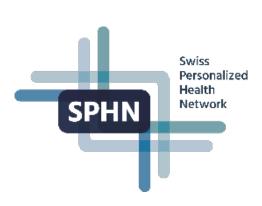

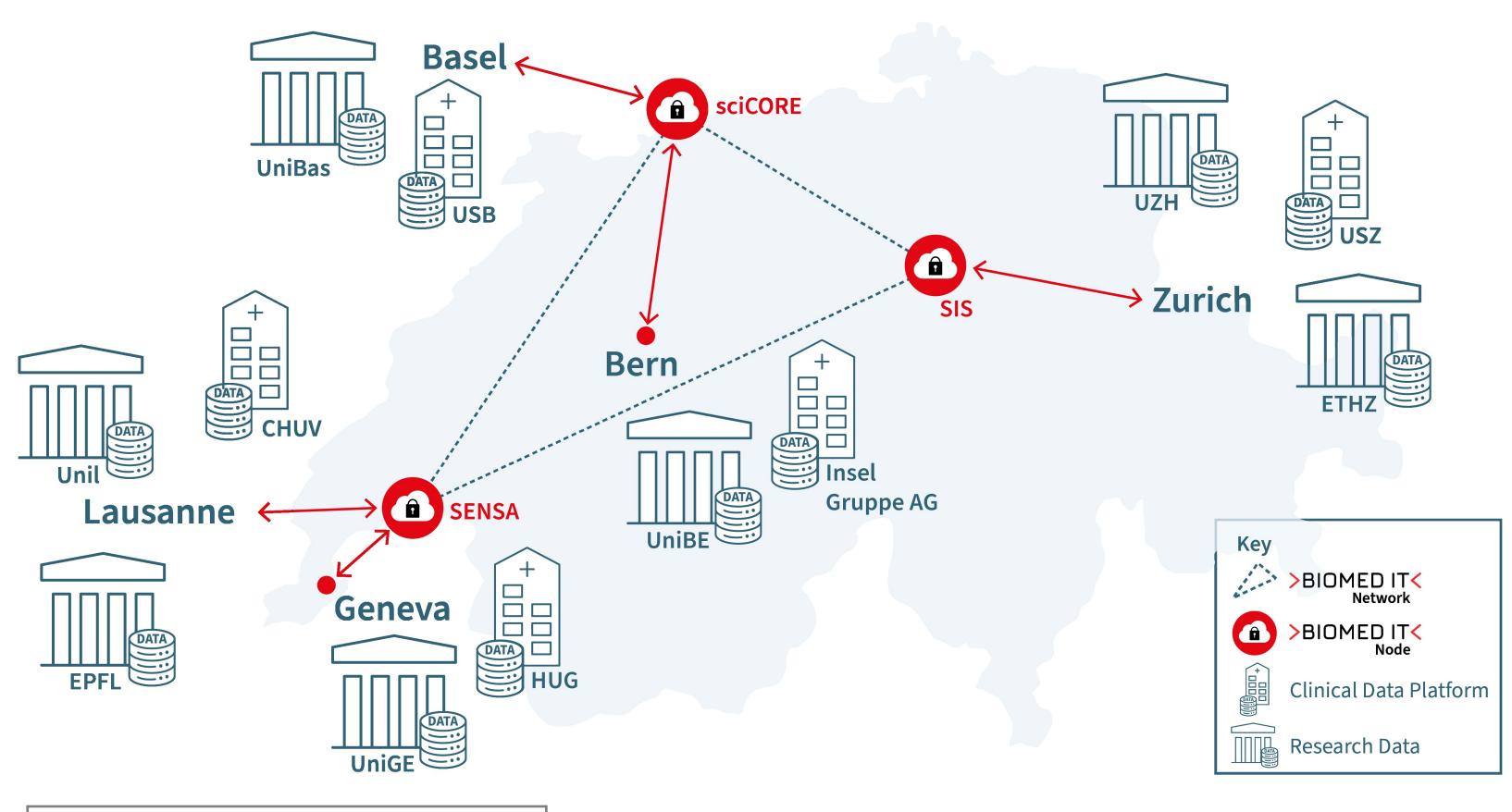

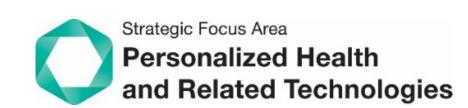

### ehealthsuisse

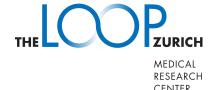

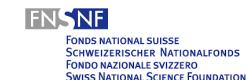

### Personalized Health Alliance Basel-Zurich

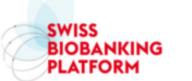

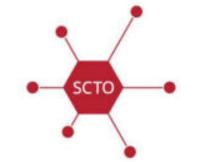

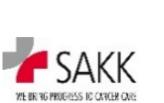

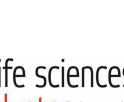

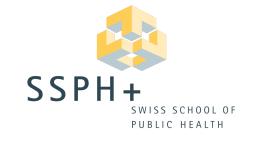

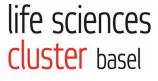

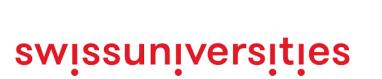

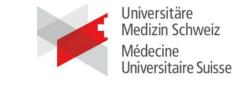

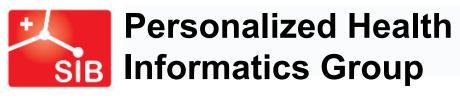

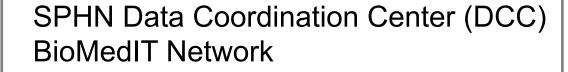

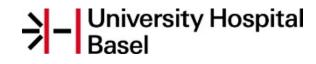

Centre hospitalier

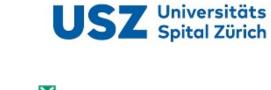

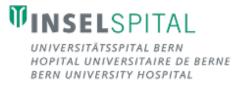

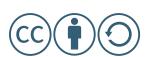

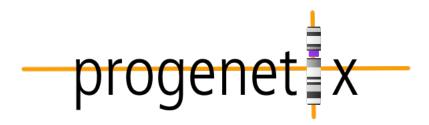

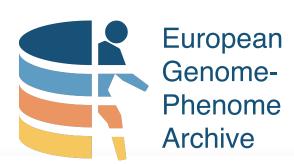

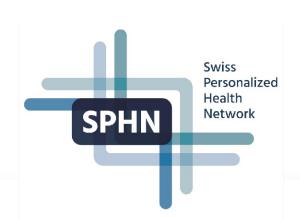

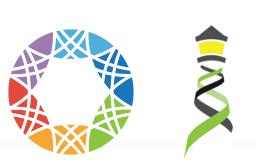

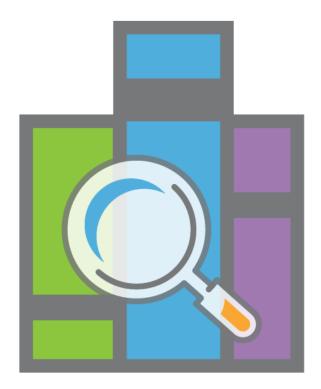

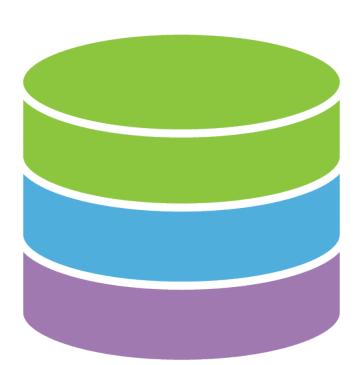

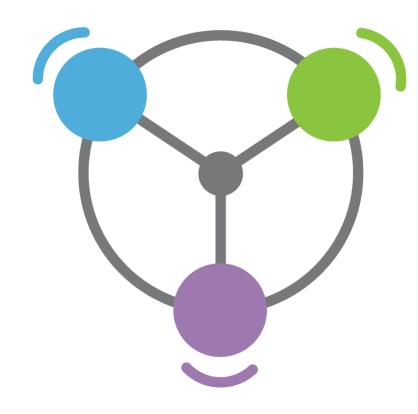

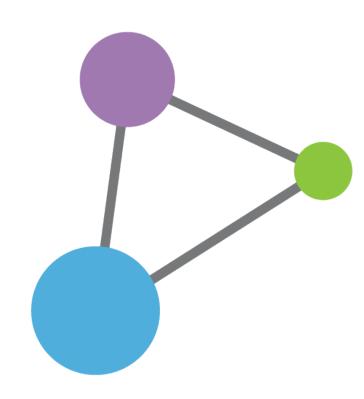

**Centralized Genomic Knowledge Bases** 

Data Commons
Trusted, controlled
repository of multiple
datasets

Hub and Spoke
Common data elements,
access, and usage rules

Linkage of distributed and disparate datasets

**Federation** 

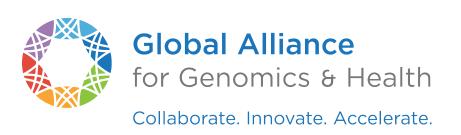

### **Cell Genomics**

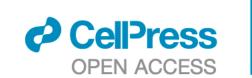

INFORMATICS

Beacon v2 and Beacon networks: federated data discovery n biome

**Commentary** 

International federation of genomic medicine databases using GA4GH standards

Adrian Thorogood,<sup>1,2,\*</sup> Heidi L. Rehm,<sup>3,4</sup> Peter Goodhand,<sup>5,6</sup> Angela J.H. Page,<sup>4,5</sup> Yann Joly,<sup>2</sup> Michael Baudis,<sup>7</sup> Jordi Rambla, 8,9 Arcadi Navarro, 8,10,11,12 Tommi H. Nyronen, 13,14 Mikael Linden, 13,14 Edward S. Dove, 15 Marc Fiume, 16 Michael Brudno, 17 Melissa S. Cline, 18 and Ewan Birney 19

Jordi Rambla<sup>1,2</sup> Tim Beck<sup>4</sup> Lauren A. Fromont<sup>1</sup> Gary Saunders<sup>8</sup> | Babita Singh<sup>1</sup> | John D. Spalding<sup>9</sup> | Manuel Rueda<sup>1</sup> • Juha Törnroos<sup>9</sup> | Claudia Vasallo<sup>1</sup> | Colin D. Veal<sup>4</sup> | Anthony J. Brookes Cell Genomics

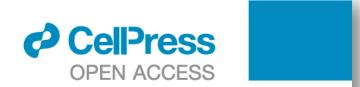

### **Cell Genomics**

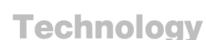

The GA4GH Variation Representation Specification A computational framework for variation representation and federated identification

**Perspective** 

### GA4GH: International policies and standards for data sharing across genomic research and healthcare

Heidi L. Rehm,<sup>1,2,47</sup> Angela J.H. Page,<sup>1,3,\*</sup> Lindsay Smith,<sup>3,4</sup> Jeremy B. Adams,<sup>3,4</sup> Gil Alterovitz,<sup>5,47</sup> Lawrence J. Babb,<sup>1</sup> Maxmillian P. Barkley, Michael Baudis, Michael J.S. Beauvais, Tim Beck, Jacques S. Beckmann, 11 Sergi Beltran, 12,13,14 David Bernick, 1 Alexander Bernier, 9 James K. Bonfield, 15 Tiffany F. Boughtwood, 16,17 Guillaume Bourque,<sup>9,18</sup> Sarion R. Bowers,<sup>15</sup> Anthony J. Brookes,<sup>10</sup> Michael Brudno,<sup>18,19,20,21,38</sup> Matthew H. Brush,<sup>22</sup> David Bujold, 9,18,38 Tony Burdett, 23 Orion J. Buske, 24 Moran N. Cabili, Daniel L. Cameron, 25,26 Robert J. Carroll, 27 Esmeralda Casas-Silva, 123 Debyani Chakravarty, 29 Bimal P. Chaudhari, 30,31 Shu Hui Chen, 32 J. Michael Cherry, 33 Justina Chung,<sup>3,4</sup> Melissa Cline,<sup>34</sup> Hayley L. Clissold,<sup>15</sup> Robert M. Cook-Deegan,<sup>35</sup> Mélanie Courtot,<sup>23</sup> Fiona Cunningham,<sup>23</sup> Miro Cupak,<sup>6</sup> Robert M. Davies,<sup>15</sup> Danielle Denisko,<sup>19</sup> Megan J. Doerr,<sup>36</sup> Lena I. Dolman,<sup>19</sup>

(Author list continued on next page)

Alex H. Wagner,<sup>1,2,25,\*</sup> Lawrence Babb,<sup>3,\*</sup> Gil Alterovitz,<sup>4,5</sup> Michael Baudis,<sup>6</sup> Matthew Brush,<sup>7</sup> Daniel L. Cameron,<sup>8,9</sup> Melissa Cline, 10 Malachi Griffith, 11 Obi L. Griffith, 11 Sarah E. Hunt, 12 David Kreda, 13 Jennifer M. Lee, 14 Stephanie Li, 15 Javier Lopez, 16 Eric Moyer, 17 Tristan Nelson, 18 Ronak Y. Patel, 19 Kevin Riehle, 19 Peter N. Robinson, 20 Shawn Rynearson,<sup>21</sup> Helen Schuilenburg,<sup>12</sup> Kirill Tsukanov,<sup>12</sup> Brian Walsh,<sup>7</sup> Melissa Konopko,<sup>15</sup> Heidi L. Rehm,<sup>3,22</sup> Andrew D. Yates, 12 Robert R. Freimuth, 23 and Reece K. Hart 3,24,\*

## A New Paradigm for Data Sharing

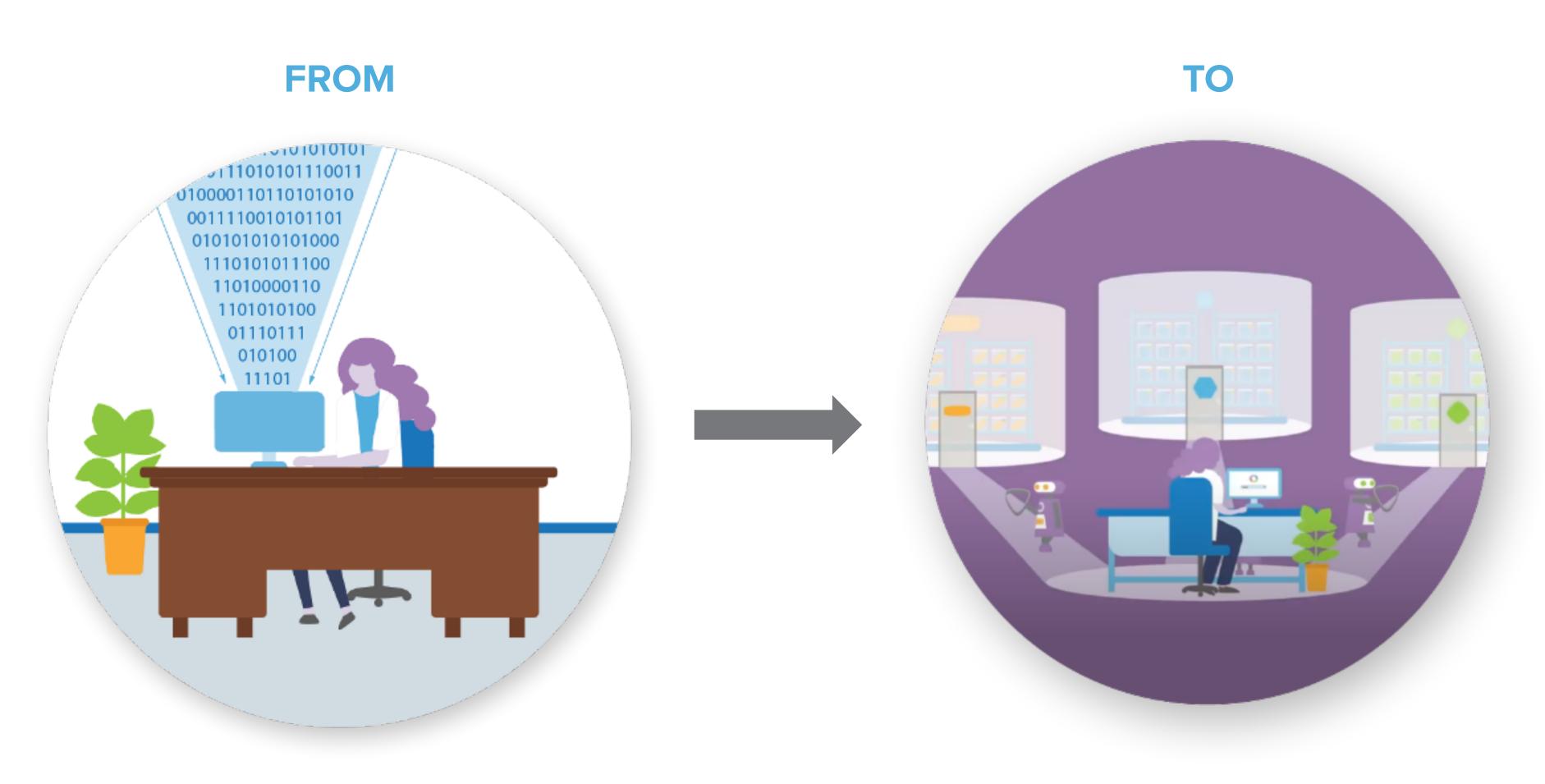

**Data Copying** 

**Data Visiting** 

## A New Paradigm for Data Sharing

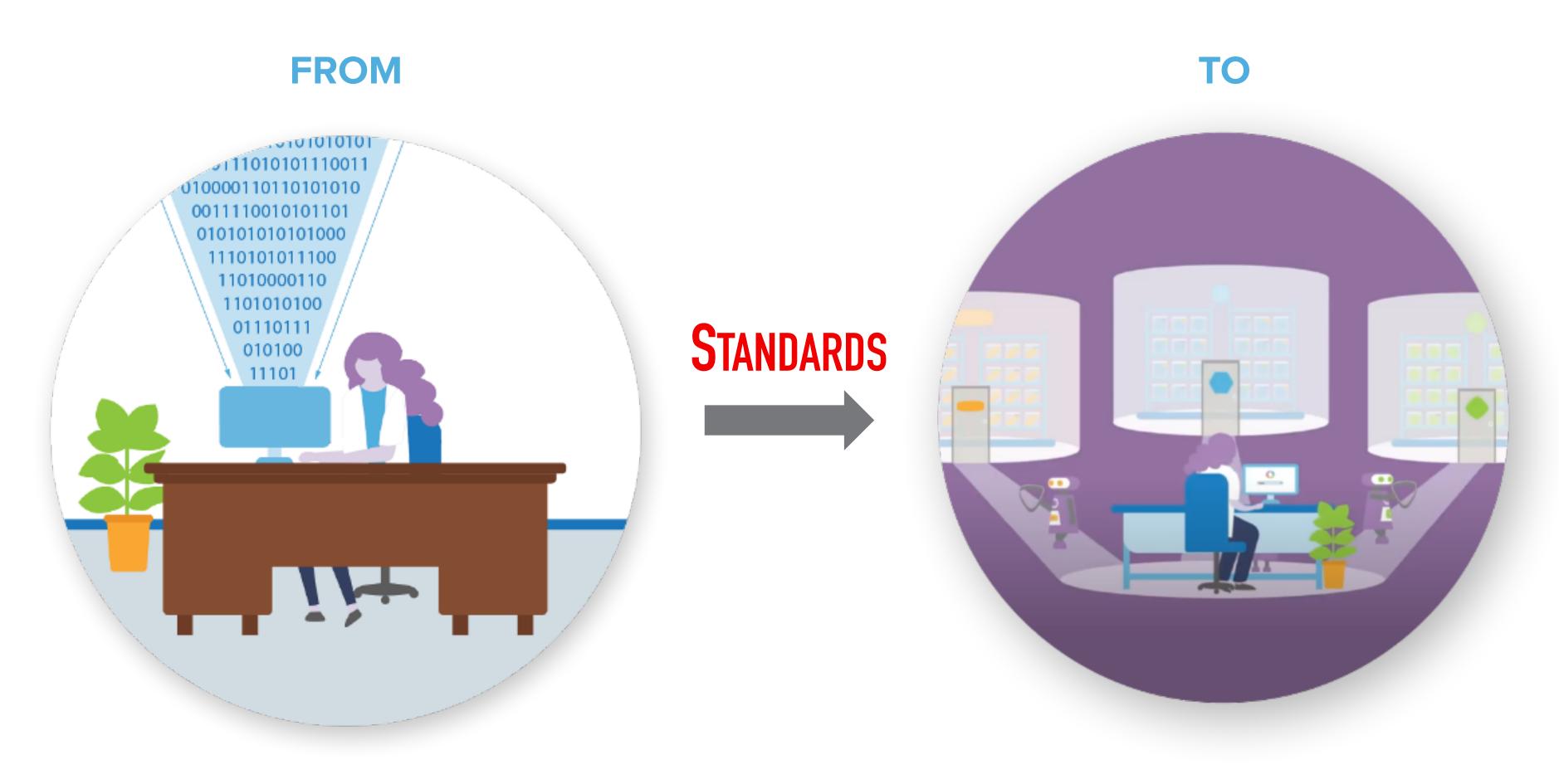

**Data Copying** 

**Data Visiting** 

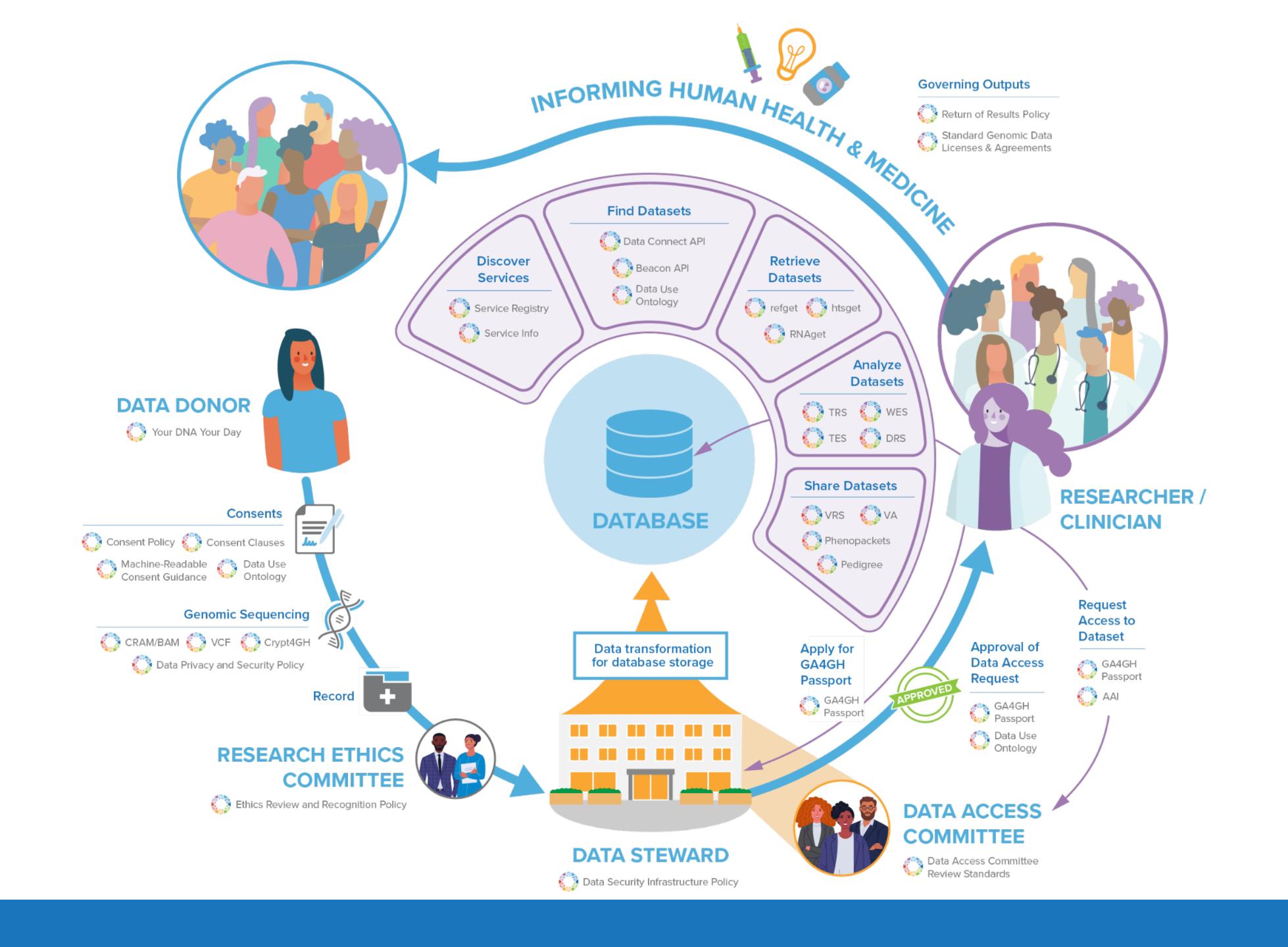

### Overview of GA4GH standards and frameworks

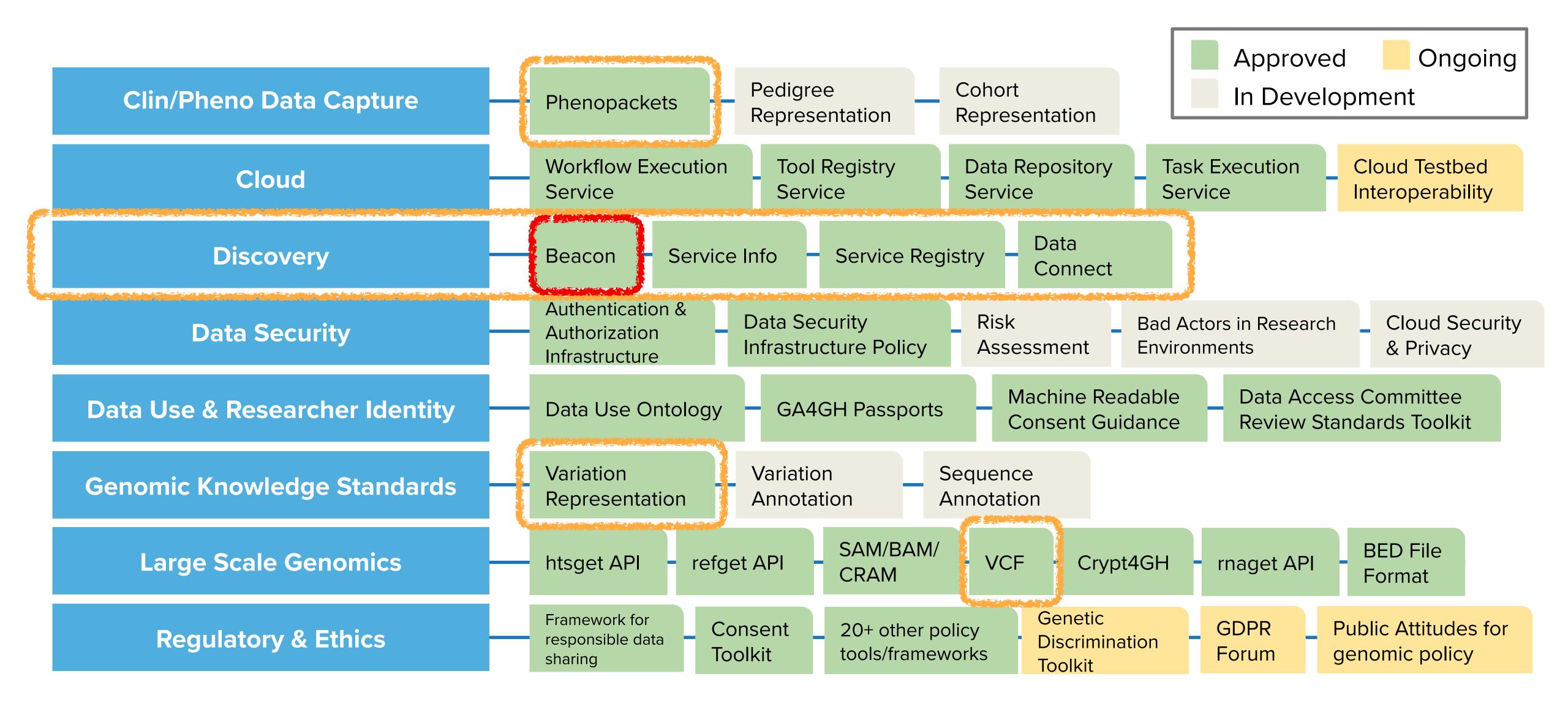

## Genomics England implements GA4GH API to provide secure access to genomic data for the NHS

Genomics England has implemented the standard GA4GH API hts Genomes Program and the Genomic Medicine Service.

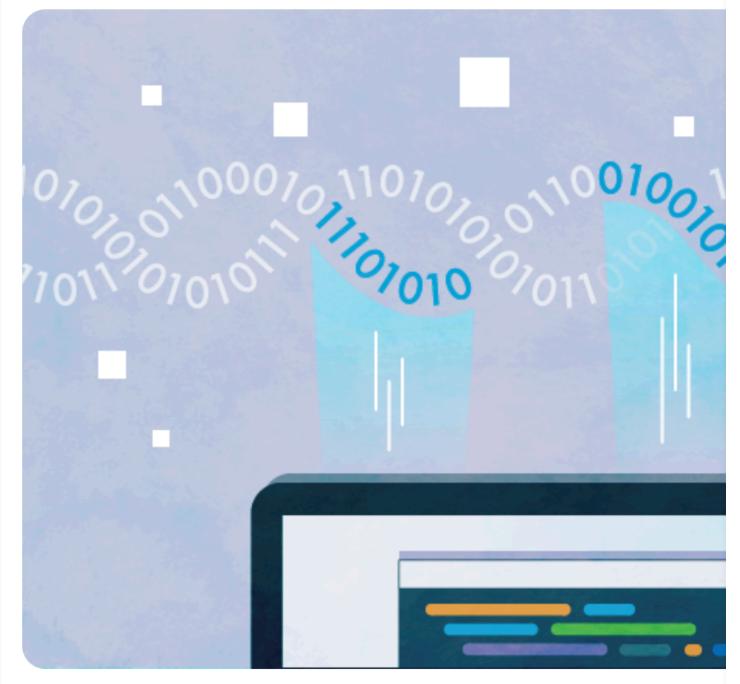

### News

NIH and GA4GH commit to ongoing collaboration

14 Feb 2024

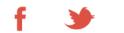

NIH and GA4GH strengthen their partnership to expand responsible data use for the benefit of human health through a Memorandum of Agreement.

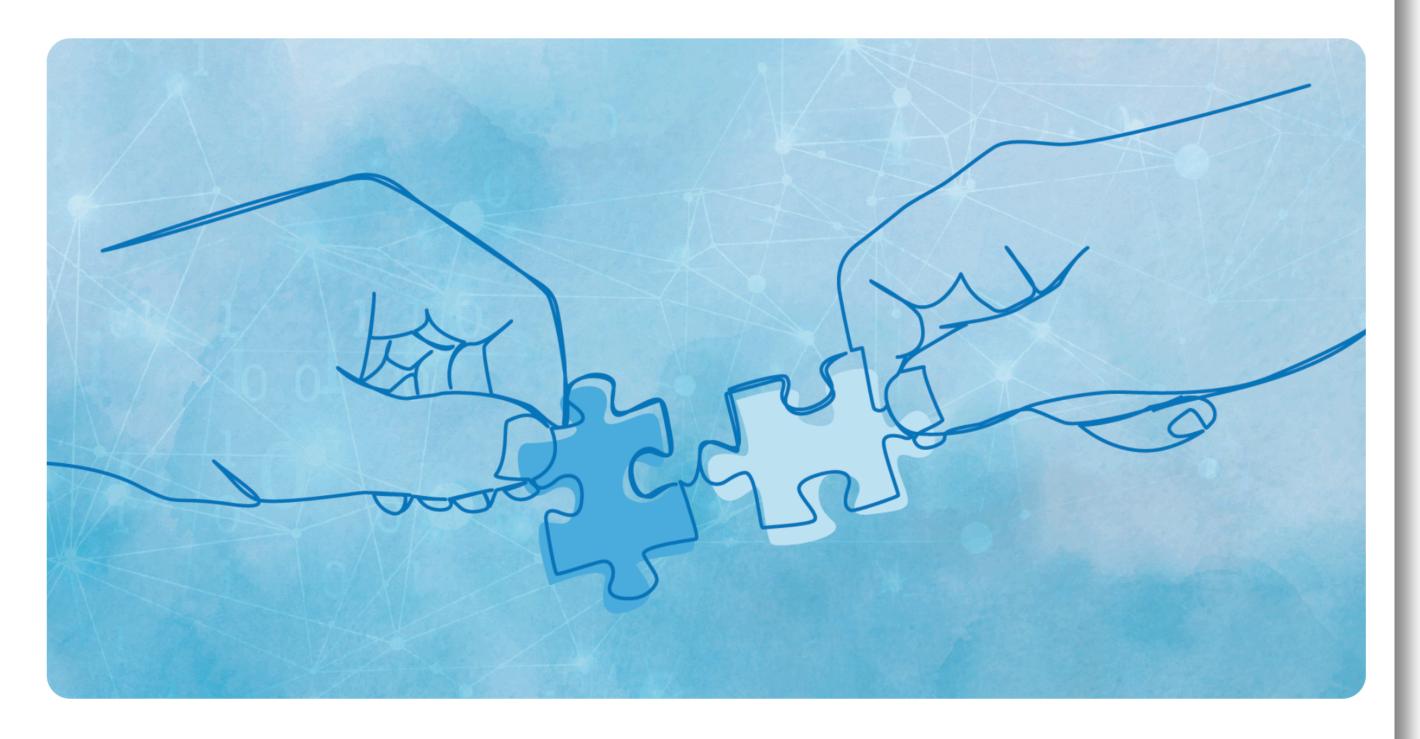

The United States National Institutes of Health (NIH) Office of Data Science Strategy (ODSS) and the Global Alliance for Genomics and Health (GA4GH) have announced a strategic collaboration in the form of a Memorandum of Agreement. This partnership aims to bolster the development of technology standards, tools, and policy frameworks to support responsible sharing of genomic and related health data on a global scale.

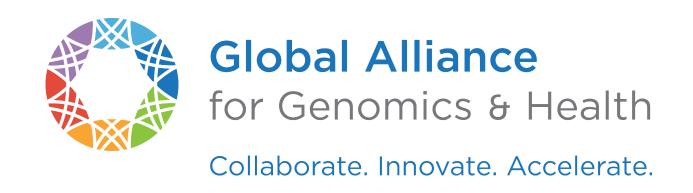

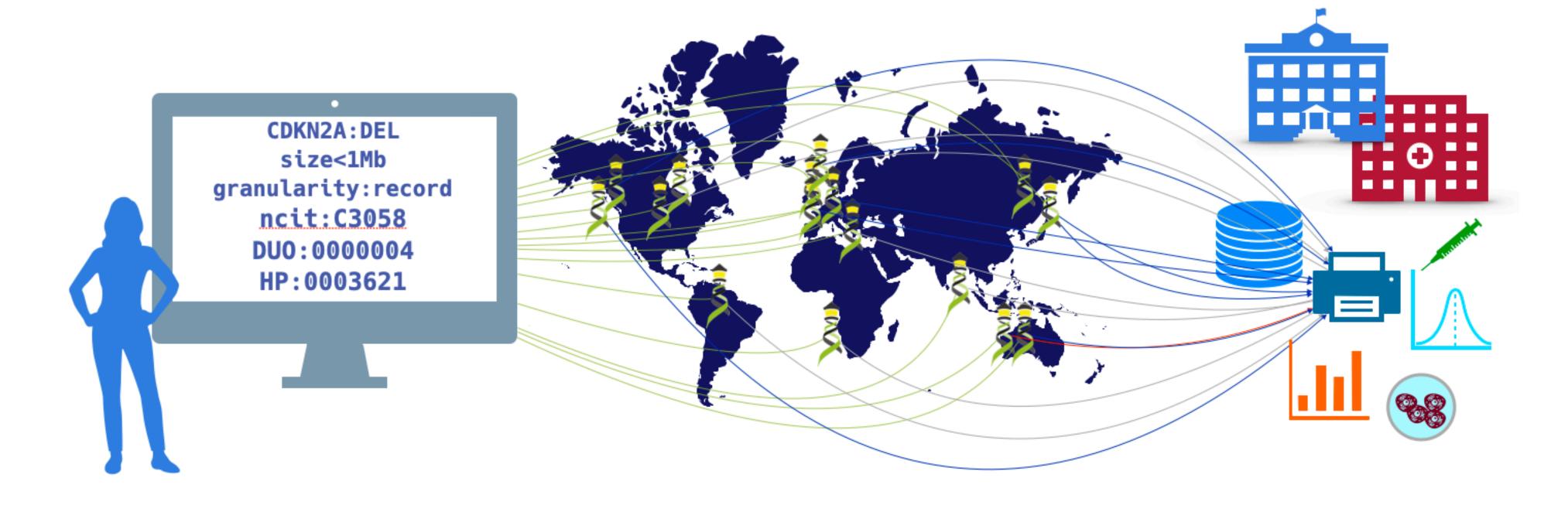

## The GA4GH Beacon Protocol

Federating Genomic Discoveries

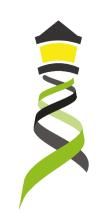

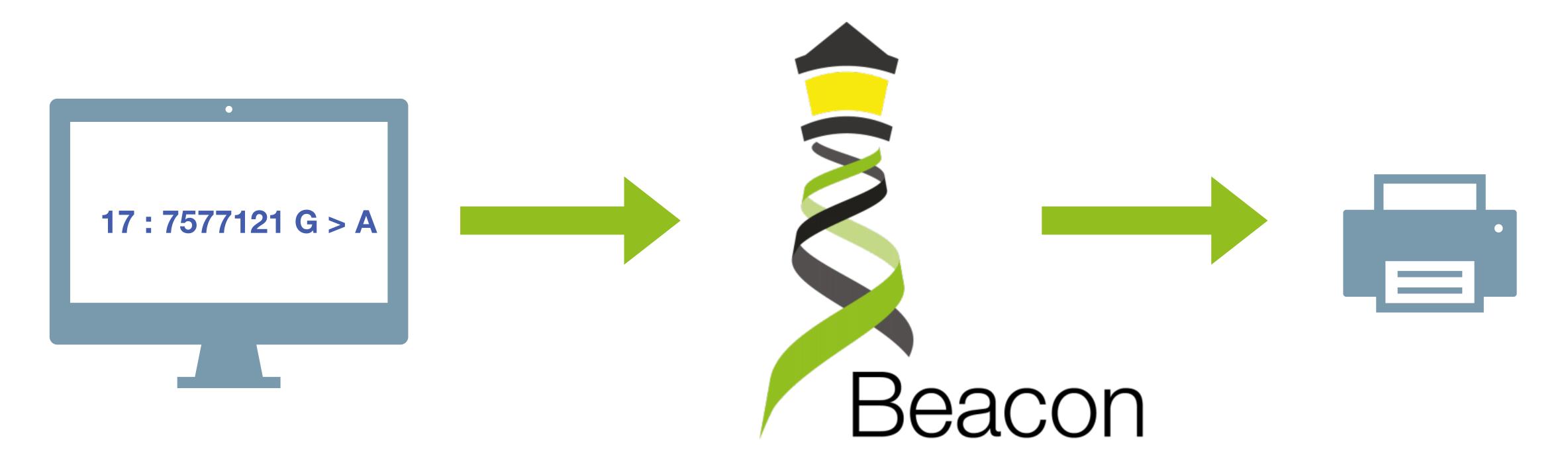

A **Beacon** answers a query for a specific genome variant against individual or aggregate genome collections

YES NO \0

### Global Alliance "Beacon" - Jim Ostell, NCBI, March 7, 2014

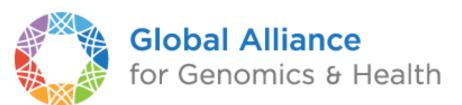

### Introduction

... I proposed a challenge application for all those wishing to seriously engage in international data sharing for human genomics. ...

- 1. Provide a public web service
- 2. Which accepts a query of the form "Do you have any genomes with an "A" at position 100,735 on chromosome 3?"
- 3. And responds with one of "Yes" or "No" ...

"Beacon" because ... people have been scanning the universe of human research for *signs of willing participants in far reaching data sharing*, but ... it has remained a dark and quiet place. The hope of this challenge is to 1) *trigger the issues* blocking groups ... in way that isn't masked by the ... complexities of the science, fully functional interfaces, and real issues of privacy, and to 2) in *short order* ... see *real beacons of measurable signal* ... from *at least some sites* ... Once your "GABeacon" is shining, you can start to take the *next steps to add functionality* to it, and *finding the other groups* ... following their GABeacons.

### **Utility**

Some have argued that this simple example is not "useful" so nobody would build it. Of course it is not the first priority for this application to be scientifically useful. ...intended to provide a *low bar for the first step of real* ... *engagement*. ... there is some utility in ...locating a rare allele in your data, ... not zero.

A number of more useful first versions have been suggested.

- 1. Provide *frequencies of all alleles* at that point
- 2. Ask for all alleles seen in a gene *region* (and more elaborate versions of this)
- 3. Other more complicated queries

"I would personally recommend all those be held for version 2, when the beacon becomes a service."

Jim Ostell, 2014

### **Implementation**

- 1. Specifying the chromosome ... The interface needs to specify the *accession.version* of a chromosome, or *build number*...
- 2. Return values ... right to *refuse* to answer without it being an error ... DOS *attack* ... or because ...especially *sensitive*...
- 3. Real time response ... Some sites suggest that it would be necessary to have a "phone home" response ...

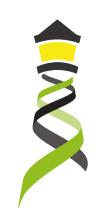

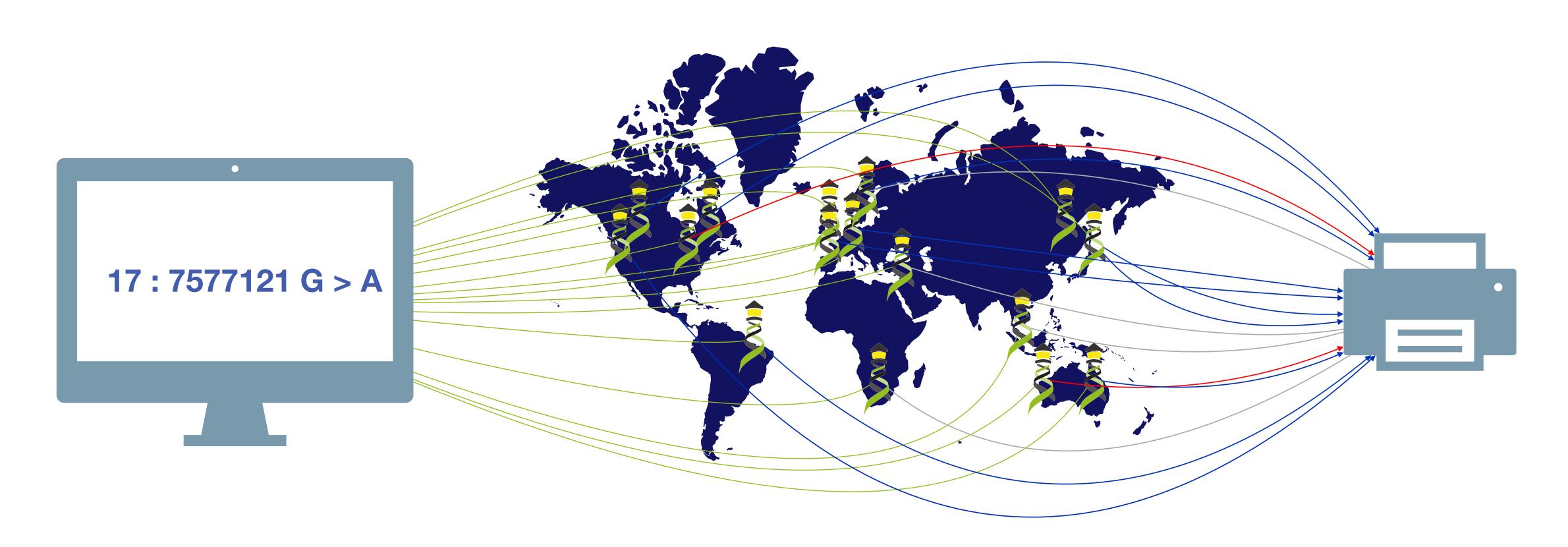

Have you seen this variant? It came up in my patient and we don't know if this is a common SNP or worth following up.

A Beacon network federates genome variant queries across databases that support the **Beacon API** 

Here: The variant has been found in few resources, and those are from disease specific collections.

### **Beacon Project in 2016**

### An open web service that tests the willingness of international sites to share genetic data.

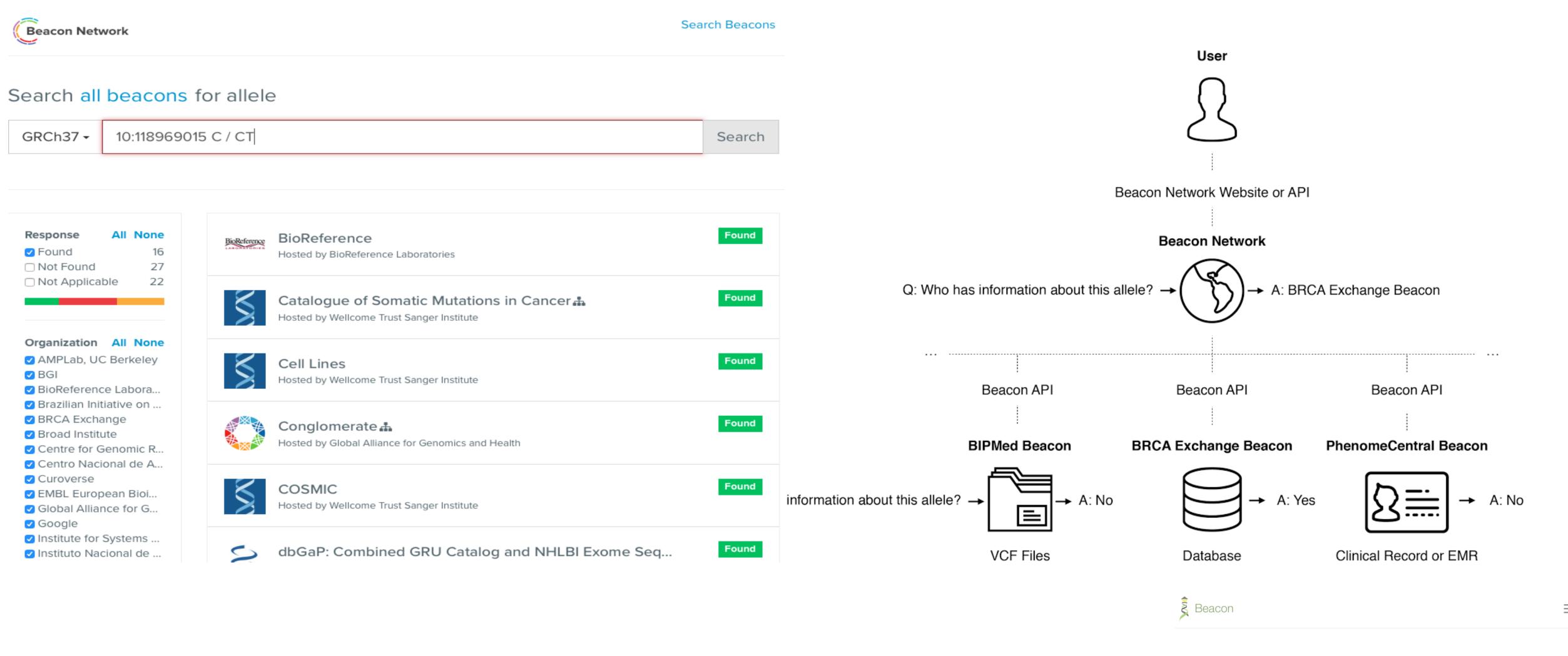

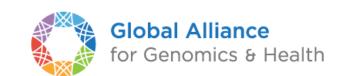

Organizations Beacons

35+

Datasets

90+ 200+ 100K. Releases

|   | Date       | Tag    | Title  |
|---|------------|--------|--------|
|   | 2018-01-24 | v0.4.0 | Beacon |
| 1 | 2016-05-31 | v0.3.0 | Beacon |

### **Beacon v1 Development**

### **Beacon v2 Development**

### Related ...

2014 GA4GH founding event; Jim Ostell proposes Beacon concept including "more features ... version 2" 2015 beacon-network.org aggregator created by DNAstack • Beacon v0.3 release 2016 work on queries for structural variants (brackets for fuzzy start and end parameters...) OpenAPI implementation 2017 integrating CNV parameters (e.g. "startMin, statMax") • Beacon v0.4 release in January; feature release for 2018 GA4GH approval process GA4GH Beacon v1 approved at Oct plenary 2019 ELIXIR Beacon Network 2020 2021 2022

- Beacon+ concept implemented on progenetix.org
- concepts from GA4GH Metadata (ontologies...)
- entity-scoped query parameters ("individual.age")
- Beacon+ demos "handover" concept

- Beacon hackathon Stockholm; settling on "filters"
- Barcelona goes Zurich developers meeting
- Beacon API v2 Kick off
- adopting "handover" concept
- "Scouts" teams working on different aspects filters, genomic variants, compliance ...
- discussions w/ clinical stakeholders
- framework + models concept implemented
- range and bracket queries, variant length parameters
- starting of GA4GH review process
- further changes esp. in default model, aligning with Phenopackets and VRS
- unified beacon-v2 code & docs repository
- Beacon v2 approved at Apr GA4GH Connect

ELIXIR starts Beacon project support

- GA4GH re-structuring (workstreams...)
- Beacon part of Discovery WS
- new Beacon website (March)
- Beacon publication at Nature Biotechnology

- Phenopackets v2 approved
- docs.genomebeacons.org

# Beacon v2

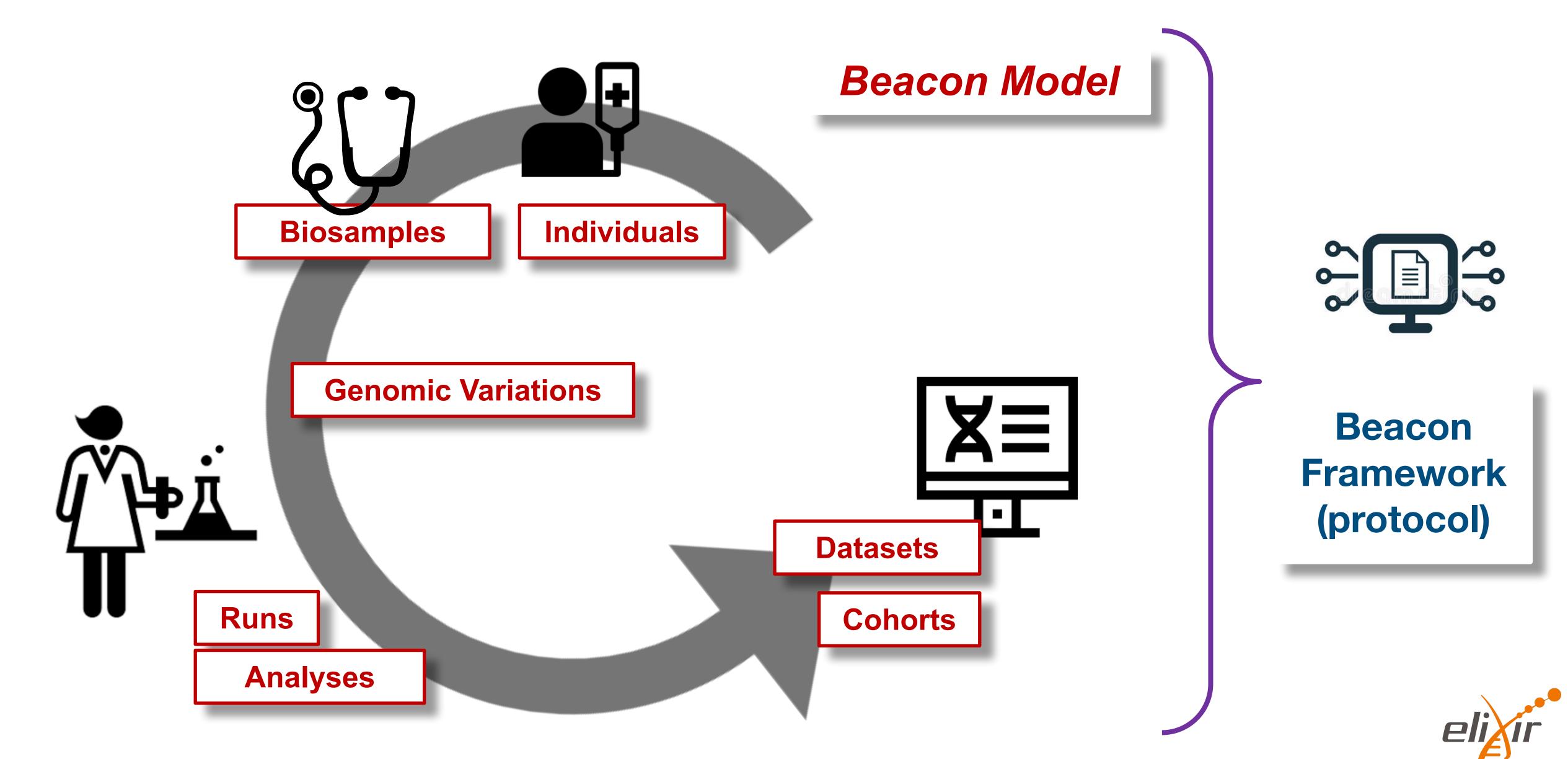

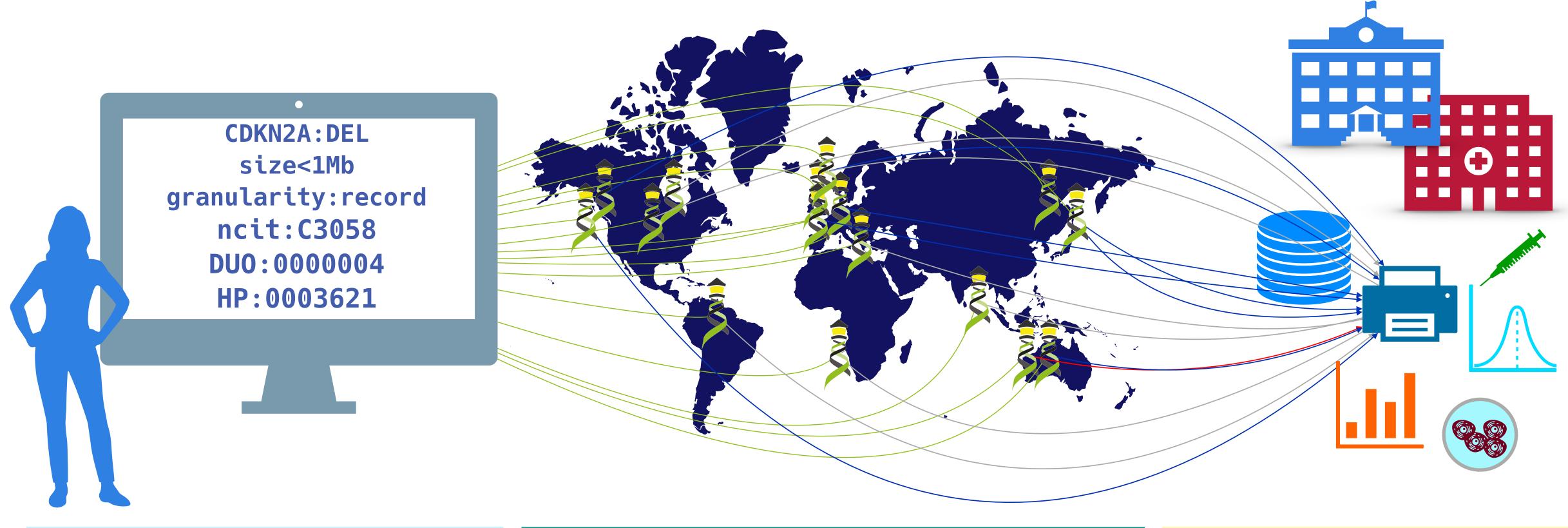

Can you provide data about focal deletions in CDKN2A in Glioblastomas from juvenile patients with unrestricted access?

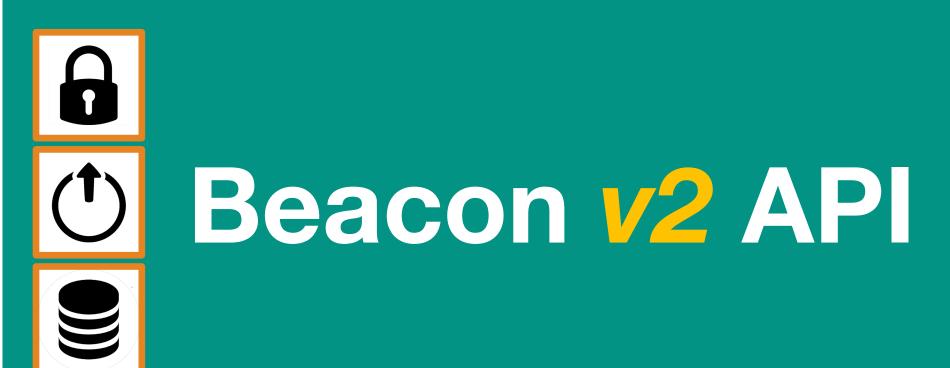

The Beacon API v2
represents a simple but
powerful **genomics**API for *federated* data
discovery and retrieval

#### Beacon API v2

The Beacon API can be implemented as a web-accessible service that users may query for information about a specific allele.

Approved: April 21, 2022

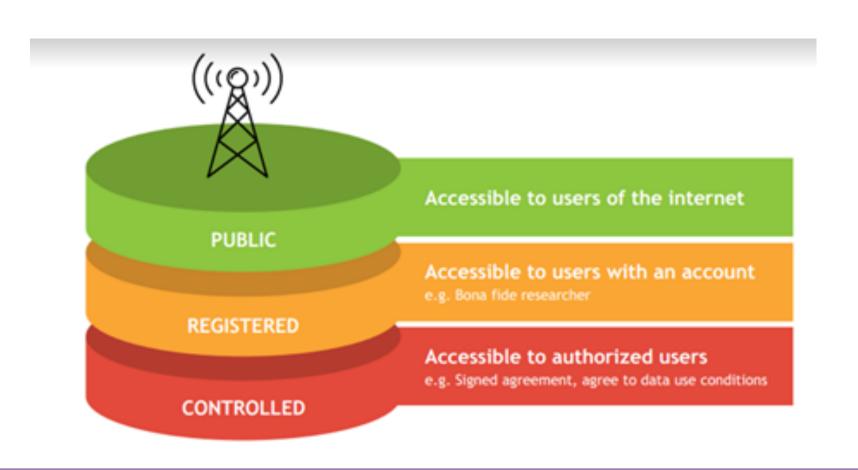

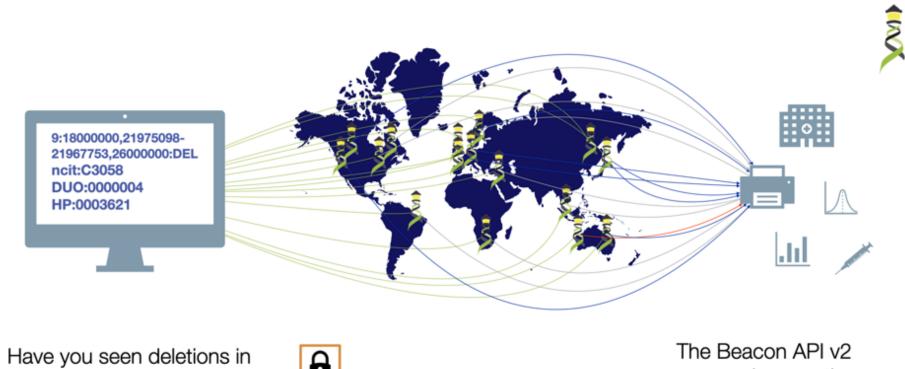

Have you seen deletions in this region on chromosome 9 in Glioblastomas from a juvenile patient, in a dataset with unrestricted access?

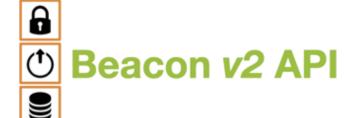

The Beacon API v2 proposal opens the way for the design of a simple but powerful "genomics API".

### **Example Users**

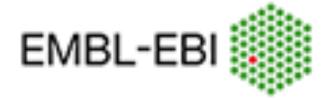

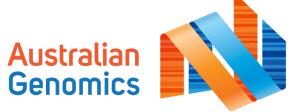

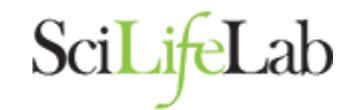

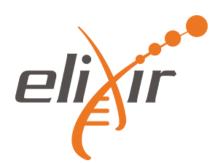

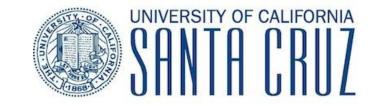

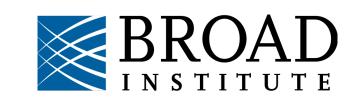

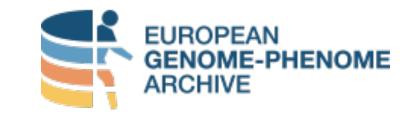

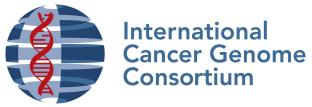

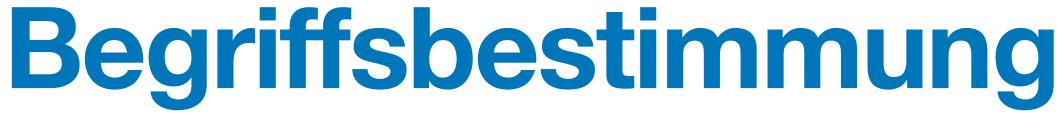

# eli**x**ir **\$**

## The right expressions help to conceptualize...

- Beacon: The protocol/API, with framework and default model
- beacon: Implementation of Beacon
  - ⇒ using the Beacon v2 framework & supporting at minimum boolean responses
  - ⇒ suggested support of Beacon v2 default model but can choose other
- Beacon Aggregator: service distributes queries to beacons and aggregates responses into a single Beacon response
  - potential to liftover genomes, remap filtering terms, translate between protocol versions...
  - entry point to or potentially itself node in a ...
- Beacon Network: Set of beacons wit shared entry point for distributed queries and aggregated response delivery
  - → "true" beacon networks should have managed aspects scope, term use...
  - networks may combine mixes of internal (protected, rich data, additional extensions...) and external interfaces

## Beacon Default v2 Model

- The Beacon framework describes the overall structure of the API requests, responses, parameters, the common components, etc.
- Beacon *models* describe the set of concepts included in a Beacon, like individual or biosample, and also the relationships between them.
- Besides logical concepts, the Beacon models represent the schemas for data delivery in "record" granularity
- Beacon explicitly allows the use of *other models* besides its *version specific default*.
- Adherence to a shared model empowers federation
- Use of the *framework* w/ different models extends adoption

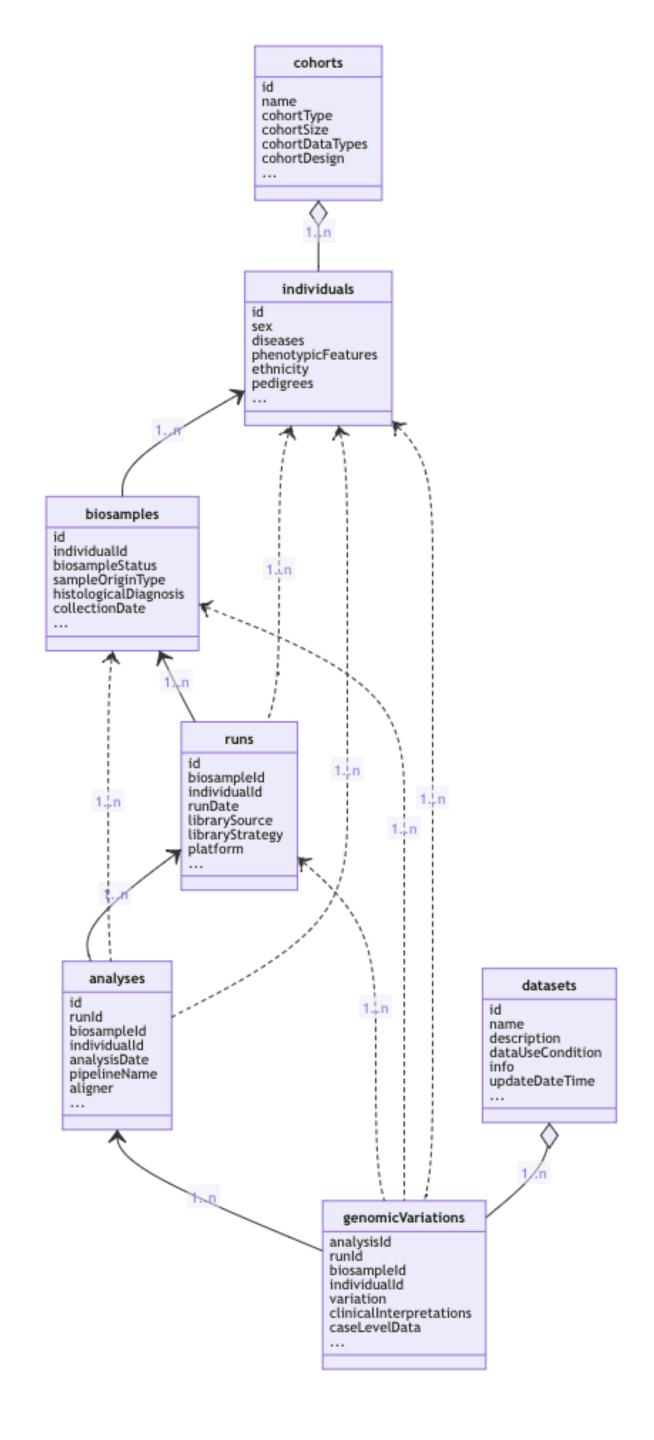

## Variation Queries

#### **Implementation of Current Options**

- (so far) the Beacon model does not define explicit query types
- disambiguation of parameters is left to implementers
- implicit query types:
  - allele/sequence query
  - range query, w/ or w/o additional parameters
  - bracket query (e.g. sized CNVs)
  - aminoacid, HGVS, gene

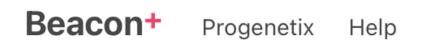

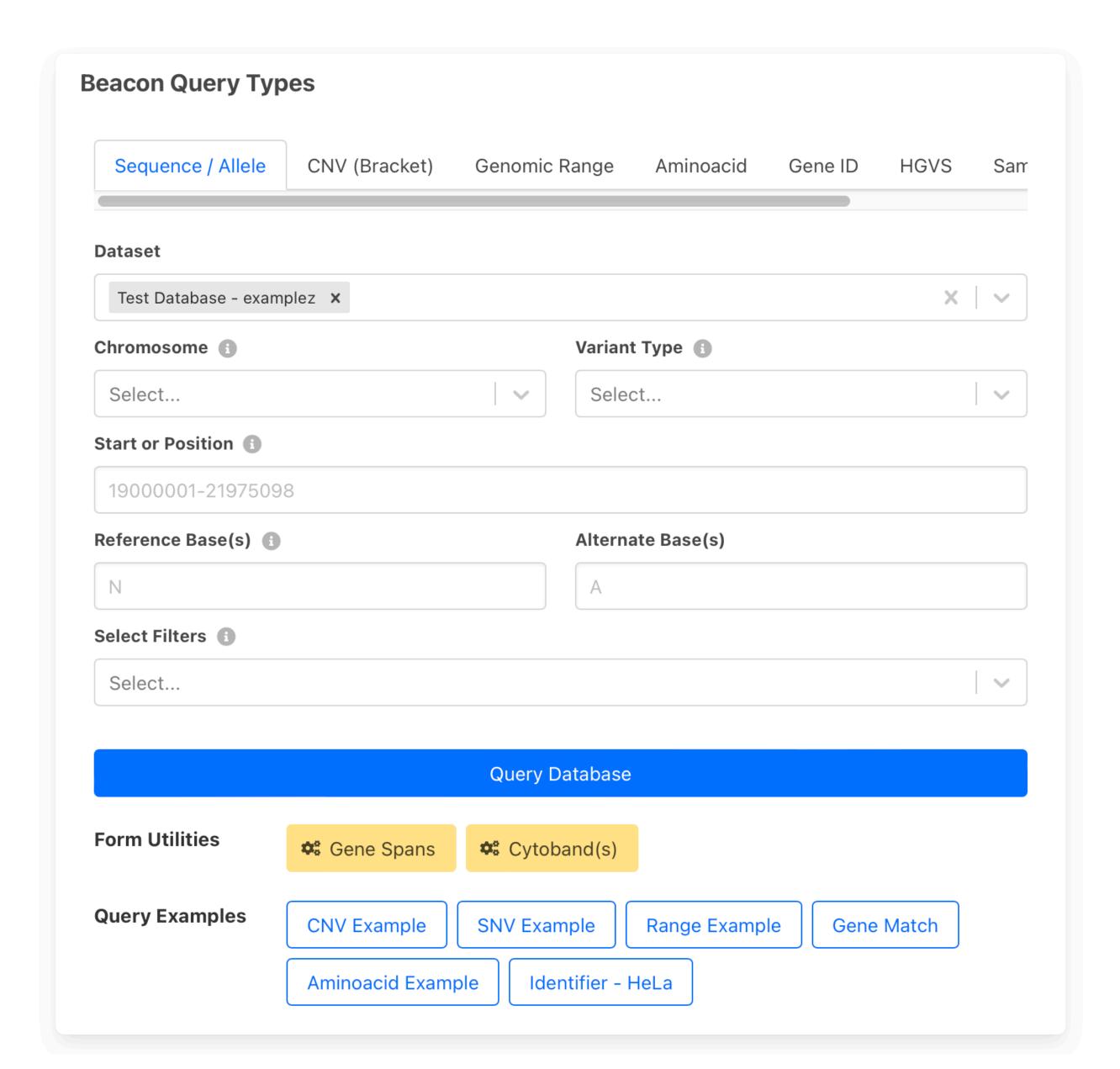

# Variation Queries

#### Range ("anything goes") Request

- defined through the use of 1 start, 1 end
- any variant... but can be limited by type etc.

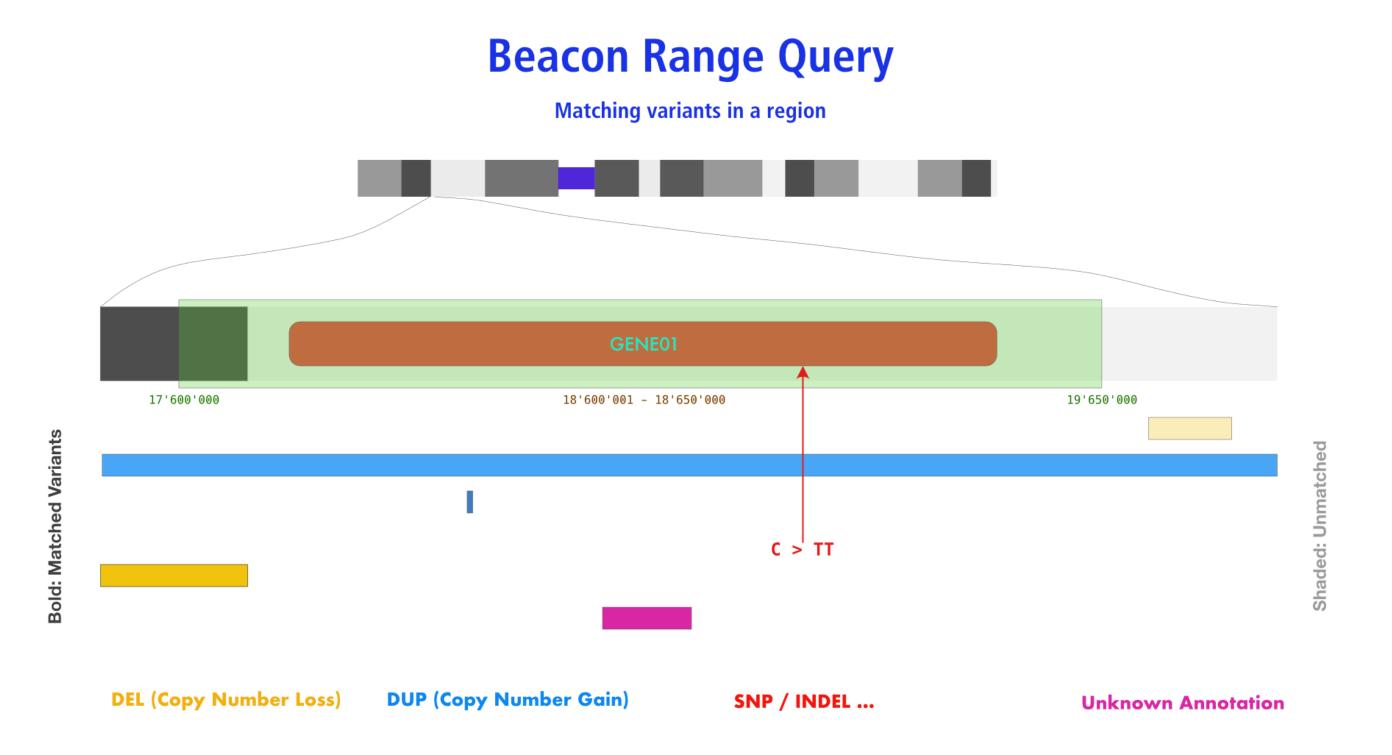

#### **Beacon Query Types**

| Sequence / Allele                                             | CNV (Bracket)                                                                                            | Genomic                                      | Range                                 | Aminoacid                      | Gene ID                                     | HGVS                                 | Sam      |  |  |  |
|---------------------------------------------------------------|----------------------------------------------------------------------------------------------------|----------------------------------------------|---------------------------------------|--------------------------------|---------------------------------------------|--------------------------------------|----------|--|--|--|
| Dataset                                                       |                                                                                                    |                                              |                                       |                                |                                             |                                      |          |  |  |  |
| Test Database - exam                                          | plez <b>x</b>                                                                                            |                                              |                                       |                                |                                             | ×                                    | <b>~</b> |  |  |  |
| Chromosome (1)                                                |                                                                                                    |                                              | Variant                               | Type 1                         |                                             |                                      |          |  |  |  |
| 17 (NC_000017.11)                                             |                                                                                                    | \                                            | SO:0                                  | 001059 (any se                 | quence alter                                | ation - S                            | <b>\</b> |  |  |  |
| Start or Position   1                                         |                                                                                                    |                                              | End (Ra                               | ange or Structur               | al Var.) 📵                                  |                                      |          |  |  |  |
| 7572826                                                       |                                                                                                    |                                              | 7579005                               |                                |                                             |                                      |          |  |  |  |
| Reference Base(s)                                             |                                                                                                    |                                              | Alterna                               | nte Base(s)                    |                                             |                                      |          |  |  |  |
| N                                                             |                                                                                                    |                                              | А                                     |                                |                                             |                                      |          |  |  |  |
| Select Filters 1                                              |                                                                                                    |                                              |                                       |                                |                                             |                                      |          |  |  |  |
| Select                                                        |                                                                                                    |                                              |                                       |                                |                                             |                                      | <b>~</b> |  |  |  |
| 7572826<br>7579005                                            |                                                                                                    |                                              |                                       |                                |                                             |                                      |          |  |  |  |
|                                                               |                                                                                                    | Query l                                      | Database                              |                                |                                             |                                      |          |  |  |  |
| Form Utilities                                                | <b>Gene Spans</b>                                                                                        | <b>≎</b> \$ Cyto                             | band(s)                               |                                |                                             |                                      |          |  |  |  |
| Query Examples                                                | CNV Example                                                                                              | SNV Exa                                      | mple                                  | Range Exampl                   | e Gene                                      | Match                                |          |  |  |  |
|                                                               | Aminoacid Exam                                                                                           | ple Ide                                      | entifier - F                          | HeLa                           |                                             |                                      |          |  |  |  |
| EIF4A1 gene in t<br>will return any vari<br>interpreted using | SNV query, this ex<br>he DIPG childhood<br>ant with alternate k<br>an "AND" paradigm<br>which were being | brain tumo<br>pases (indic<br>n, either Alte | r dataset.<br>ated thro<br>ernate Bas | However, this rugh "N"). Since | ange + wildc<br>parameters<br>Type should l | eard query<br>will be<br>be specifie |          |  |  |  |

# Variation Queries

#### **Bracket ("CNV") Query**

- defined through the use of 2 start, 2 end
- any contiguous variant...

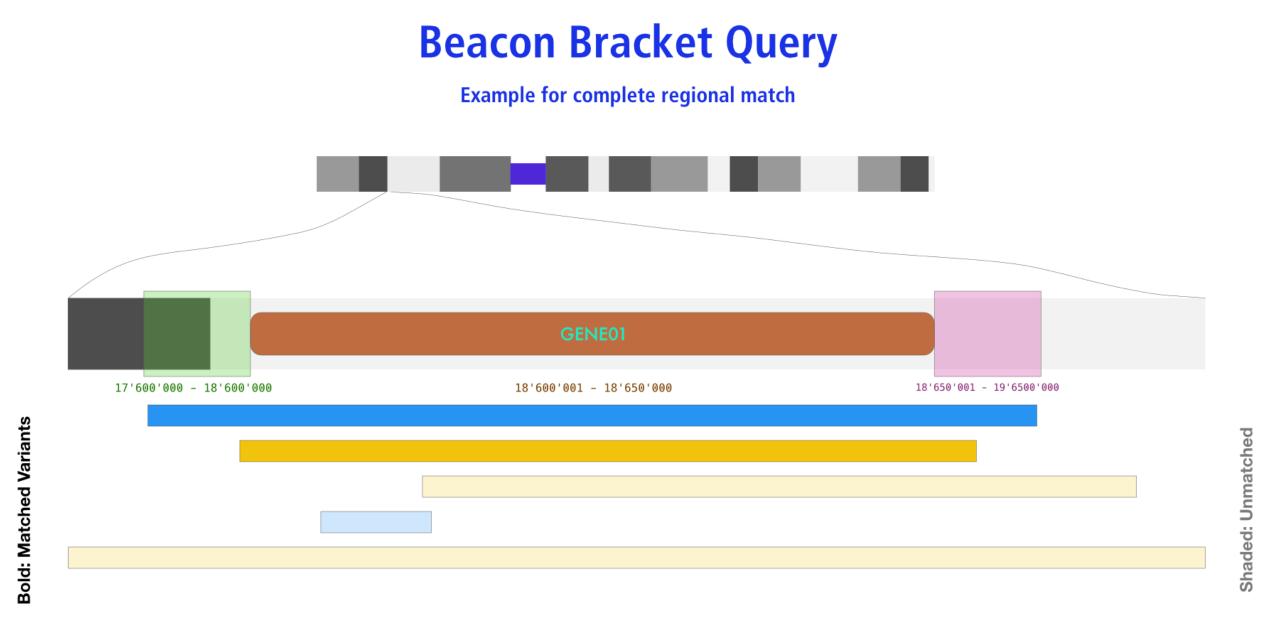

parameters or data source.

**Beacon Query Types** 

Sequence / Allele CNV (Bracket) Genomic Range Aminoacid HGVS **Dataset** Test Database - examplez x Chromosome 1 Variant Type EFO:0030067 (copy number deletion) 9 (NC\_000009.12) Start or Position 🕕 End (Range or Structural Var.) 21967753-23000000 21000001-21975098 NCIT:C3058: Glioblastoma (100) × Chromosome 9 **Query Database** Form Utilities **Gene Spans Cytoband(s) Query Examples** Range Example **SNV Example CNV Example** Gene Match Identifier - HeLa Aminoacid Example This example shows the query for CNV deletion variants overlapping the CDKN2A gene's coding region with at least a single base, but limited to "focal" hits (here i.e. <= ~2Mbp in size). The query is against the examplez collection and can be modified e.g. through changing the position

**DEL (Copy Number Loss)** 

**DUP (Copy Number Gain)** 

## Beacon v2 Filters

# **Example: Use of hierarchical classification systems (here NCIt neoplasm core)**

- Beacon v2 relies heavily on "filters"
  - ontology term / CURIE
  - alphanumeric
  - custom
- Beacon v2 "filters" assumes inclusion of child terms when using hierarchical classifications
  - implicit OR with otherwise assumed AND
- implementation of hierarchical annotations overcomes some limitations of "fuzzy" disease annotations

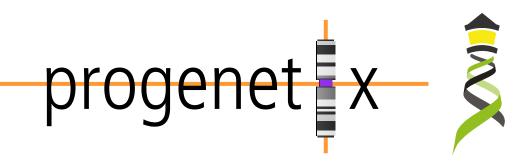

Beacon+ specific: Multiple term selection with OR logic

| <b>✓</b> | > NCIT:C4914: Skin Carcinoma                                      | 213 |
|----------|-------------------------------------------------------------------|-----|
|          | > NCIT:C4475: Dermal Neoplasm                                     | 109 |
| <b>✓</b> | ➤ NCIT:C45240: Cutaneous Hematopoietic and Lymphoid Cell Neoplasm | 310 |

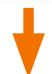

Filters: NCIT:C4914, NCIT:C4819, NCIT:C9231, NCIT:C2921, NCIT:C45240, NCIT:C6858, NCIT:C3467, NCIT:C45340, NCIT:C7195, NCIT:C3246, NCIT:C7217

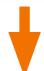

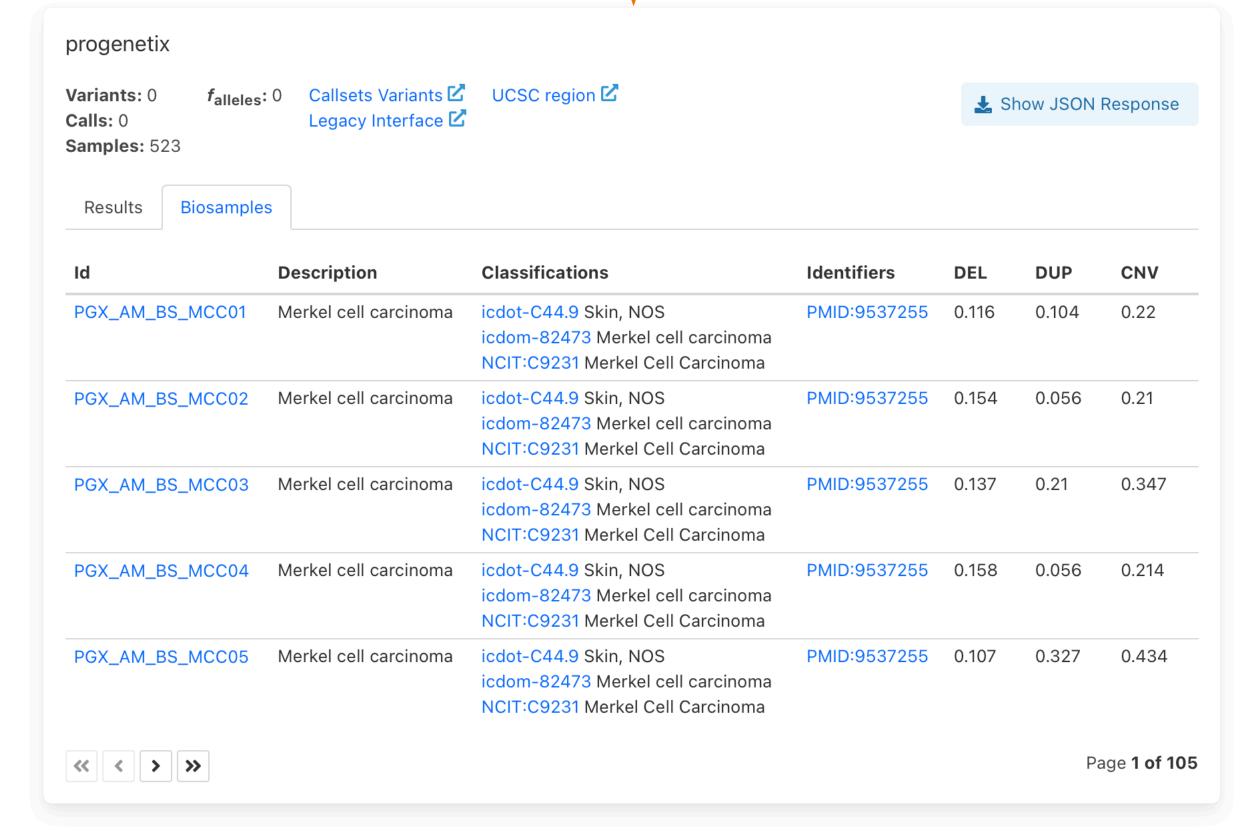

# Implementing Beacon v2

... its just code \\_(ツ)\_/

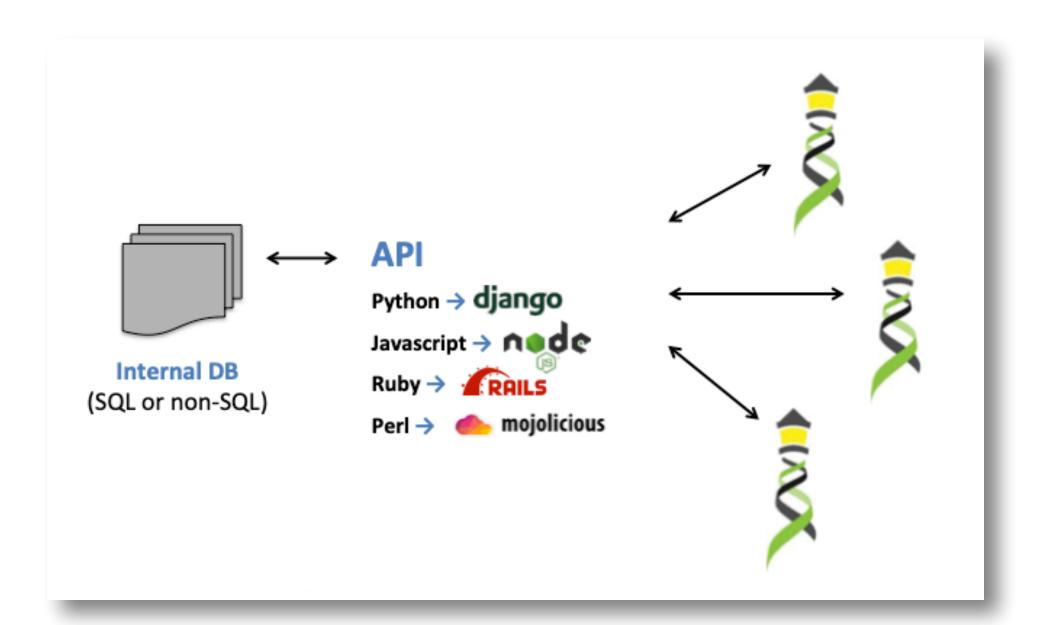

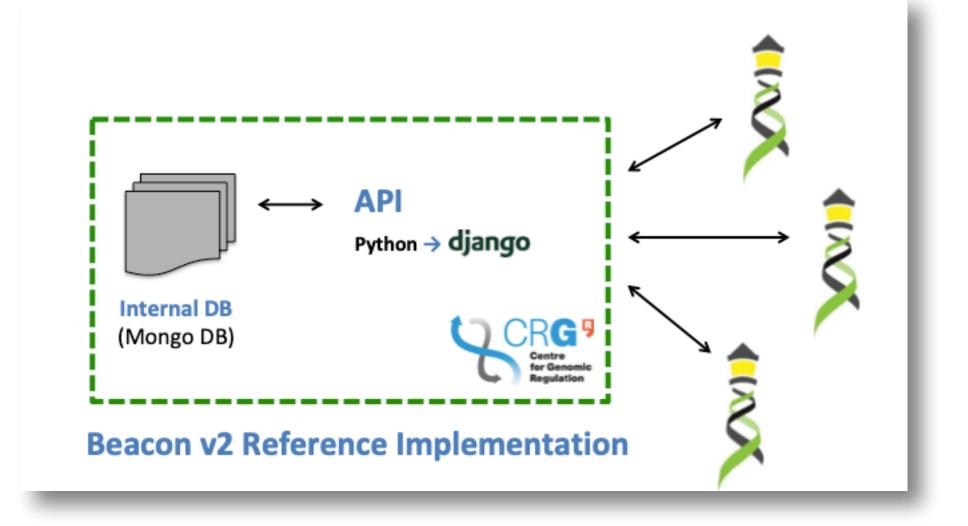

#### **Progenetix Stack**

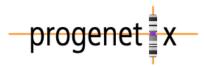

- JavaScript front-end is populated for query results using asynchronous access to multiple handover objects
  - biosamples and variants tables, CNV histogram, UCSC .bed loader, .pgxseg variant downloads...
- the complete middleware / CGI stack is provided through the bycon package
- schemas, query stack, data transformation ( Phenopackets generation)...
- data collections mostly correspond to the main Beacon default model entities
  - no separate runs collection; integrated w/
  - variants are stored per observation instance

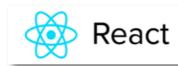

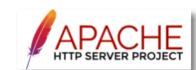

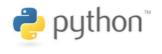

♥ mongoDB

- collations contain pre-computed data (e.g. CNV frequencies, statistics) and information for all grouping entity instances and correspond to filter values
- PMID:10027410, NCIT:C3222, pgx:cohort-TCGA, pgx:icdom-94703...
- querybuffer stores id values of all entities matched by a query and provides the corresponding access handle for handover generation

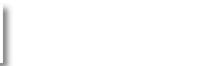

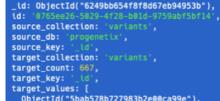

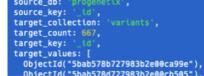

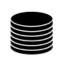

collations

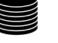

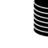

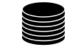

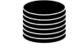

geolocs genespans publications qBuffer

**Entity collections** 

biosamples

analyses

variants

individuals

**Utility collections** 

## "Aggregator Summaries Response"

## Boolean/Count Response

## Resultsets Response

## "Aggregator Records Response"

requestedGranularity:
 boolean/count

requestedGranularity:
 boolean/count

requestedGranularity:
record
pagination

requestedGranularity:
 record
pagination

exists
numTotalResults
maximumGranularity
minimumGranularity
...

exists
(numTotalResults)

exists
numTotalResults
...

resultSets

. . .

exists
numTotalResults
maximumGranularity
minimumGranularity
...

#### resultSets

- id

beaconId
infoUrl
exists

resultsCount

- id
 beaconId
 infoUrl
 exists

idbeaconId

• • •

Beacon v2
Aggregator /
Network Responses

- id
 setType
 exists
 resultsCount
 results []
- id
 setType
 exists
 resultsCount
 results []
- id
 setType

resultSets
- id
 beaconId
 infoUrl
 setType
 exists
 resultsCount
 returnedGranularity
 ...
 results []
- id
 beaconId
 infoUrl
 exists

• • •

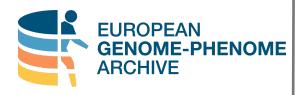

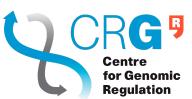

#### Jordi Rambla

Arcadi Navarro Roberto Ariosa Manuel Rueda Lauren Fromont Mauricio Moldes Claudia Vasallo **Babita Singh** Sabela de la Torre Marta Ferri Fred Haziza

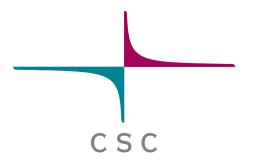

Juha Törnroos Teemu Kataja Ilkka Lappalainen **Dylan Spalding** 

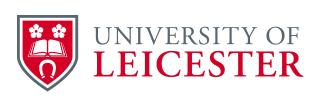

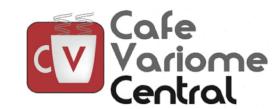

## **Tony Brookes** Tim Beck Colin Veal Tom Shorter

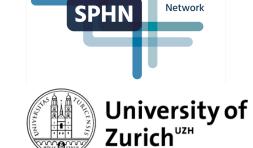

#### **Michael Baudis**

**Rahel Paloots** Hangjia Zhao Ziying Yang Bo Gao Qingyao Huang

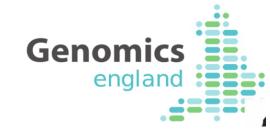

**Augusto Rendon** Ignacio Medina Javier López Jacobo Coll Antonio Rueda

## The Beacon team through the ages

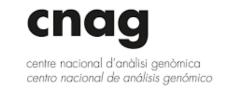

Sergi Beltran Carles Hernandez

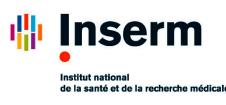

David Salgado

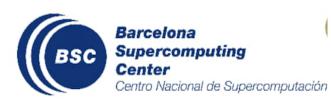

**Salvador Capella** Dmitry Repchevski JM Fernández

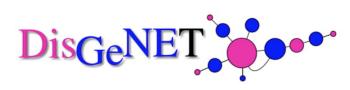

**Laura Furlong** Janet Piñero

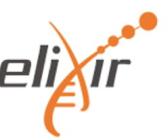

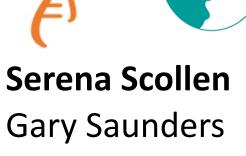

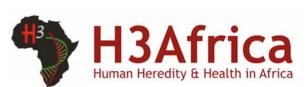

Giselle Kerry

David Lloyd

Nicola Mulder Mamana Mbiyavanga Ziyaad Parker

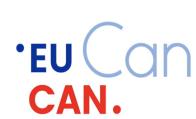

**David Torrents** 

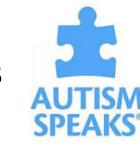

**Dean Hartley** 

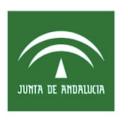

**Joaquin Dopazo** 

Fundación Progreso y Salud

CONSEJERÍA DE SALUD

Javier Pérez J.L. Fernández Gema Roldan

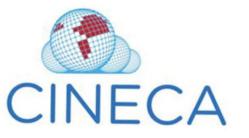

**Thomas Keane** Melanie Courtot Jonathan Dursi

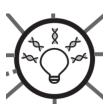

Heidi Rehm Ben Hutton

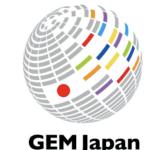

Toshiaki Katayama

**GEM Japan** 

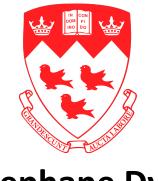

**Stephane Dyke** 

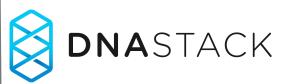

**Marc Fiume** Miro Cupak

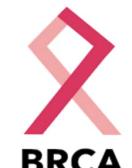

**BRCA EXCHANGE** 

**Melissa Cline** 

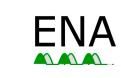

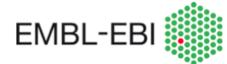

Diana Lemos

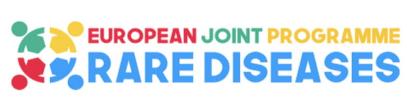

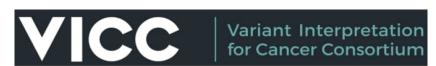

**GA4GH Phenopackets** 

Peter Robinson Jules Jacobsen

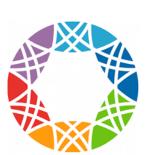

**GA4GH VRS** Alex Wagner Reece Hart

**Beacon PRC** 

Alex Wagner Jonathan Dursi Mamana Mbiyavanga

Alice Mann Neerjah Skantharajah

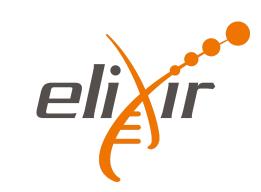

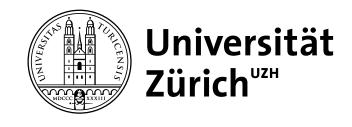

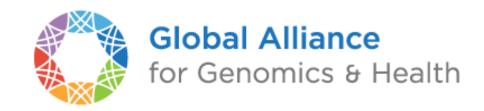

# Progenetix and GA4GH Beacon

Implementation driven development of a GA4GH standard

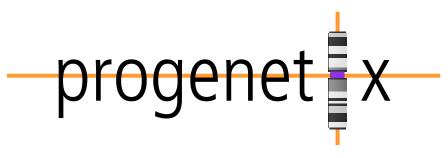

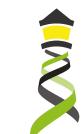

eacon protocol respon

 $\mathbf{m}$ 

#### EUROPEAN GENOME-PHENOME ARCHIVE

#### Regulation

# Progenetix & Beacon

## Implementation driven standards development

- Progenetix Beacon+ has served as implementation driver since 2016
- prototyping of advanced Beacon features such as
  - structural variant queries
  - data handovers
  - Phenopackets integration

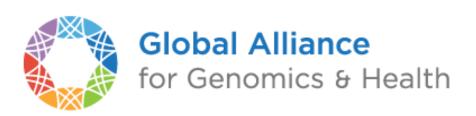

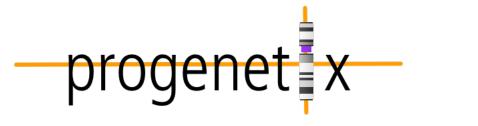

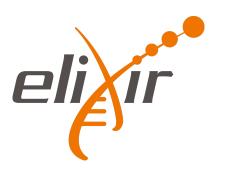

EntryTypes

Individual

**Genomic Variants** 

Sequencing run

|                                                                                                    | [                                                                                                   | Beacon v2                             | GA4GH     | Approval Registry                                                                                                    |                                                                                                    |
|----------------------------------------------------------------------------------------------------|----------------------------------------------------------------------------------------------------|---------------------------------------|-----------|----------------------------------------------------------------------------------------------------|----------------------------------------------------------------------------------------------------|
|                                                                                                    | Beacons:                                                                                            | EUROPEAN<br>GENOME-PHENOME<br>ARCHIVE | _progenet | cnag 🐯                                                                                                    | UNIVERSITY OF LEICESTER                                                                                                    |
| EUROPEAN GENOME-PHENOME ARCHIVE  W Visit us Beacon API Contact us                                                                           | European Gen<br>Archive (EGA)  GA4GH Approval  This Beacon is base Beacon v2.0                      | Beacon Test                           |           | progenet X                                                                                                    | Theoretical Cyto<br>Oncogenomics g<br>and SIB<br>Progenetix Cancer Ge<br>Beacon+ provides a f<br>implementation of th<br>with focus on structu<br>variants and metadat |
| BeaconMap Bioinformatics analysis Biological Sample Cohort Configuration Dataset EntryTypes Genomic Variants Individual Info Sequencing run |                                                                                                    |                                       |           | BeaconMap Bioinformatics analysis Biological Sample Cohort Configuration Dataset EntryTypes Genomic Variants Individual Info Sequencing run |                                                                                                    |
| Usit us  Beacon API  Contact us                                                                                                    | Centre Nacion<br>Genomica (CN<br>Beacon @ RD-Cor<br>This <u>Beacon</u> is bas<br>Beacon <u>v2.0</u> | NAG-CRG)                              | Н 🧐       | UNIVERSITY OF LEICESTER  Beacon UI Beacon API Contact us                                                                                    | Cafe Variome Beacon This Beacon is based Beacon v2.0                                                                                                    |
| BeaconMap Bioinformatics analysis Biological Sample Cohort                                                                                  |                                                                                                    |                                       |           | BeaconMap Bioinformatics analysis Biological Sample Cohort                                                                                  |                                                                                                    |

EntryTypes

Individual

**Genomic Variants** 

Sequencing run

# Progenetix Stack

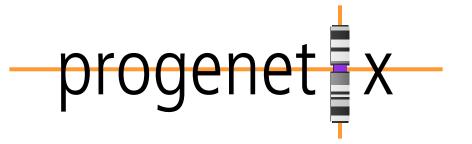

- JavaScript front-end is populated for query results using asynchronous access to multiple handover objects
  - biosamples and variants tables, CNV histogram, UCSC .bed loader, .pgxseg variant downloads...
- the complete middleware / CGI stack is provided through the bycon package
  - schemas, query stack, data transformation Phenopackets generation)...
- data collections mostly correspond to the main Beacon default model entities
  - no separate *runs* collection; integrated w/ analyses
  - variants are stored per observation instance

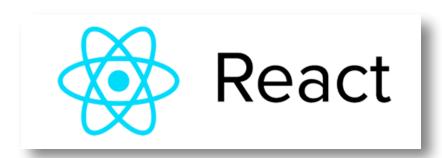

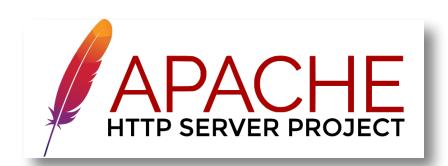

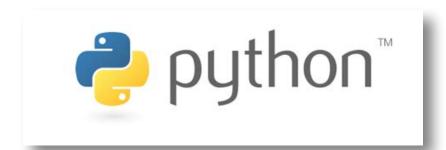

- collations contain pre-computed data (e.g. CNV frequencies, statistics) and information for all grouping entity instances and correspond to filter values
  - PMID:10027410, NCIT:C3222, pgx:cohort-TCGA, pgx:icdom-94703...
- querybuffer stores id values of all entities matched by a query and provides the corresponding access handle for handover generation

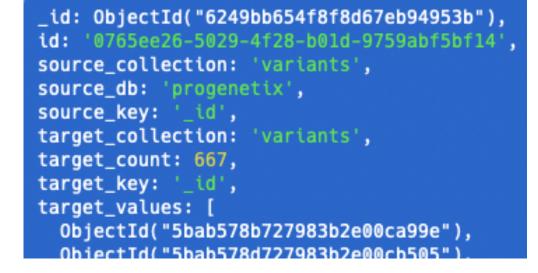

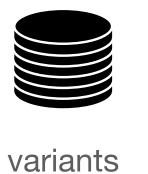

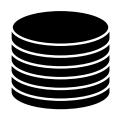

analyses

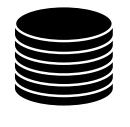

biosamples

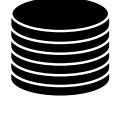

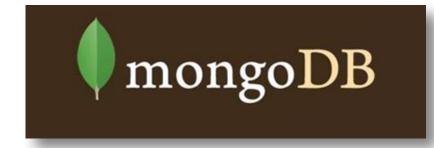

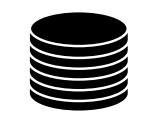

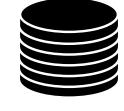

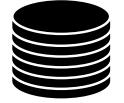

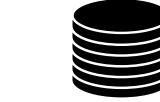

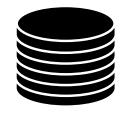

individuals

collations geolocs

genespans publications

qBuffer

# Beacon v2 Conformity and Extensions in *bycon*Putting the † into Beacon ...

- support & use of standard Beacon v2 PUT & GET variant queries, filters and meta parameters
  - → variant parameters, geneld, lengths, EFO & VCF CNV types, pagination
  - → widespread, self-scoping filter use for bio-, technical- and and id parameters with switch for descending terms use (globally or per term if using POST)
- extensive use of handovers
  - ⇒ asynchronous delivery of e.g. variant and sample data, data plots
- + optional use of OR logic for filter combinations (global)
- textension of query parameters
  - ⇒ geographic queries incl. \$geonear and use of GeoJSON in schemas
- $\bullet$   $\checkmark$   $\lor$   $\prime$  no implementation of authentication on this open dataset

bycon provides a number of additional services and output formats which are initiated over the / services path or provided as request parameters and are not considered Beacon extensions (though they follow the syntax where possible).

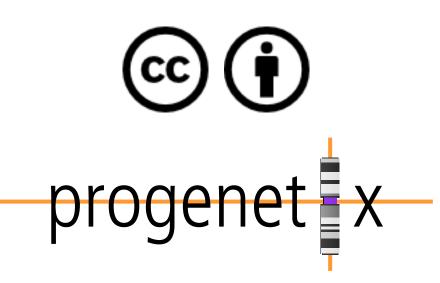

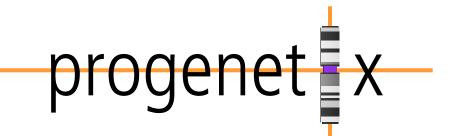

# Beacon+: Phenopackets

## Testing alternative response schemas...

## http://progenetix.org/beacon/biosamples/pgxbs-kftvhyvb/phenopackets

- the v2 default schemas are mostly aligned w/ Phenopackets v2
- creating phenopackets can be done mostly by re-wrapping of Beacon entities (individual, biosample)
- variants can be included through file resource URLs; in Beacon+ this is done through ad hoc handover URIs

```
"id": "pgxpxf-kftx3tl5",
"metaData": {
  "phenopacketSchemaVersion": "v2",
  "resources":
      "iriPrefix": "<a href="http://purl.obolibrary.org/obo/NCIT_">http://purl.obolibrary.org/obo/NCIT_"</a>
      "name": "NCIt Plus Neoplasm Core"
      "namespacePrefix": "NCIT",
      "url": "http://purl.obolibrary.org/obo/ncit/neoplasm-core.
      "version": "2022-04-01"
 "subject": {
    'dataUseConditions": {
     "id": "DUO:0000004",
     "label": "no restriction'
   "diseases": [
       "clinicalTnmFinding": [],
        "diseaseCode": {
          "id": "NCIT:C3099",
          "label": "Hepatocellular Carcinoma"
        "onset": {
         "age": "P48Y9M26D"
        "stage": {
         "id": "NCIT:C27966"
          "label": "Stage I"
   "id": "pgxind-kftx3tl5",
   "sex": {
     "id": "PATO:0020001",
     "label": "male genotypic sex"
   "updated": "2018-12-04 14:53:11.674000"
   "vitalStatus": {
     "status": "UNKNOWN_STATUS"
```

```
"biosamples": [
   "biosampleStatus": {
     "id": "EF0:0009656",
     "label": "neoplastic sample'
   "dataUseConditions": {
     "id": "DUO:0000004",
     "label": "no restriction"
   "description": "Primary Tumor",
       "id": "pgx:TCGA-0004d251-3f70-4395-b175-c94c2f5b1b81",
       "label": "TCGA case id"
       "id": "pgx:TCGA-TCGA-DD-AAVP",
       "label": "TCGA submitter_id"
       "id": "pgx:TCGA-9259e9ee-7279-4b62-8512-509cb705029c",
       "label": "TCGA sample_id"
       "id": "pgx:TCGA-LIHC",
       "label": "TCGA LIHC project"
   "files":[
       "fileAttributes": {
         "fileFormat": "pgxseg",
         "genomeAssembly": "GRCh38"
   "histologicalDiagnosis": {
     "id": "NCIT:C3099",
     "label": "Hepatocellular Carcinoma"
   "id": "pgxbs-kftvhyvb",
   "individualId": "pgxind-kftx3tl5",
   "pathologicalStage": {
     "id": "NCIT:C27966",
     "label": "Stage I"
   "sampledTissue": {
     "id": "UBERON:0002107",
     "label": "liver"
   "timeOfCollection": {
     "age": "P48Y9M26D"
```

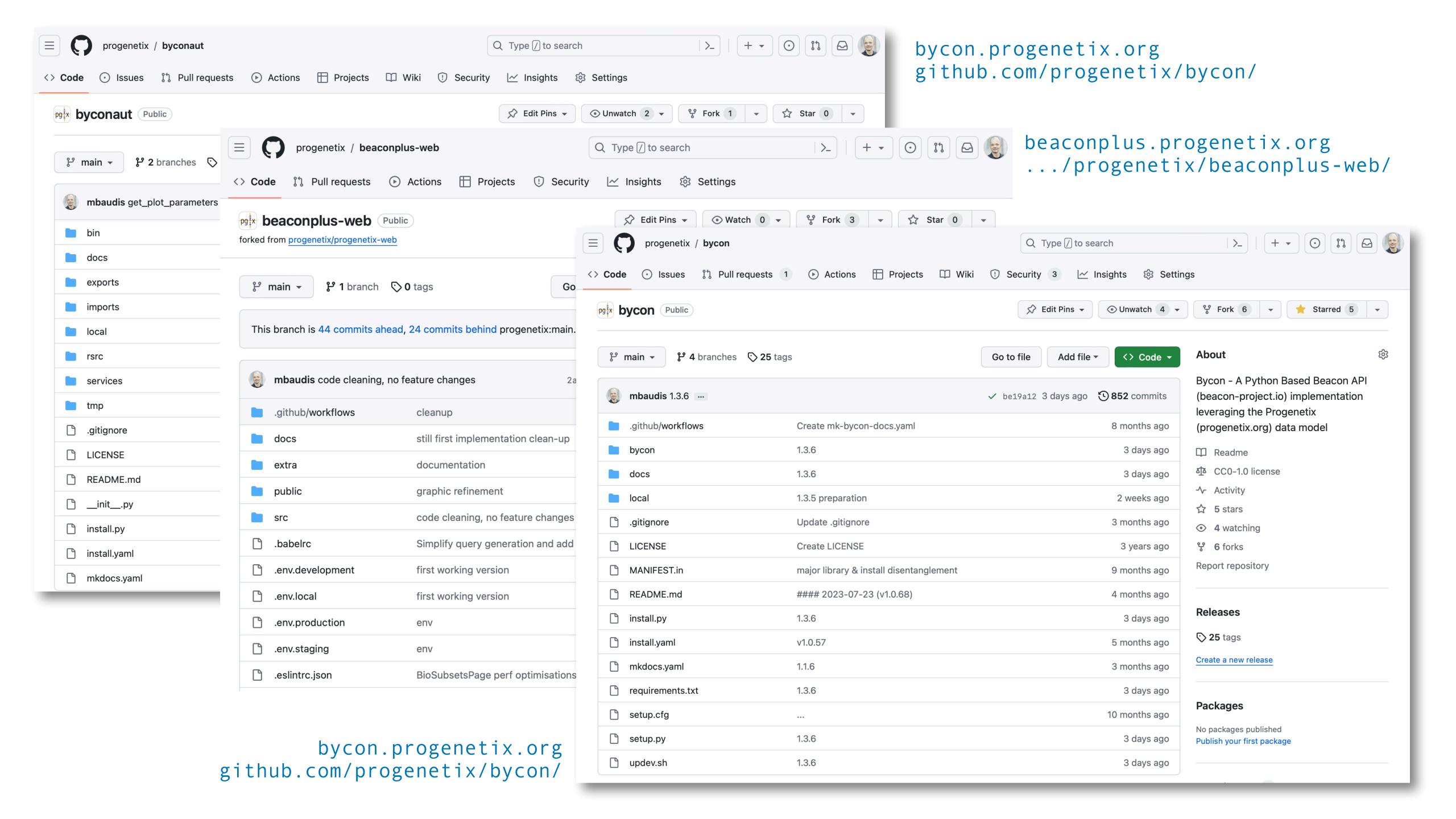

# pgxRpi

## An interface API for analyzing Progenetix CNV data in R using the Beacon+ API

#### GitHub: https://github.com/progenetix/pgxRpi

#### Bioconductor

#### README.md

#### pgxRpi

Welcome to our R wrapper package for Progenetix REST API that leverages the capabilities of <u>Beacon v2</u> specification. Please note that a stable internet connection is required for the query functionality. This package is aimed to simplify the process of accessing oncogenomic data from <u>Progenetix</u> database.

You can install this package from GitHub using:

```
install.packages("devtools")
devtools::install_github("progenetix/pgxRpi")
```

For accessing metadata of biosamples/individuals, or learning more about filters, get started from the vignette Introduction\_1\_loadmetadata.

For accessing CNV variant data, get started from this vignette Introduction\_2\_loadvariants.

For accessing CNV frequency data, get started from this vignette Introduction\_3\_loadfrequency.

For processing local pgxseg files, get started from this vignette Introduction\_4\_process\_pgxseg.

If you encounter problems, try to reinstall the latest version. If reinstallation doesn't help, please contact us.

#### pgxRpi

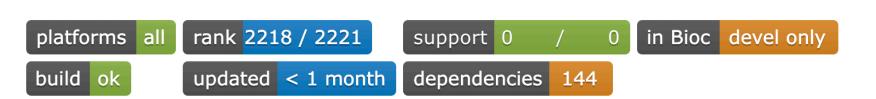

DOI: 10.18129/B9.bioc.pgxRpi

This is the **development** version of pgxRpi; to use it, please install the <u>devel version</u> of Bioconductor.

#### R wrapper for Progenetix

Bioconductor version: Development (3.19)

The package is an R wrapper for Progenetix REST API built upon the Beacon v2 protocol. Its purpose is to provide a seamless way for retrieving genomic data from Progenetix database—an open resource dedicated to curated oncogenomic profiles. Empowered by this package, users can effortlessly access and visualize data from Progenetix.

Author: Hangjia Zhao [aut, cre] 🗓, Michael Baudis [aut] 🗓

Maintainer: Hangjia Zhao <hangjia.zhao at uzh.ch>

Citation (from within R, enter citation("pgxRpi")):

Zhao H, Baudis M (2023). pgxRpi: R wrapper for Progenetix. doi:10.18129/B9.bioc.pgxRpi, R package version 0.99.9, https://bioconductor.org/packages/pgxRpi.

# pgxRpi

## An interface API for analyzing Progenetix CNV data in R using the Beacon+ API

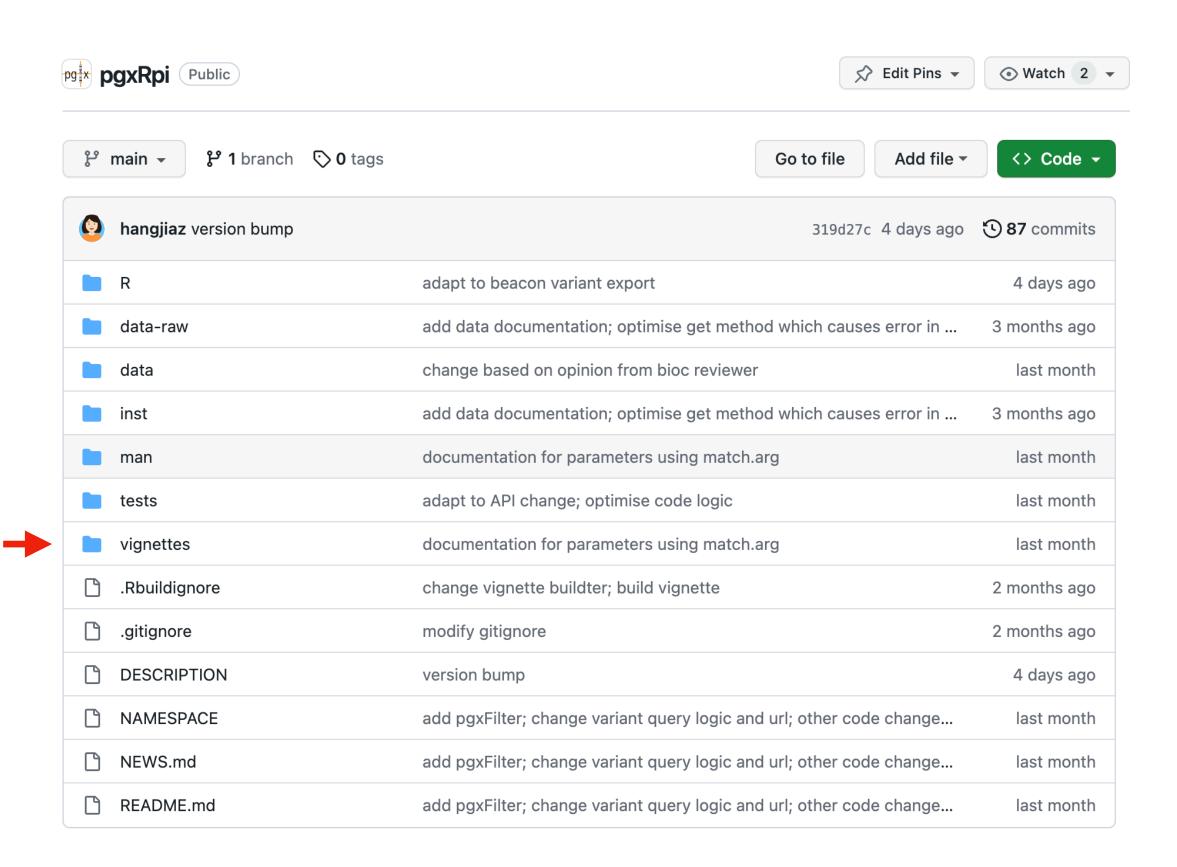

#### 2 Retrieve meatdata of samples

#### 2.1 Relevant parameters

type, filters, filterLogic, individual\_id, biosample\_id, codematches, limit, skip

#### 2.2 Search by filters

Filters are a significant enhancement to the Beacon query API, providing a mechanism for specifying rules to select records based on their field values. To learn more about how to utilize filters in Progenetix, please refer to the documentation.

The pgxFilter function helps access available filters used in Progenetix. Here is the example use:

```
# access all filters
all_filters <- pgxFilter()
# get all prefix
all_prefix <- pgxFilter(return_all_prefix = TRUE)
# access specific filters based on prefix
ncit_filters <- pgxFilter(prefix="NCIT")
head(ncit_filters)
#> [1] "NCIT:C28076" "NCIT:C18000" "NCIT:C14158" "NCIT:C14161" "NCIT:C28077"
#> [6] "NCIT:C28078"
```

The following query is designed to retrieve metadata in Progenetix related to all samples of lung adenocarcinoma, utilizing a specific type of filter based on an NCIt code as an ontology identifier.

```
biosamples <- pgxLoader(type="biosample", filters = "NCIT:C3512")
# data looks like this
biosamples[c(1700:1705),]
          biosample_id group_id group_label individual_id callset_ids
#> 1700 pgxbs-kftvjjhx
                                         NA pgxind-kftx5fyd pgxcs-kftwjevi
#> 1701 pgxbs-kftvjjhz
                                        NA pgxind-kftx5fyf pgxcs-kftwjew0
                             NA
                                        NA pgxind-kftx5fyh pgxcs-kftwjewi
#> 1702 pgxbs-kftvjji1
                             NA
#> 1703 pgxbs-kftvjjn2
                             NA
                                        NA pgxind-kftx5g4r pgxcs-kftwjg5r
#> 1704 pgxbs-kftvjjn4
                             NA
                                        NA pgxind-kftx5g4t pgxcs-kftwjg6q
                                        NA pgxind-kftx5g4v pgxcs-kftwjg78
#> 1705 pgxbs-kftvjjn5
                             NA
```

# Genomic Data & Privacy

**How about Beacon?** 

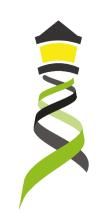

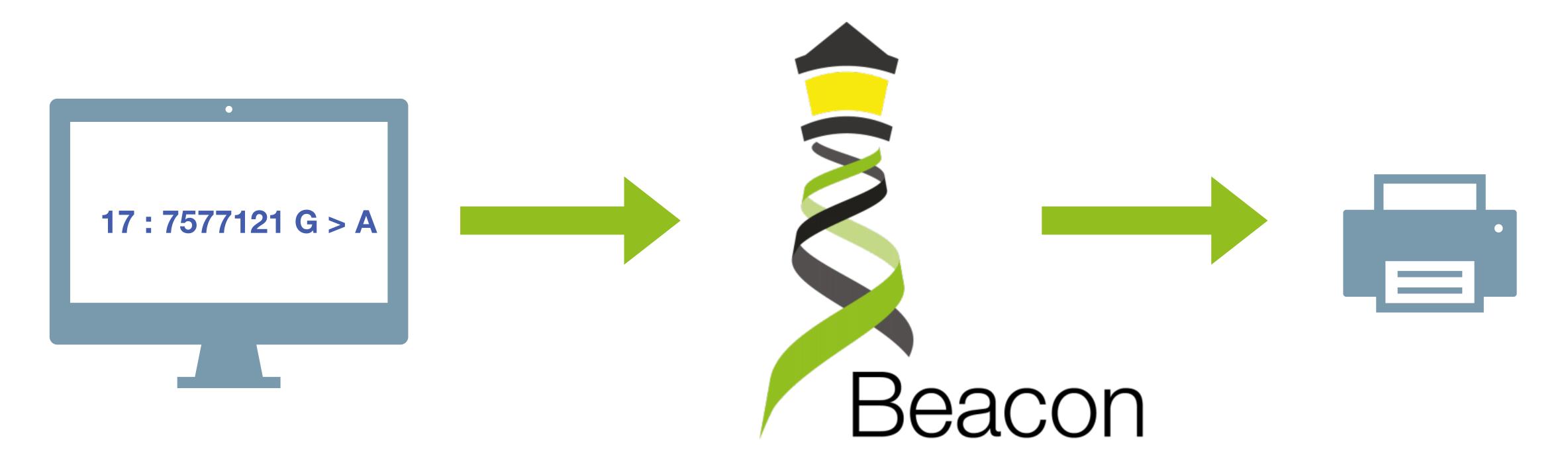

A **Beacon** answers a query for a specific genome variant against individual or aggregate genome collections

YES NO \0

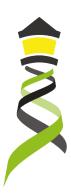

# Genome Beacons Compromise Security?

Querying for thousands of specific SNV occurrences in a genomic data pool can identify individuals in an anonymized genomic data collection

# Stanford researchers identify potential security hole in genomic data-sharing network

Hackers with access to a person's genome might find out if that genome is in an international network of disease databases.

OCT 29 **2015**  Sharing genomic information among researchers is critical to the advance of biomedical research. Yet genomic data contains identifiable information and, in the wrong hands, poses a risk to individual

privacy. If someone had access to your genome sequence — either directly from your saliva or other tissues, or from a popular genomic information service — they could check to see if you appear in a database of people with certain medical conditions, such as heart disease, lung cancer or autism.

Work by a pair of researchers at the Stanford
University School of Medicine makes that genomic
data more secure. Suyash Shringarpure, PhD, a

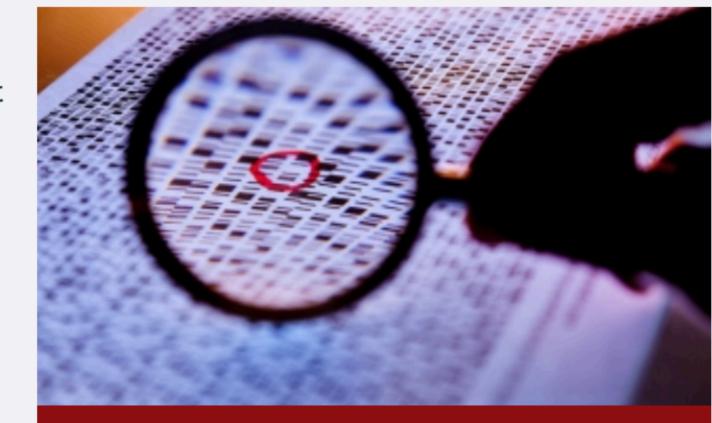

Stanford researchers are working with the Global Alliance for Genomics and Health to make genomic information in the Beacon Project more secure.

Science photo/Shutterstock

postdoctoral scholar in genetics, and Carlos Bustamante, PhD, a professor of genetics, have demonstrated a technique for hacking a network of global genomic databases and how to prevent it. They are working with investigators from the Global Alliance for Genomics and Health on implementing preventive measures.

The work, published Oct. 29 in *The American Journal of Human Genetics*, also bears importantly on the larger question of how to analyze mixtures of genomes, such as those from different people at a crime scene.

## IDENTIFICATION OF INDIVIDUALS FROM MIXED COLLECTIONS USING RARE ALLELES

#### Privacy Risks from Genomic Data-Sharing Beacons

Suyash S. Shringarpure<sup>1,\*</sup> and Carlos D. Bustamante<sup>1,\*</sup>

The human genetics community needs robust protocols that enable secure sharing of genomic data from participants in genetic research. Beacons are web servers that answer allele-presence queries—such as "Do you have a genome that has a specific nucleotide (e.g., A) at a specific genomic position (e.g., position 11,272 on chromosome 1)?"—with either "yes" or "no." Here, we show that individuals in a beacon are susceptible to re-identification even if the only data shared include presence or absence information about alleles in a beacon. Specifically, we propose a likelihood-ratio test of whether a given individual is present in a given genetic beacon. Our test is not dependent on allele frequencies and is the most powerful test for a specified false-positive rate. Through simulations, we showed that in a beacon with 1,000 individuals, re-identification is possible with just 5,000 queries. Relatives can also be identified in the beacon. Re-identification is possible even in the presence of sequencing errors and variant-calling differences. In a beacon constructed with 65 European individuals from the 1000 Genomes Project, we demonstrated that it is possible to detect membership in the beacon with just 250 SNPs. With just 1,000 SNP queries, we were able to detect the presence of an individual genome from the Personal Genome Project in an existing beacon. Our results show that beacons can disclose membership and implied phenotypic information about participants and do not protect privacy a priori. We discuss risk mitigation through policies and standards such as not allowing anonymous pings of genetic beacons and requiring minimum beacon sizes.

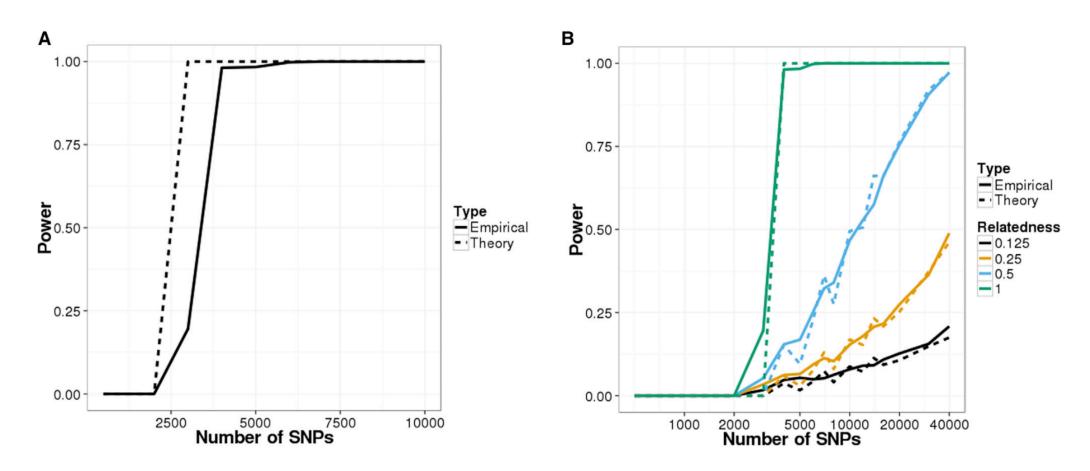

Figure 1. Power of Re-identification Attacks on Beacons Constructed with Simulated Data
Power curves for the likelihood-ratio test (LRT) on (A) a simulated beacon with 1,000 individuals and (B) detecting relatives in the simulated beacon. The false-positive rate was set to 0.05 for all scenarios.

- rare allelic variants can be used to identify an individual (or her relatives) in a genome collection without having access to individual datasets
- however, such an approach requires previous knowledge about the individual's SNPs

# Making Beacons Biomedical - Beacon v2

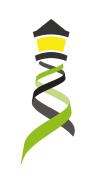

- Scoping queries through "biodata" parameters
- Extending the queries towards clinically ubiquitous variant formats
- > cytogenetic annotations, named variants, variant effects
- Beacon queries as entry for data delivery
- ▶ Beacon v2 permissive to respond with variety of data types
- Phenopackets, biosample data, cohort information ...
- handover to stream and download using htsget, VCF, EHRs
- Interacting with EHR standards
- ▶ FHIR translations for queries and handover ...
- Beacons as part of local, secure environments
- Authentication to enable non-aggregate, patient derived datasets
- ▶ ELIXIR AAI with compatibility to other providers (OAuth...)

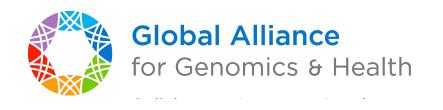

Definitely breaks the "Relative Security by Design" Concept!

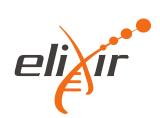

#### Beacon API v2

The Beacon API can be implemented as a web-accessible service that users may query for information about a specific allele.

Approved: April 21, 2022

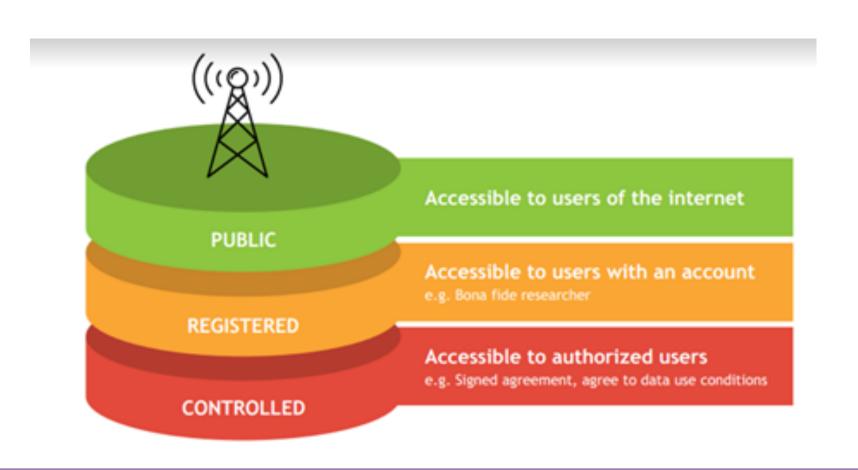

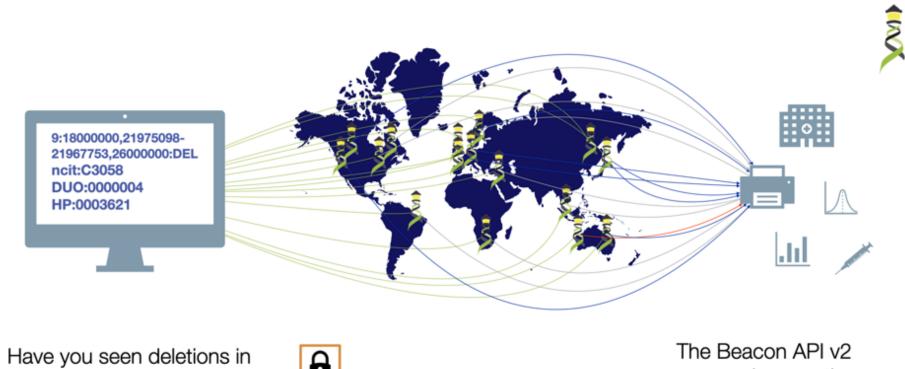

Have you seen deletions in this region on chromosome 9 in Glioblastomas from a juvenile patient, in a dataset with unrestricted access?

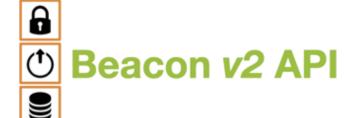

The Beacon API v2 proposal opens the way for the design of a simple but powerful "genomics API".

### **Example Users**

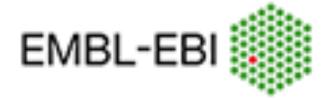

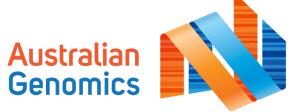

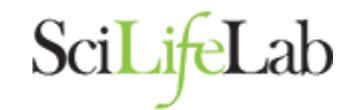

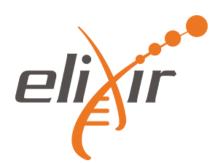

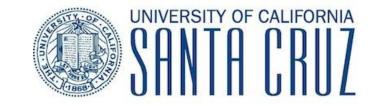

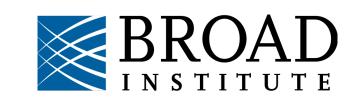

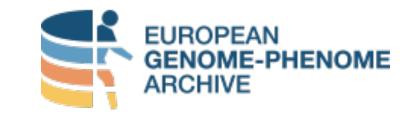

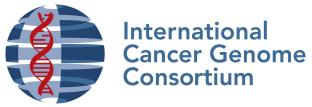

# **Beacon Security**

# Security by Design ... if Implemented in the Environment

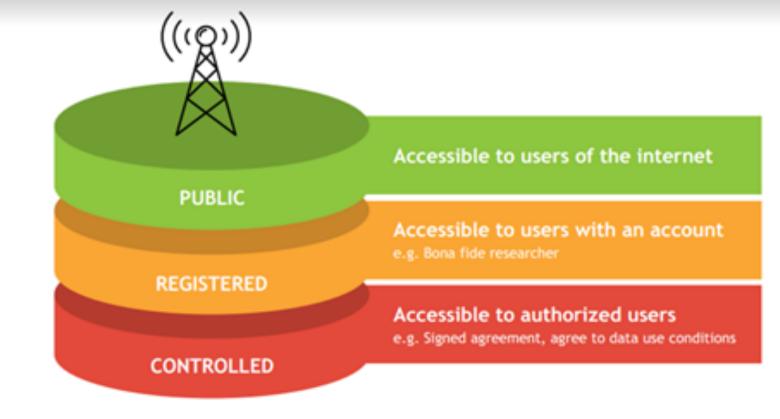

- the beacon API specification does not implement explicit security (e.g. checking user authentication and authorization)
- the framework implements different levels of response granularity which can be mapped to authorization levels (boolean / count / record level responses)
- implementations can have beacons running in secure environments with a **gatekeeper** service managing authentication and autorization levels, and potentially can filter responses for escalated levels
- the backend can implement additional access reduction, on a user <-> dataset level if needed

## Architecture

## Running the bycon stack in a secure environment

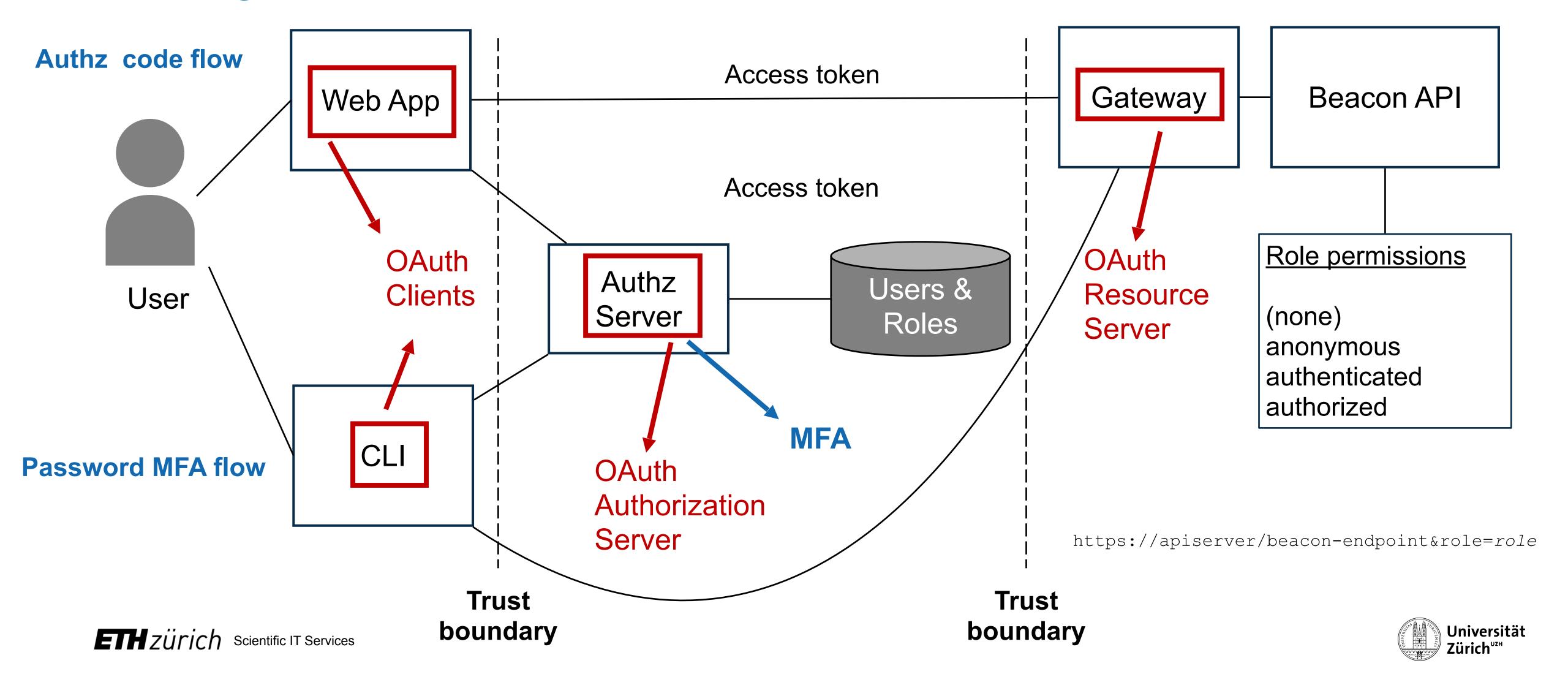

## Architecture

## Running the bycon stack in a secure environment

- The **Beacon API** implementation stack (e.g. bycon) is authentication procedure agnostic; i.e. it just accepts that a user has been authenticated and passed the general authorization gatekeeping
- The **Beacon API** server and the **Gateway** reside in a single VM, with only the **Gateway**'s port exposed (with TLS). Beacon's port is not exposed by the VM and can only be reached through the **Gateway**
- The **Authentication Server** can run on the same or separate VM; needs a database with user accounts.
- The Web Client can be in the same VM or a separate one.
- Separate *Gateways* (e.g. university firewall vs. public) can be configured to modify different roles, e.g. the public gateway may turn registered roles into anonymous, regardless of whether the user has registered status
- Users can write their own clients (web / command line) which are registered with the *Authorization*Server and are issued with a Client ID and Client Secret to use against the *Authorization Server*.

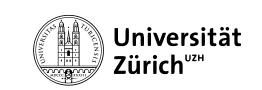

## What Can You Do?

- implement procedures and standards supporting data discovery (FAIR principles) and federation approaches using Beacon
- promote forward looking consent and data protection models (ORD principle "as secure as necessary, as open as possible")
- support and/or get involved with international data standards efforts and projects

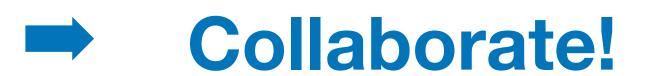

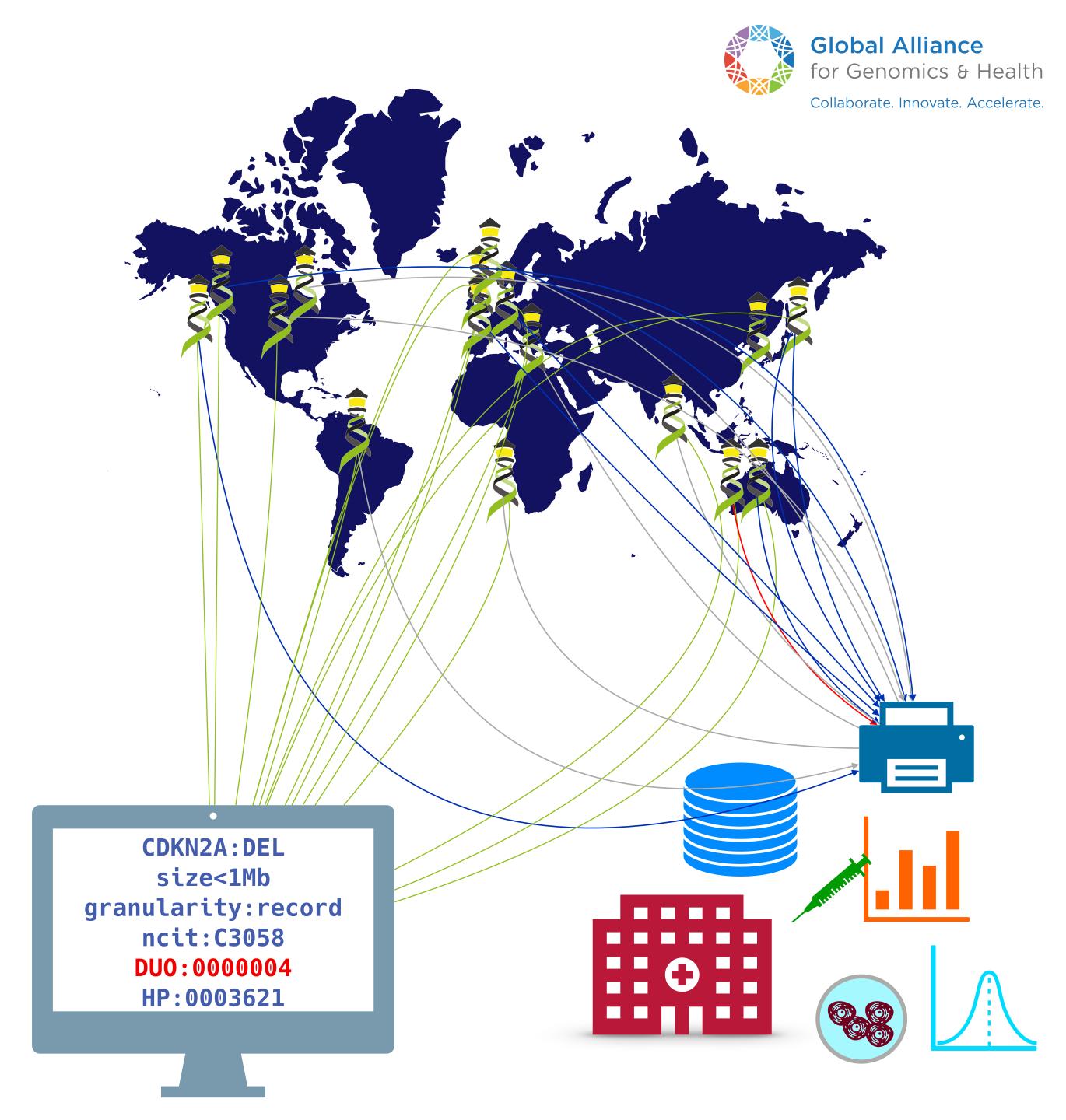

#### **Events**

#### **GA4GH Ascona Connect**

REGISTER FOR THIS EVENT

21 Apr 2024

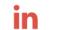

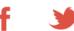

**⋈** 

This hybrid working meeting aims to support GA4GH contributors in advancing product development and gathering feedback on needs.

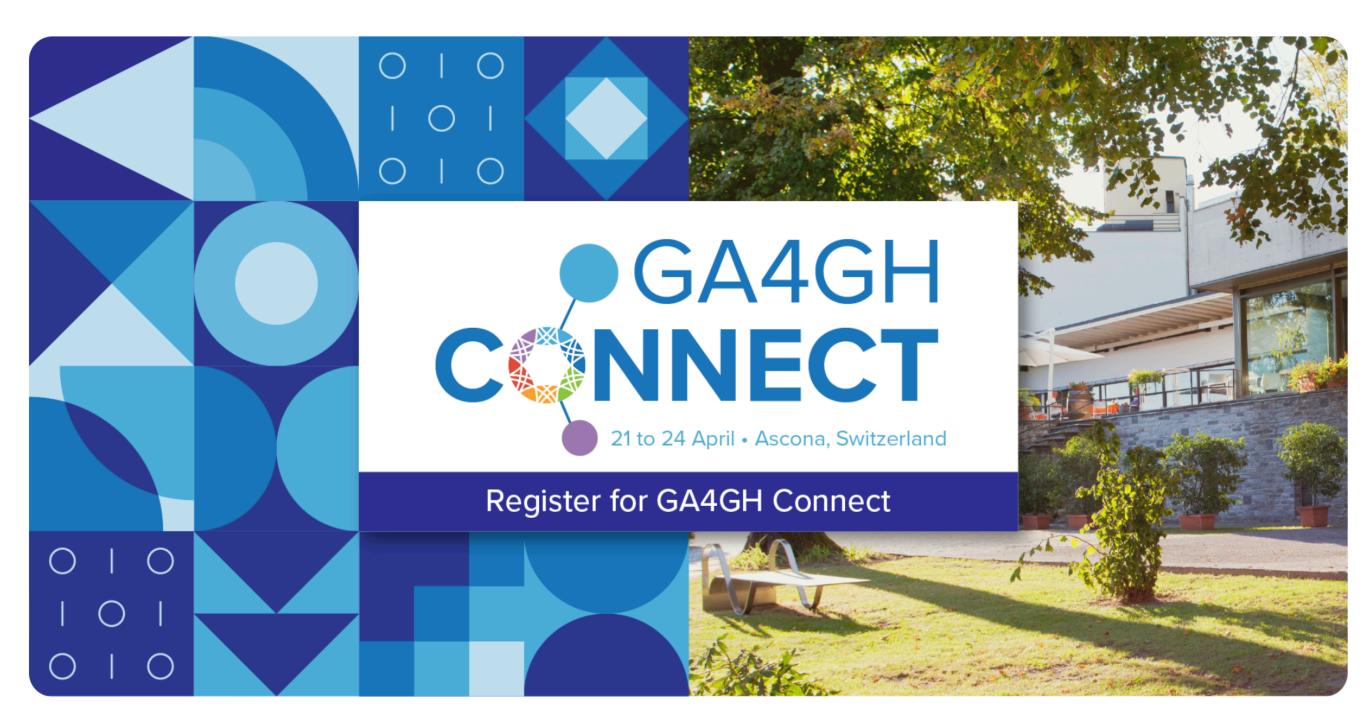

Image summary: Join us for GA4GH Connect from 21 to 24 April 2024.

| Friday, 19 A                                                                                                    | April 2024          |                                   |                                            |                                                        |                        |               |                                                                                 |                             |                                       |                           |                                                 |
|----------------------------------------------------------------------------------------------------|---------------------|-----------------------------------|--------------------------------------------|--------------------------------------------------------|------------------------|---------------|---------------------------------------------------------------------------------|-----------------------------|---------------------------------------|---------------------------|-------------------------------------------------|
| 10:00 - 14:15 GA4GH Connect satellite workshop: Beacon implementers                                                   |                     |                                   |                                            |                                                        | Tuesday, 23 April 2024 |               |                                                                                 |                             |                                       |                           |                                                 |
| Sunday, 21                                                                                                    | 1 April 2024        |                                   |                                            |                                                        |                        |               | 09:00 - 10:30                                                                   | Around the world in one que | ery                                   |                           | GH's five-year Equity, Diversity and            |
| 10:30 - 12:0                                                                                                    | 00 VCF v4 methyla   | .5: scalability and               | GA4GH Im<br>(GIF)                          | plementation Forum                                     | REWS ge                | nera          | 09:00 - 12:00                                                                   | DRS v1.5: key features and  | v1.5: key features and plans for 2024 |                           | ) Strategic Plan                                |
| 12:00 - 13:00 Lunch                                                                                                   |                     |                                   |                                            |                                                        |                        | 10:30 - 12:00 | Technical Alignment Subcommittee (TASC)  meeting  Beacon cohorts and aggregator |                             |                                       | ts and aggregator         |                                                 |
| 13:00 - 14:30 Driver Project harmonisation                                                                            |                     | Project workshop: data<br>isation |                                            | es and obligations in responsible                      | GA4GH In<br>Communit   |               | 12:00 - 13:00                                                                   | Lunch                       |                                       |                           |                                                 |
|                                                                                                    |                     |                                   | genomics research: role-based perspectives |                                                        |                        |               | 13:00 - 14:30                                                                   | Beacon variants             | Data visiting                         |                           | Sequence Annotation (SA) model hackathon (v0.2) |
| 4:30 - 15:0                                                                                                    | 00 Break            |                                   |                                            |                                                        |                        |               | 14:30 - 15:00                                                                   | Break                       |                                       |                           |                                                 |
| 15:00 - 16:30 Federated variant level matching Data Model and Schema Consensus GKS Connect 2024 release workshop data |                     |                                   |                                            |                                                        |                        | 18:00         | Cocktail reception at Hotel Eden Roc                                            |                             |                                       |                           |                                                 |
| M                                                                                                    | Monday, 22 Apri     |                                   | SC) session                                | 1                                                      |                        |               | Wednesday, 24                                                                   | April 2024                  |                                       |                           |                                                 |
| 09:00 - 10:30 Opening session (plenary session)                                                                       |                     |                                   |                                            |                                                        |                        | 09:00 - 10:30 | Implementation of Beacon in cancer use cases                                    |                             |                                       |                           |                                                 |
| 10                                                                                                    | 10:30 - 12:00       | Beacon artificial intelligen      |                                            | Driver Project workshop<br>artificial intelligence and | -                      |               | 09:00 - 12:00                                                                   | GKS implementation forum    |                                       |                           |                                                 |
|                                                                                                    |                     |                                   |                                            | machine learning                                       |                        |               | 10:30 - 12:00                                                                   | Beacon resolved: a session  | for developement                      | AAI and Passp<br>sessions | oorts "what's next?" unconference               |
| 12                                                                                                    | 12:00 - 13:00 Lunch |                                   |                                            |                                                        | 12:00 - 13:00          | Lunch         |                                                                                 |                             |                                       |                           |                                                 |
| 13                                                                                                    | 13:00 - 14:30       | Welcome to the Cat-VF             |                                            | Experiments Metadata<br>Standard                       |                        | GA4           | 13:00 - 14:30                                                                   | Federated cohort building   | GKS road map                          | : scope and               | Crypt4gh, workflows, and key management         |

14:30 - 15:00

Command line interfa 15:00 - 16:30

for GA4GH

computing

environments enhanc

with confidential

Break

**Data Model and Schema** 

Consensus (DaMaSC) session 2

Beacon filter solutions

Driver Project workshop: multi-

governance

site geography collaboration and

14:30 - 15:00

15:00 - 16:30

Break

workshop: data

discovery

## Beacon Queries

#### Missing or ill defined options

- Translocations
  - in principle possible (start bracket with "referenceName" and end bracket with "mateName" but not yet documented / battle tested)
- Functional elements?
- Cytoband queries?
- Exon hits beyond specifying individual ones by sequence
- Tandem dups ...
  - Beacon & Genomic VariationsScout Team

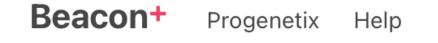

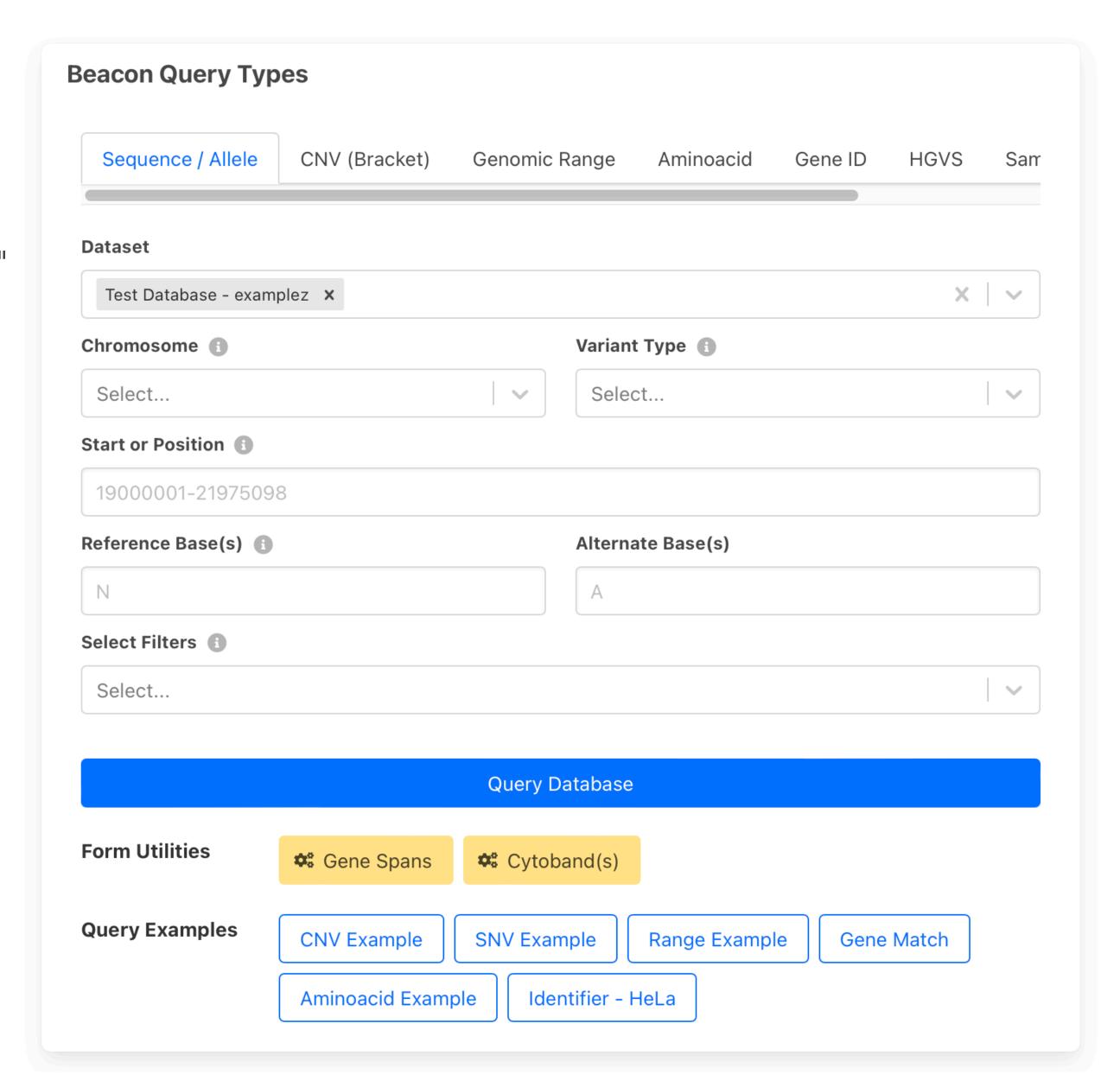

## What Can You Do?

- implement procedures and standards supporting data discovery (FAIR principles) and federation approaches using Beacon
- promote forward looking consent and data protection models (ORD principle "as secure as necessary, as open as possible")
- support and/or get involved with international data standards efforts and projects
  - Collaborate!

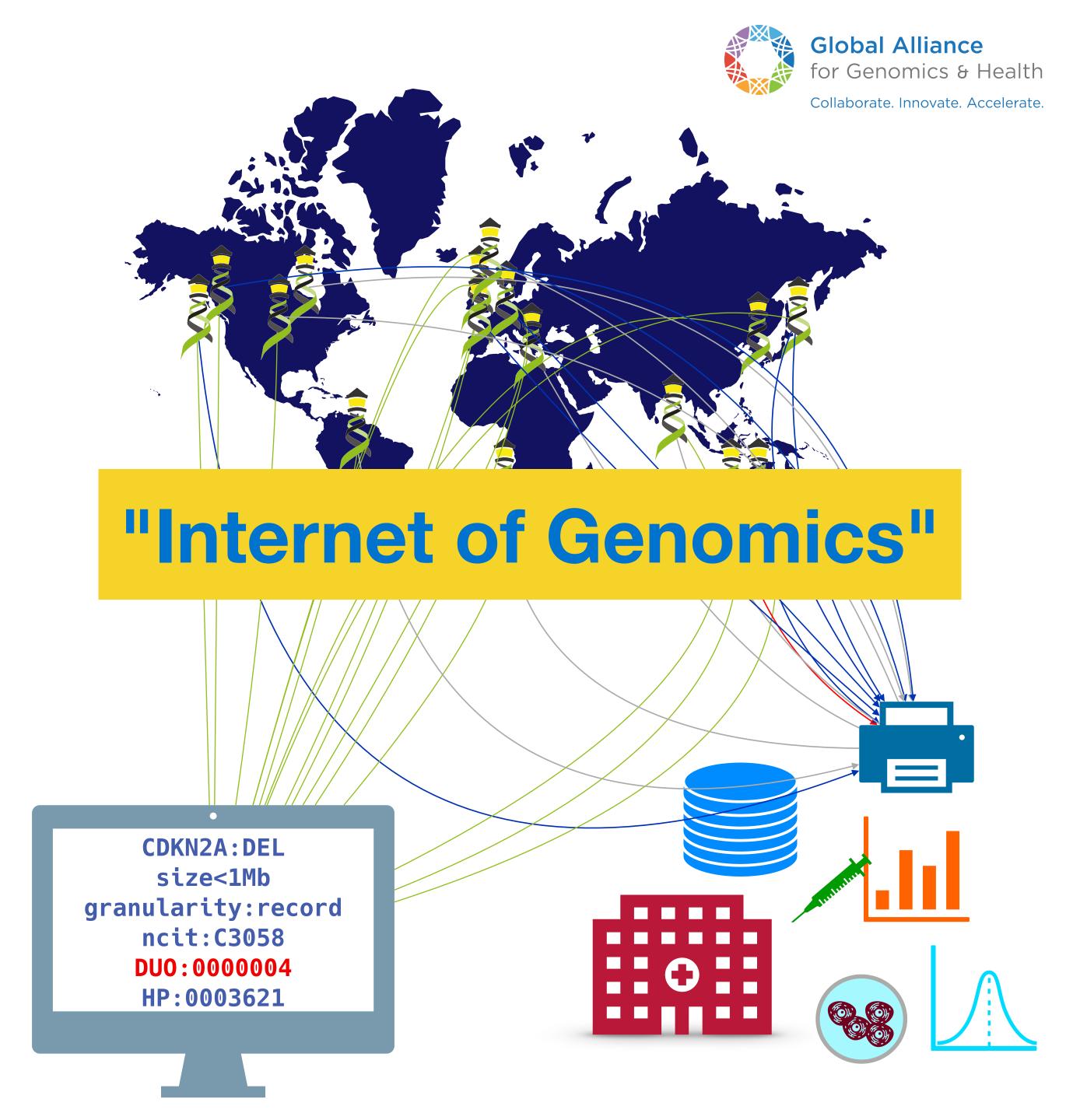

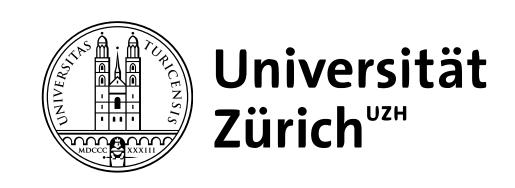

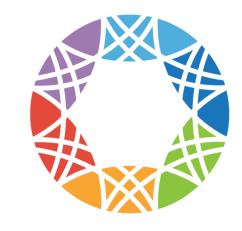

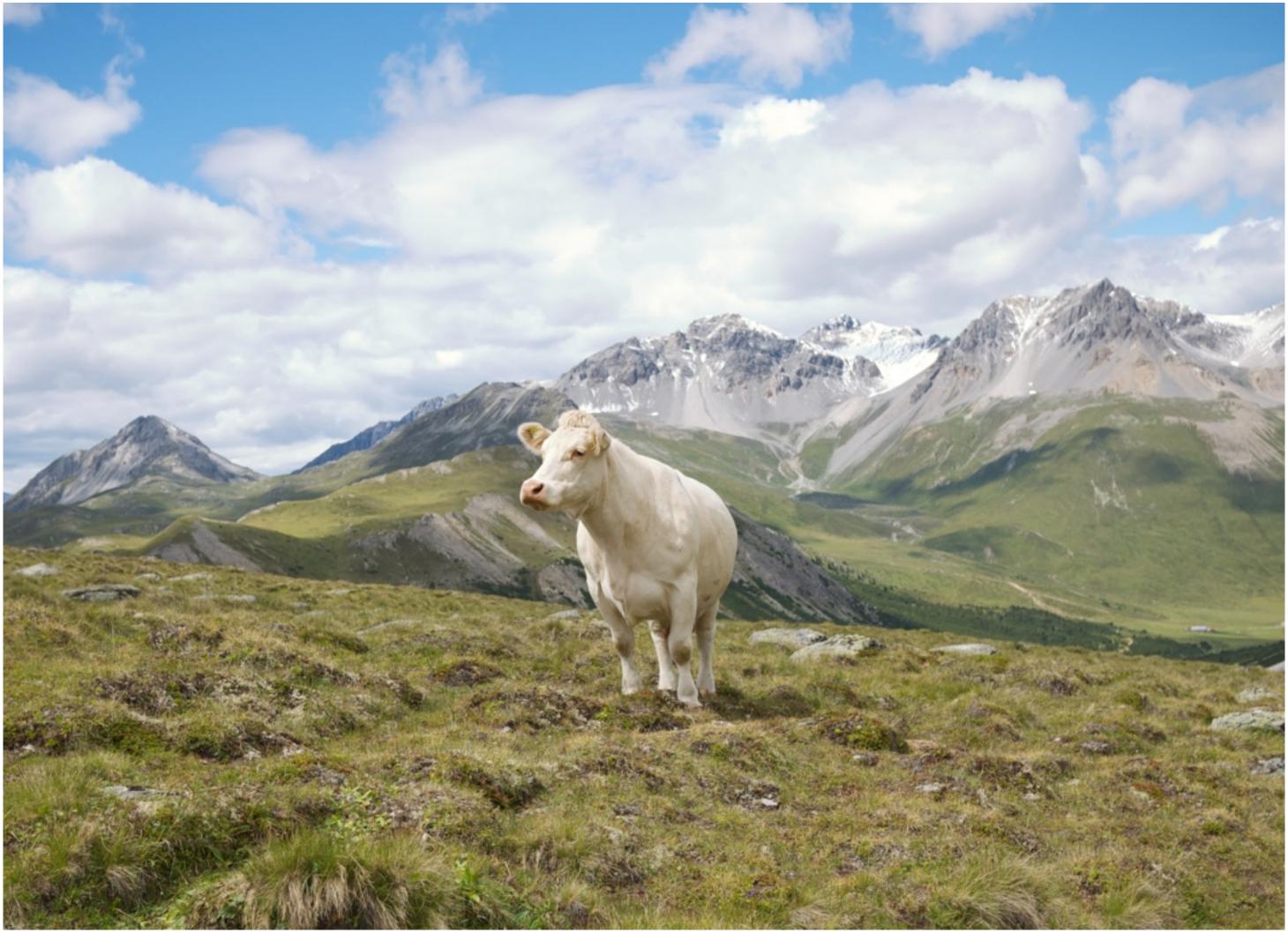

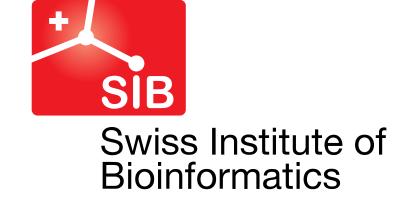

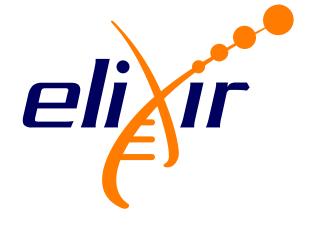

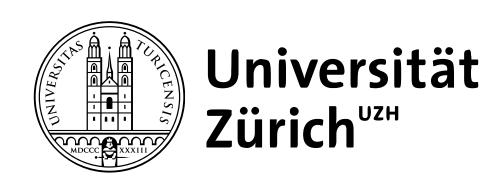

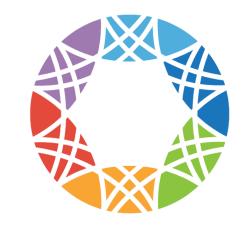

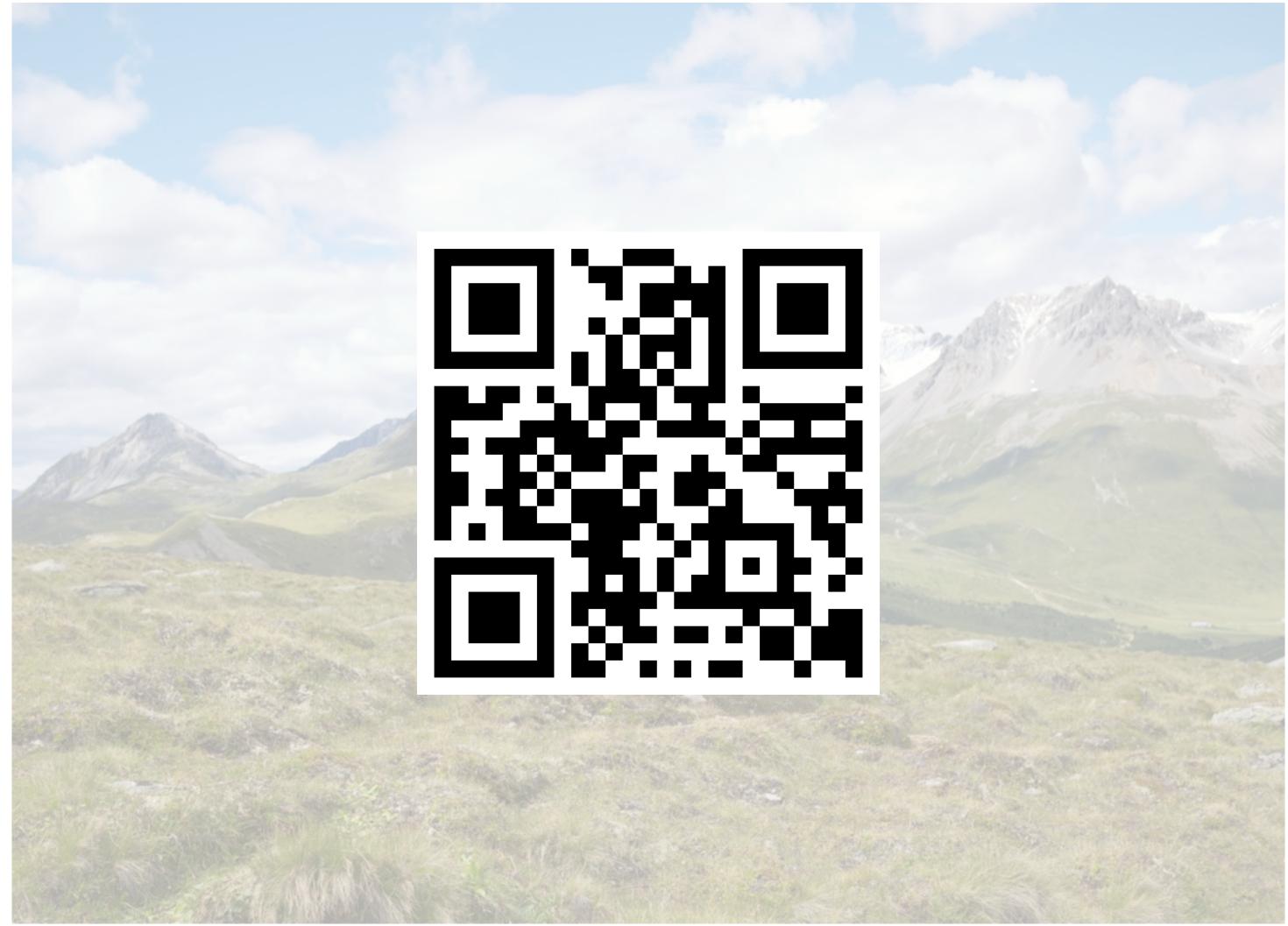

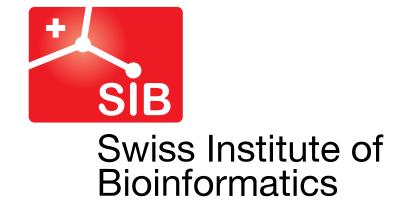

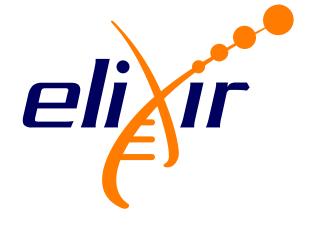